#### Knoten

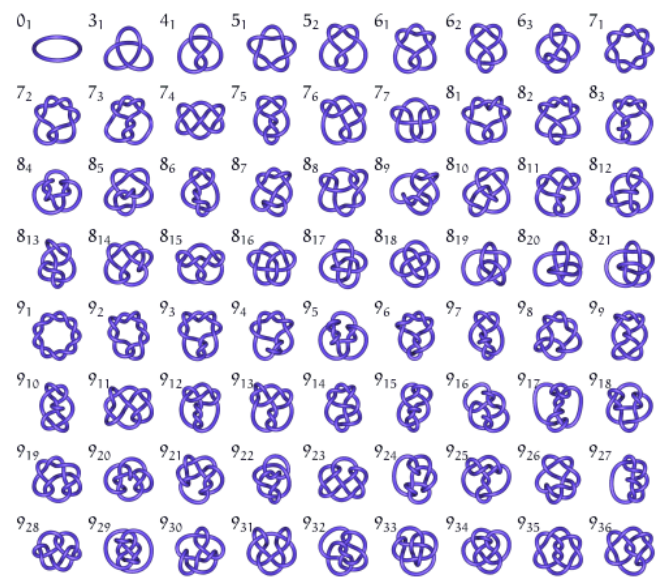

Unter einem Knoten wird eine Kurve im R³ verstanden, welche in sich geschlossen ist. In der Darstellung sind die ersten möglichen Knoten 1.Ordnung zu sehen.

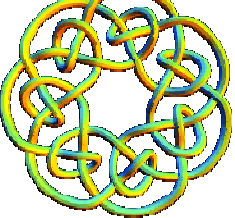

Book of Kells-Knoten

Ornamente aus verknoteten Kurven finden sich seit Jahrhunderten in Buchillustrationen, als Verzierungen von sakralen Bauten oder an Grabsteinen.

Ein Meisterstück der Kalligraphie und Verwendung von dekorativen Knoten ist das "Book of Kells" (Abbildung), welches im Trinity College von Dublin öffentlich ausgestellt wird.

Ähnlichknotige Illustrationen begegnen einem in Irland regelmäßig, wie z.B. auf dem Wegeplan des Dubliner Schlossgartens.

Die Schönheit der Knoten ist überwältigend, die Mathematik ihrer Konstruktion ist dagegen recht einfach.

Jeder Knoten kann auf einen zugrunde liegenden ebenen Graphen

zurückgeführt werden. Beginnend mit dem Graphen wird danach in vier Schritten der Knoten aufgebaut.

#### Kleeblattschlinge (Trefoild knot)

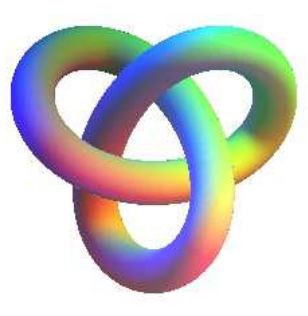

Unter der Kleeblattschlinge wird der einfachste Knoten 31 verstanden. Er kann als Ablaufkurve einer Hypotrochoide verstanden werden:

> $x = \cos t + 2 \cos 2t$  $y = \sin t - 2 \sin 2t$

 $z = 2$  e sin 3t

Ist e = 1 verläuft die Kleeblattschlinge rechts herum, für e = -1 links herum. Als Spezialfall eines Torus-Knotens mit dem Koeffizient  $n = 3/2$  ergibt sich

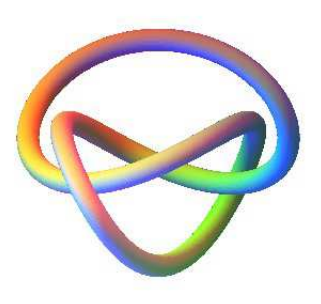

 $x = (4 + \cos 3t) \cos 2t y = (4 + \cos 3t) \sin 2t z = e \sin 3t$ 

Eine weitere Darstellungmöglichkeit ist

 $x = \sin 2t$ ,  $y = \sin t \cos 2t$ ,  $z = e \cos 4t$ Die Kleeblattschlinge ist ein Knoten mit der Minimalzahl an Kreuzungen von 3. Dieser Knoten entspricht der Randlinie eines Möbius Bands mit drei Halbdrehungen. Aufgeschnitten entspricht er dem üblichen Knoten, den man mit einem Band oder einer Schnur macht. Weitere schöne Darstellungen einer Kleeblattschlinge.

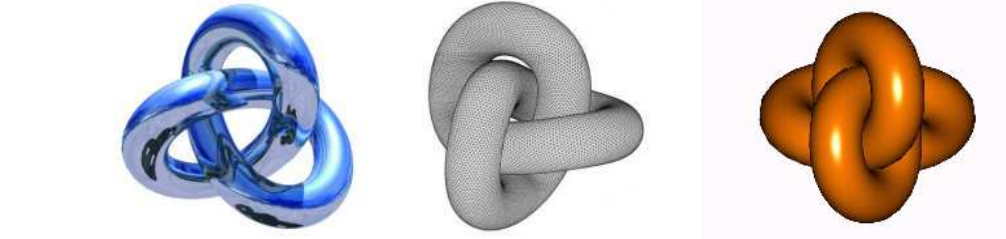

1386 Kleeblattschlingen sind auch in Firmenlogos und anderen Darstellungen sehr beliebt. Das dritte Symbol enthält außer dem Kreis die Kleeblattschlinge in Form eines keltischen Kreuzes:

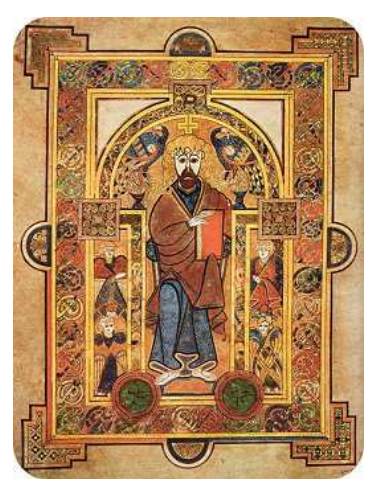

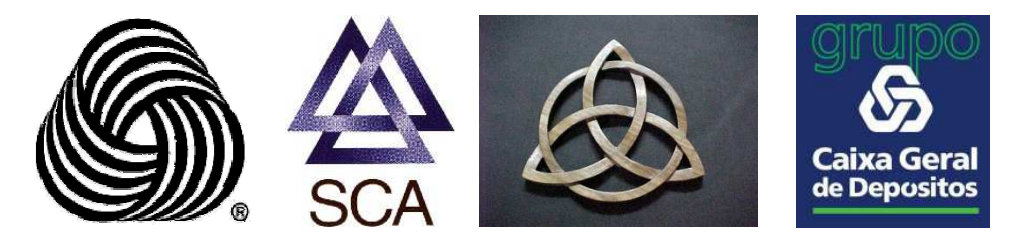

Kleeblattschlingen sind wahrscheinlich auch bei "Außerirdischen" sehr beliebt ©. Auch Künstler, wie M.C. Escher haben sich diesem Gebilde angenommen:

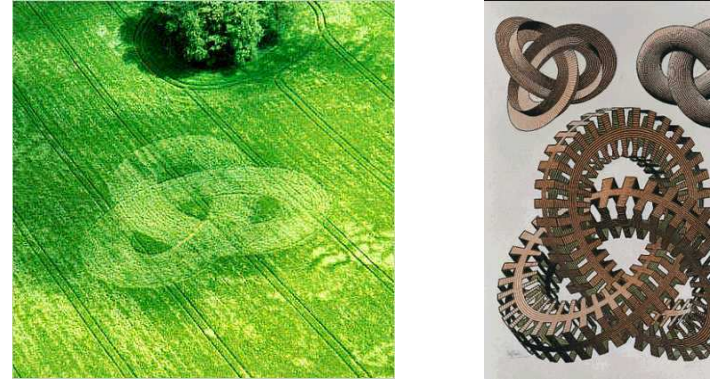

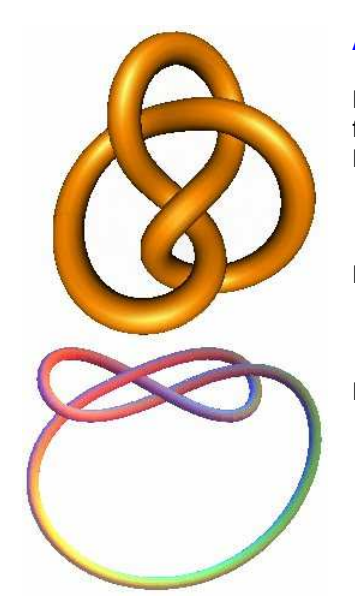

#### Achtknoten

Ein Achtknoten ist ein Knoten mit 4 Kreuzungen. franz.: noeud en huit est / engl.: figure eight knot Darstellung als Bézier-Kurve  $x = \sin t + t/10$  $y = \sin t \cos t / 2$  $z = \sin 2t \sin(t/2) / 4$ Darstellung als Epitrochoide  $x = 3 \cos t + 5 \cos 3t$  $y = 3 \sin t + 5 \sin 3t$  $z = \sin(5t/2) \sin 3t + \sin 4t - \sin 6t$ Darstellung nach R.Chaudhary  $x = 32 \cos t - 51 \sin t - 104 \cos 2t - 34 \sin 2t + 140 \cos 3t - 91 \sin 3t$  $y = 94 \cos t + 41 \sin t + 113 \cos 2t - 68 \cos 3t - 124 \sin 3t$  $z = 16$  cot t + 73 sin t - 211 cos 2t - 39 sin 2t - 99 cos 3t - 21 sin 3t

#### Unmögliche Körper

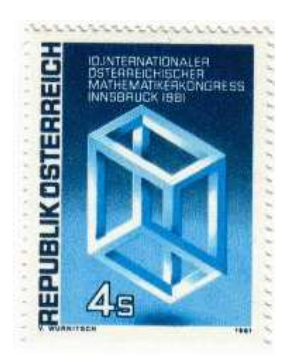

#### Escher-Würfel

Unmögliche Figuren sind besonders durch die Bilder des holländischen Graphikers Escher bekannt geworden: Wasser fließt im Kreis, aber immer bergauf, Soldaten laufen im Kreis immer die Treppe rauf, in Gebäuden wechselt vorne und hinten. Eschers Bilder werden oft für optische Täuschungen gehalten, sind es aber nicht. Escher's Trick besteht darin, dass er Ansichten von rechts und von links (bzw. von oben und von unten) vermischt.

Dadurch entsteht ein ebenes Bild, das wie ein Bild eines dreidimensionalen Gegenstandes aussieht, es aber nicht sein kann. Der menschliche Betrachter deutet es aber so und auf diese Weise entstehen Bilder von unmöglichen Figuren.

Land: Schweden Jahr: 1982 Michel-Katalog-Nr.: 1182-1184

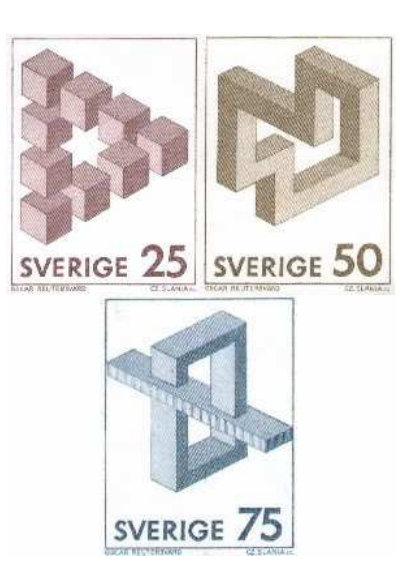

Diese Briefmarken erschienen in der Reihe "Unmögliche Figuren" und zeigen "unmögliche" Körper von Oscar Reutersvard.

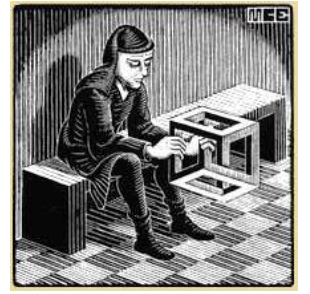

#### Unmöglicher Würfel, Escher-Würfel

Beim sogenannten unmöglichen Würfel oder Escher-Würfel handelt es sich um die zweidimensionale Darstellung eines dreidimensional unmöglichen Gegenstandes, der aus zwölf gleichlangen Stäben gebildet wird, die wie die Kanten eines Würfels zu dritt paarweise aufeinander senkrecht stehen, wobei allerdings zwei diagonal einander gegenüberliegende Ecken, etwa "vorn oben links" und "hinten unten rechts", miteinander vertauscht werden. In der Abbildung ist die Schattierung inkonsistent, da die Lichtquelle sowohl oberhalb der Oberseite als auch unterhalb der Unterseite vorhanden sein müßte.

Dieses unmögliche Objekt wurde 1958 erstmals von dem niederländischen Grafiker M. C. Escher veröffentlicht, der es auch in der Lithographie "Belvedere" verwendete.

Escher fertigte weitere Lithographien an, in denen er andere unmögliche Objekte verwendete, beispielsweise den Tribar und die unendliche Treppe.

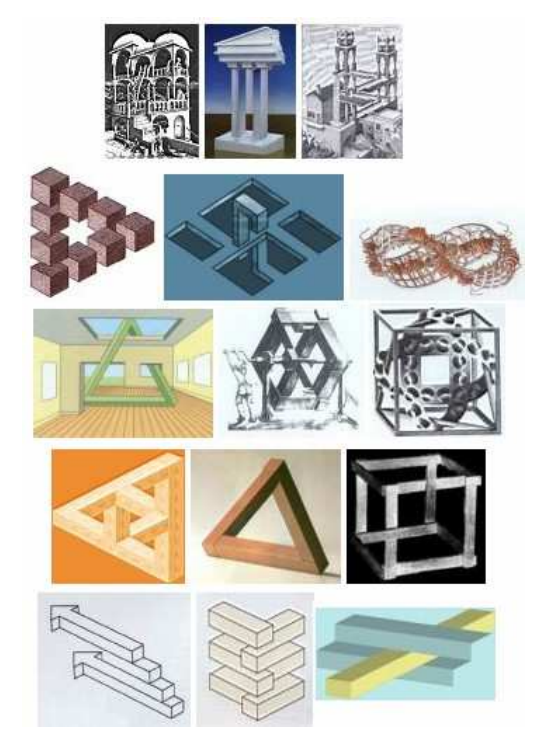

#### Weitere unmögliche Körper und Formen

Bauwerke, vor denen jeder Architekt kapituliert! Geometrische Gebilde und Formen mit jeweils einem Fehler

#### Unmögliche Objekte

Unmögliche Objekte bzw. unmögliche Geometrien sind hauptsächlich durch die Bilder des niederländischen Malers Maurits Cornelis Escher (1898 - 1972) bekannt geworden. Aber auch andere Künstler wie der schwedische Grafiker Oscar Reutersvard (1915 - 2002) und der britische Physiker und Mathematiker Roger Penrose (geb. 1931) haben sich damit beschäftigt.

Bei diesen Bildern handelt es sich um die zweidimenionale Darstellung eines dreidimensional unmöglichen Objektes. Eines der einfachsten Objekte ist das Tribar, ein Dreieck mit drei rechten Winkeln. Das Tribar existiert wie alle anderen Objekte nur in einer Blickrichtung, das sieht man am besten wenn das Objekt gedreht wird. Das Tribar wurde 1958 von Roger Penrose veröffentlicht.

Das Dreieck aus Würfeln stammt von Oscar Reutersvard aus dem Jahre 1934.

Der rechts abgebildete Knoten des Typs 8<sub>16</sub> stammt von Oscar Reutersvärd und

ist ebenfalls ein unmögliches Gebilde. Der in der Tabelle der nächsten Seite als 7.Gebilde angegebene unmögliche Knoten stellt eine veränderte Kleeblattschlinge (Trefoil knot) dar.

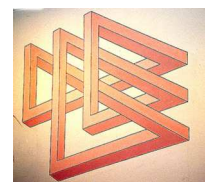

#### Unmögliche Figuren

Bilder von Oskar Reutersvard: 5-15, 17-20, 24, 25, 34, 36, 45, 47-52, 58-60; Bilder von Vlad Alexeev: 16, 21-23, 53-55; Bilder von Vicente Meavilla Segui: 26-33, 35, 37-40; Bilder von Tamas Farkas: 41-44; Bilder von Dirk Huizer: 46; Bilder von Roger Penrose: 56; Bilder von Maurice Escher: 57

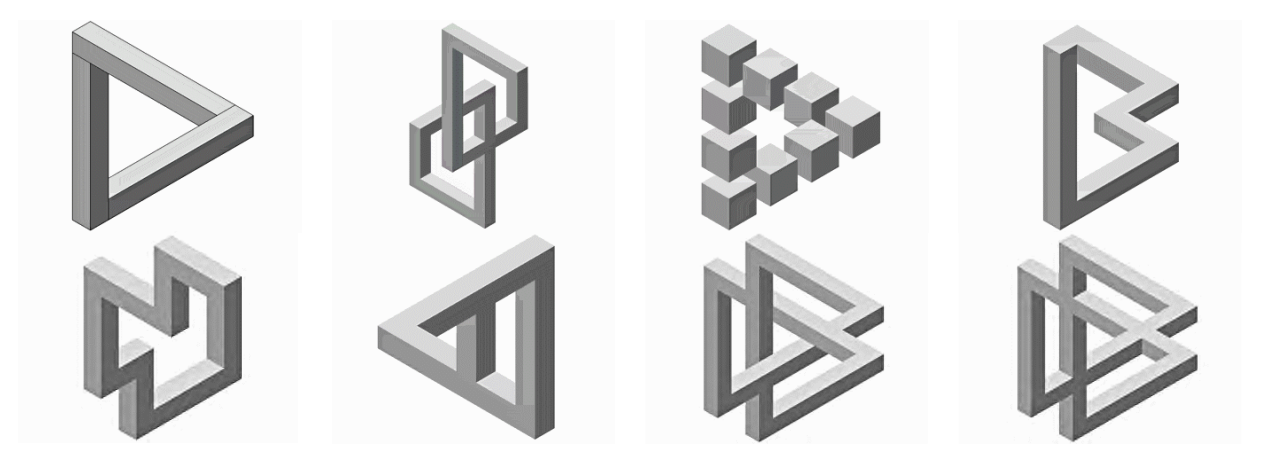

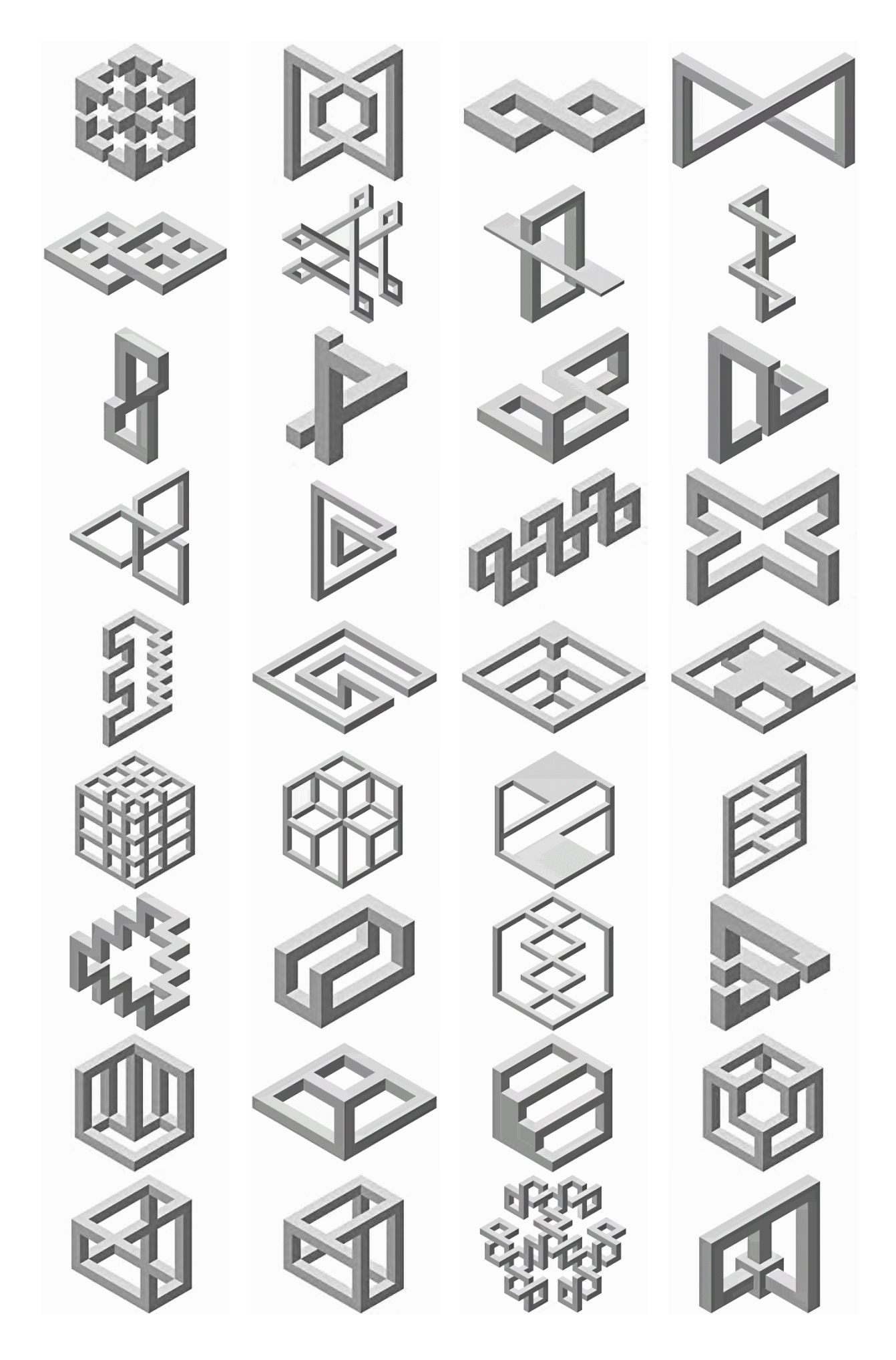

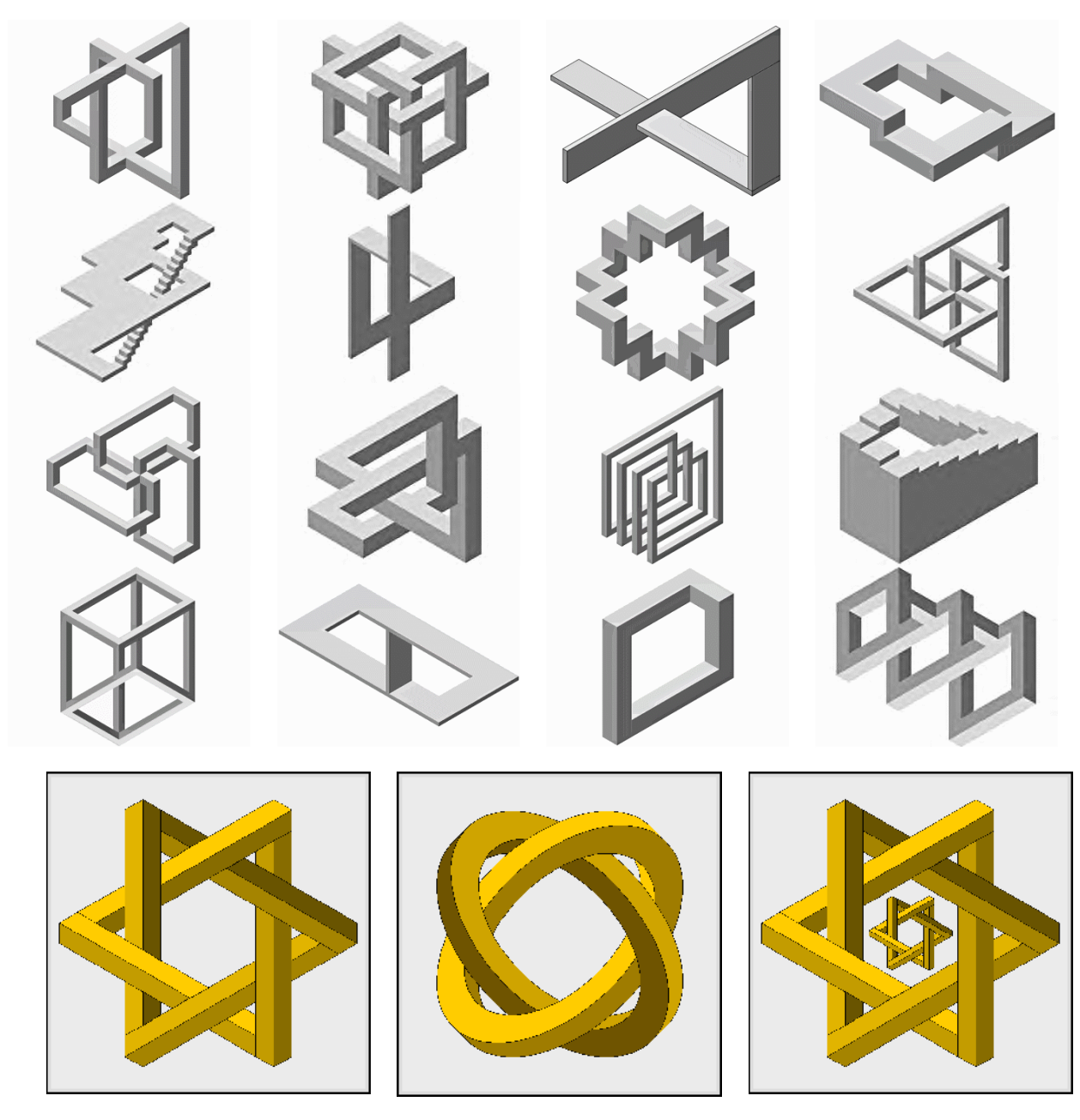

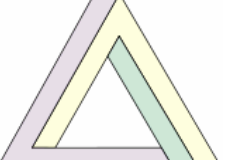

#### Penrose-Dreieck, Tribar

Das Penrose-Dreieck oder Tribar ist die wahrscheinlich berühmteste unmögliche Figur.

Es zeigt drei Balken, die jeweils im rechten Winkel zueinander stehen und dennoch zu einem Dreieck verbunden sind. Damit verstößt es gegen mehrere Gesetze der

Euklidischen Geometrie, unter anderem gegen jenes, das besagt, dass die Winkelsumme in

einem Dreieck stets 180° beträgt.

Das Tribar wurde 1934 zum ersten Mal von dem schwedischen Künstler Oscar Reutersvärd erfunden, dessen Werke allerdings lange Zeit unbekannt blieben.

Zum zweiten Mal wurde es von dem Mathematiker Roger Penrose erfunden. Er hatte 1954 an dem internationalen Mathematiker-Kongress in Amsterdam teilgenommen, zu dessen Anlass eine Ausstellung mit Bildern des niederländischen Grafikers M.C. Escher veranstaltet wurde. Angeregt durch die Darstellungen Eschers versuchte er sich selbst darin, unmögliche Figuren zu entwerfen.

#### Fehlerhafte Perspektive

Im Allgemeinen wird angenommen, dass erst durch Oscar Reutersvard und Maurits Escher verfälschte Perspektiven in die

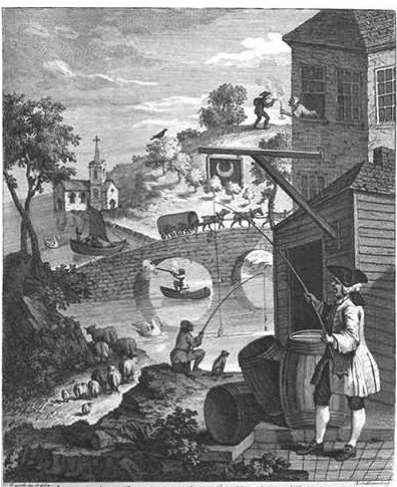

Kunst und Mathematik eingeführt wurden.

Das dies nicht so ist, zeigt die Abbildung. Schon 1754 wurde von William Hogarth eine Zeichnung veröffentlicht, in der eine fehlerhafte Perspektive gezielt eingesetzt wird.

Als fehlerhaft findet man:

Die Angel des im Vordergrund stehenden Mannes reicht zu weit, das Schild ist an zwei Häuserfronten befestigt und befindet sich mit dem unteren Teil hinter den Bäumen und die Frau im Fenster gibt dem Mann auf dem Hügel Feuer für dessen Pfeife.

#### Geometrische, optische Täuschungen

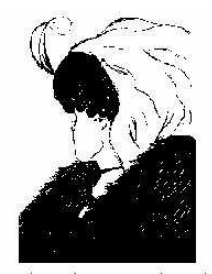

Junges Mädchen oder alte Frau ?

#### Zöllner Illusion

Die senkrechten Linien sind in Wirklichkeit parallel. Allerdings erscheinen sie, als würden sie sich außerhalb der Darstellung schneiden

#### Frazers Spiral Illusion

Die Spirale wurde scheinbar über ein Strahlenmuster gelegt. In Wirklichkeit handelt es sich aber um eine Reihe konzentrischer Kreise handelt. Der Spiraleffekt entsteht durch eine zusätzliche Menge von Kontrastlinien, die die Kreise wie eine Spirale erscheinen lassen.

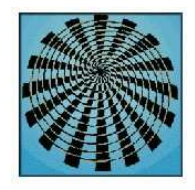

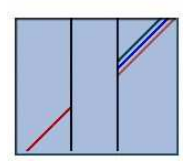

#### Poggendorf Illusion

Dies ist eine Richtungs-Illusion. Sie basiert auf der Tatsache, dass die meisten Menschen die rote und grüne Linie nicht als Teil der gleichen Linie sehen.

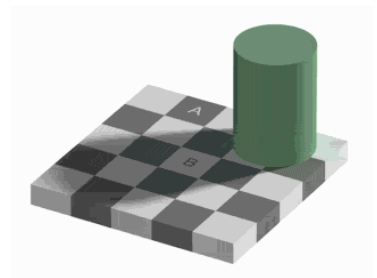

Welches Feld ist heller, A oder B

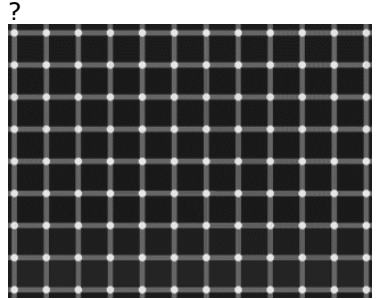

Wie viele schwarze Punkte sind zu sehen?

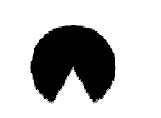

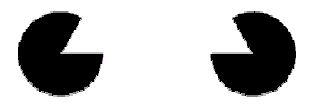

Ein weißes Dreieck, das nicht existiert

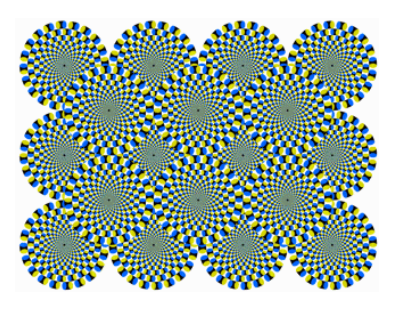

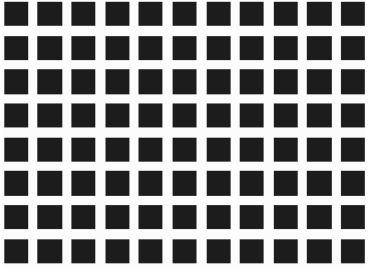

Goblet: Illusion: Nein, zwischen den schwarzen Quadraten gibt es keine grauen Flecken

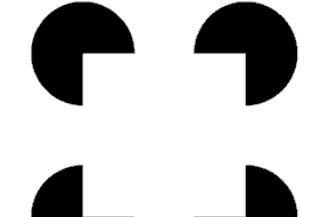

Ein weißes Quadrat, das nicht existiert

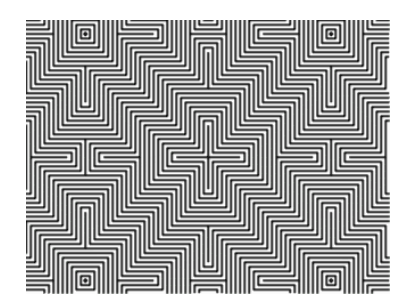

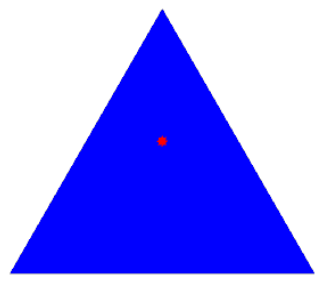

Der rote Stern befindet sich exakt auf halber Höhe des Dreiecks, oder nicht?

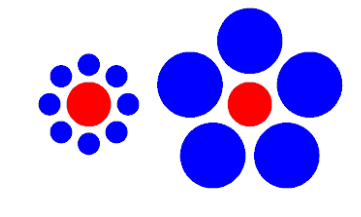

Sind die beiden roten Kreis gleich groß?

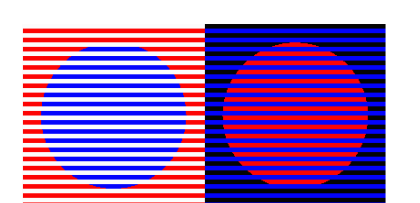

Die blaue und die rote Farbe sind Mit etwas Übung sieht man die auf beiden Seiten gleich

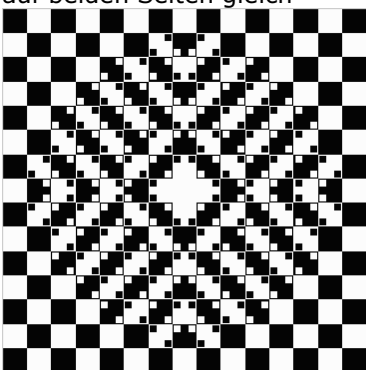

Bei allen nachfolgenden Bildern sind

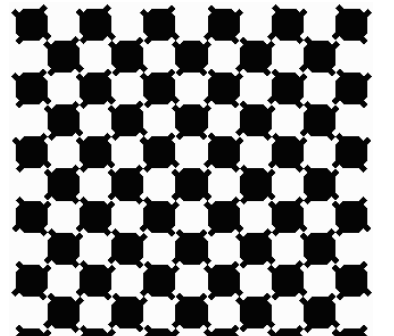

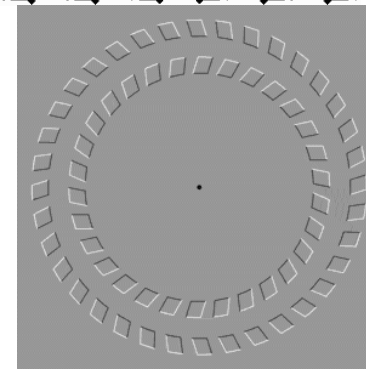

Den schwarzen Punkt in der Mitte fixieren und den Kopf vor und zurück bewegen

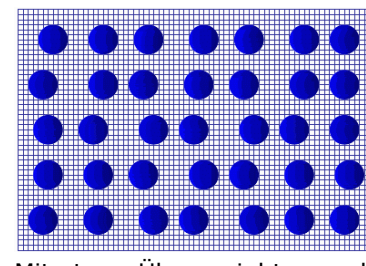

Kugeln räumlich in 4 Schichten

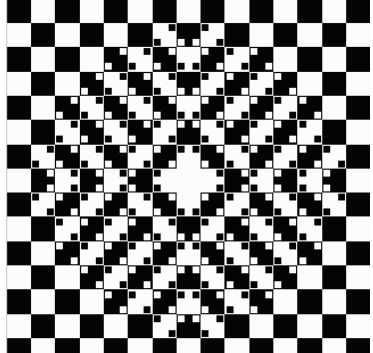

alle Quadrate gleich groß!

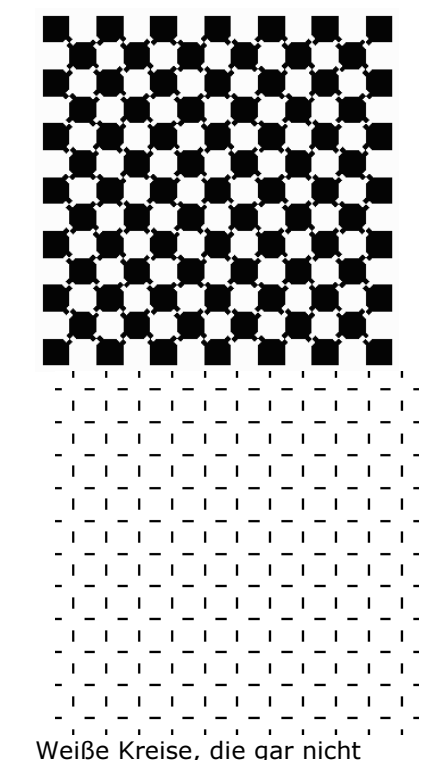

Hermann Illusion (1870)

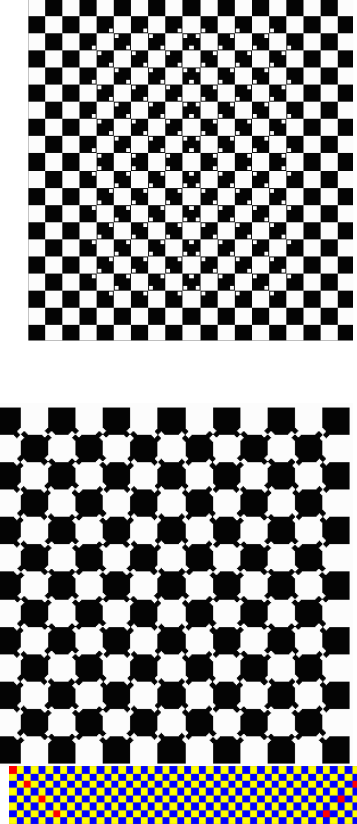

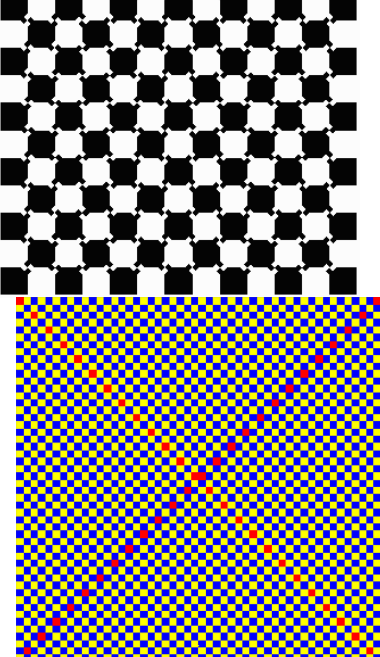

Die Diagonalen erscheinen orange und violett obwohl sie beide rot sind

# Geometrische, optische Täuschungen

Es gibt über 200 bekannte Figuren, die optische Täuschungen hervorrufen. Diese wurden Ende des 18.Jahrhunderts entdeckt und nach ihren Entdeckern benannt. Bei einigen Bilder weiß man bis heute nicht, wieso eine Täuschung erfolgt. Sie bestehen meist aus zwei Teilen, wobei der eine Teil die Täuschung verursacht, und der andere ist der Bildrest, über den man sich täuscht.

#### Müller-Lyersche Täuschung

existieren

(obere Abbildung) Die beiden Strecken sind gleich lang, und doch erscheinen sie uns verschieden lang. Grund dafür ist der Abschluss der Linien.

Sandersche Täuschung

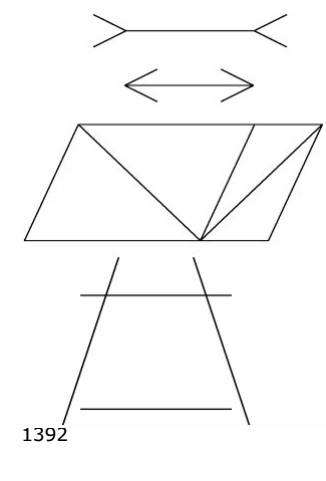

(2.Abbildung) Die Diagonale im großen Parallelogramm erscheint länger als die Diagonale im kleineren, doch sind sie gleich lang. Eine mögliche Erklärung der Täuschung ergibt sich - wie bei der Müller-Lyerschen Täuschung. Die Diagonale des großen Parallelogramms bildet im Schnittpunkt einen stumpfen Winkel, die im kleinen einen spitzen Winkel.

#### Ponzo Täuschung

(3.Abbildung) Beide Figuren sind gleich groß. Der Hintergrund erweckt jedoch den Eindruck, dass die hintere Figur weiter weg ist, da er perspektivisch gezeichnet ist. Bei einer Perspektive sind weiter entfernte Figuren kleiner, daher erscheint die hintere, gleich große Figur größer.

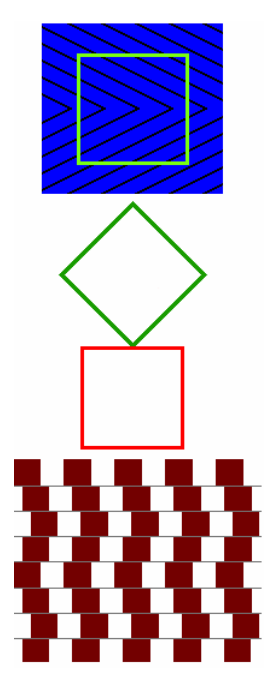

In der Mitte befindet sich wirklich ein Quadrat

Beide Quadrate sind gleich groß

#### Münsterberg-Illusion

Die waagerechten Linien sind tatsächlich gerade und zueinander parallel. Im englischen Sprachraum wird diese Illusion "Café Wall Illusion" genannt.

In Melbourne befindet sich das Gebäude Digital Harbour Port 1010, dessen Außenfassade die Münsterberg-Illusion zeigt.

#### Stern-Illusion, Vasarely-Täuschung

Die Ecken eines helleren Quadrates in einem dunkleren Quadrat erscheinen etwas heller als der Rest der Fläche. Ordnet man nun viele Quadrate verschiedener Helligkeiten übereinander an, so entsteht scheinbar ein Stern. Diesen Stern gibt es nicht wirklich er ist das Ergebnis der scheinbar helleren Eckpunkte.

Umgekehrt geht es genauso. In dem abgebildeten grünen Quadrat erscheinen die Eckpunkte dunkler als der Rest; er entsteht ein dunkler Stern.

Diese Illusion wird Vasarely-Täuschung genannt, da sie auf der Grafik Vasarelys "Arcturus II" besonders deutlich zu sehen ist.

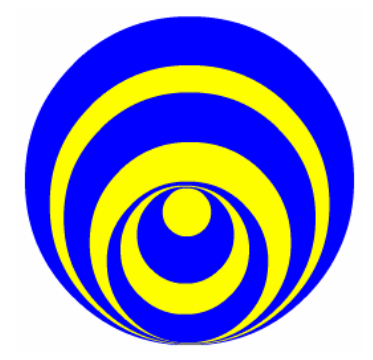

#### Stereokinetisches Phänomen

Die abgebildete Figur besteht aus mehreren nicht konzentrischen Kreisen. In einer Simulation beginnt die Figur zu rotieren. Doch wenn man sie eine Zeitlang betrachtet, wird sie plötzlich dreidimensional: sie erscheint als Kegel dessen Spitze nach innen eingedellt ist. Dies wird als stereokinetisches Phänomen bezeichnet. Es gibt eine ganze Reihe von Bildern, bei denen das auftritt. Marcel Duchamp experimentierte damit, er nannte diese Bilder "Rotoreliefs".

Oszillierendes Quadrat Ein blaues Quadrat rotiert hinter vier farbigen Quadraten, die einen Teil verdecken.

Nach einer vollständigen Rotation ist zwar klar, dass sich ein konstantgleichgroßes blaues Quadrat dreht, aber für fast alle Betrachter scheint es bei schmalen Schlitzen die Größe zu ändern, es "oszilliert" oder "atmet". Normalerweise können Menschen sehr gut verdeckte Objektgrenzen erraten. Bei oszillierenden Figuren wie dieser, geht dies aber offenbar nicht.

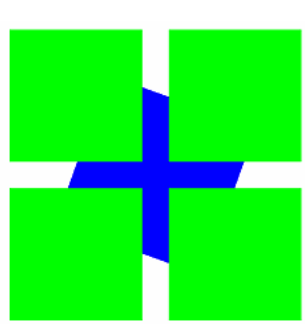

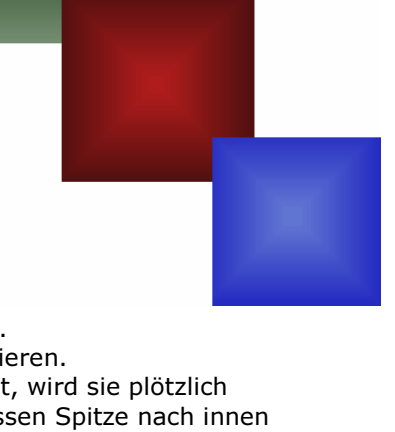

Eine wissenschaftliche Erklärung wurde 2001 in "Breathing illusions and boundary formation in spacetime" von N.Bruno gegeben.

können sogar umgekehrte Effekte auftreten.

Ein rotes Zahnrad dreht sich zwischen zwei blauen Rädern.

2007 veröffentlichte Peter van der Helm "Kaleidoscopic motion and velocity illusions", in dem er eine neuartige optische Täuschung beschrieb, das nach

Immer wenn die Zähne genau aufeinander passen, scheint es, als würden die Räder springen, dabei ist die Drehung des roten Rades absolut gleichmäßig! Abhängig von den Kontrasten des rotierenden Zahnrads und dem Hintergrund

van der Helm-Kaleidoskop

ihm benannte Kaleidoskop

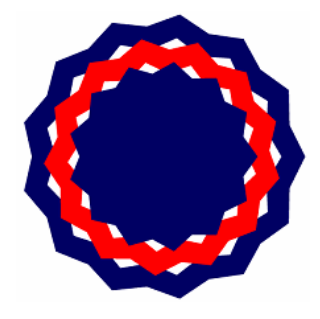

#### Farbenblindheit

Um Farbenblindheit festzustellen benötigt man z.B. sogenannte Ishahara Tafeln.

Eine Person mit normalem Farbensehen sieht die Nummer 8 im linken oberen Kreis. Menschen mit Rot-Grün-Blindheit sehen entweder eine 3 oder nichts.

Eine Person mit normalem Farbensehen sieht die Nummer 7 im rechten oberen Kreis. Farbenblinde sehen keine Zahl. Eine Person mit normalem Farbensehen sieht die Nummer 35 im unteren Kreis. Rotblinde sehen die Nummer 5, Grünblinde die Nummer 3. Teilweise Farbenblinde sehen beide Ziffern, eine davon genauer.

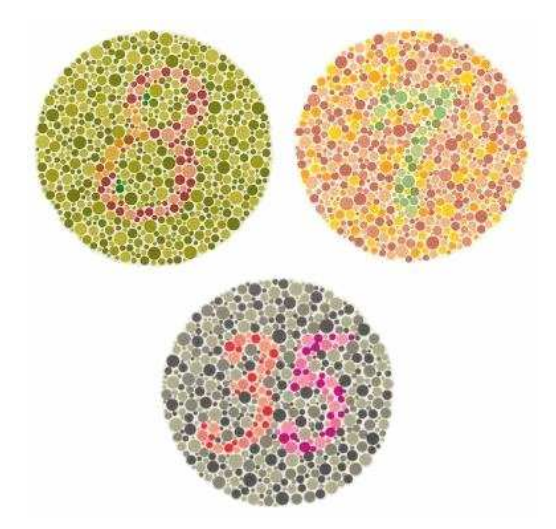

#### Affine Geometrie

Die affine Geometrie ist eine Verallgemeinerung der Euklidischen Geometrie, in der zwar das euklidische Parallelenaxiom gilt, aber Abstand und Winkel keine Bedeutung haben. Im Sinne des Erlanger Programms von Felix Klein wird die affine Geometrie als Inbegriff der unter affinen Abbildungen invarianten geometrischen Eigenschaften eingeführt.

#### Definition

Von einer affinen Geometrie spricht man, wenn man eine Menge von Punkten P, eine Menge von Geraden G, eine Inzidenzrelation I zwischen P und G sowie eine Parallelitätsrelation || auf G gegeben hat, und folgende Axiome erfüllt werden:

durch zwei Punkte geht genau eine Gerade

auf jeder Gerade liegen mindestens zwei Punkte

die Parallelitätsrelation || ist eine Äquivalenzrelation

Durch jeden Punkt geht genau eine Gerade, die zu einer gegebenen Gerade parallel ist

Wenn ein Dreieck ABC gegeben ist, und zwei Punkte A' und B'derart, dass die Gerade  $g_{AB}$  parallel zu der Geraden  $g_{A'B'}$  liegt, so gibt es einen Punkt C so, dass auch  $g_{AC}$  parallel zu  $g_{AC}$  und  $g_{BC}$  parallel zu  $g_{BC}$ liegen.

Punkte werden mit großen lateinischen Buchstaben bezeichnet A, B, C ∈ P. Geraden werden mit kleinen lateinischen Buchstaben bezeichnet a, b, c ∈G. Gilt für A ∈ P und g ∈ G: A I g so sagt man, A inzidiert mit g, oder A liegt auf g oder g geht durch A. Gilt für g,h ∈ G: g||h so sagt man, g und h sind parallel. Seien A, B ∈ P zwei Punkte, so wird die nach dem ersten Axiom eindeutig definierten Gerade durch A und B mit g<sub>AB</sub> bezeichnet.

Beispiele: Der euklidische Anschauungsraum, kann mit einem dreidimensionalen Vektorraum über R erzeugt werden. Die euklidische Ebene kann durch einen zweidimensionalen Vektorraum über R erzeugt werden. Die kleinste affine Ebene ist die Ebene die durch den zweidimensionalen Vektorraum über den endlichen Körper F<sub>2</sub> erzeugt werden kann. Sie besteht aus den Punkten P = A, B, C, D und den Geraden  $G = g_{AB}$ ,  $g_{AC}$ ,  $g_{AD}$ ,  $g_{BC}$ ,  $g_{BD}$ ,  $g_{CD}$ . Weiter gilt  $g_{AB}$  ||  $g_{CD}$ ,  $g_{AC}$  ||  $g_{BD}$ ,  $g_{AD}$  ||  $g_{BC}$ .

Alle durch Vektorräume erzeugte affine Geometrien erfüllen den großen affinen Satz von Desargues.

#### Isometrien

Isometrien sind abstandserhaltende Abbildungen der Ebene; Bewegungen; auf sich, also f : R2 §? R2. Die Ebene E zusammen mit dem klassischen Abstandsbegriff liefert einen metrischen Raum, und die Isometrien sind diejenigen Abbildungen, die diese Metrik erhalten.

Beispiele: Drehungen um einen Punkt, Translationen (Verschiebungen), Spiegelungen an einer Geraden, Gleitspiegelungen

Man unterscheidet üblicherweise zwischen den "eigentlichen" Bewegungen (wie den Drehungen und den Translationen), und den "uneigentlichen" Bewegungen (wie den Spiegelungen). Die "eigentlichen" Bewegungen sind dadurch definiert, dass die "Orientierung" erhalten bleibt, bei den "uneigentlichen" Bewegungen kehrt sich die Orientierung um. Isometrien sind Spezialfälle der affinen Abbildungen. Weiterhin gilt:

Es gibt Isometrien.

Die Hintereinanderschaltung zweier Isometrien ist wieder eine Isometrie.

Die Umkehrabbildung zu einer Isometrie ist eine Isometrie.

Bezeichnet man mit B die Menge aller Isometrien, so ist B mit der Operation der Hintereinanderschaltung eine Gruppe, die Gruppe der Bewegungen.

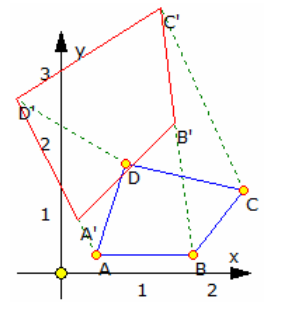

#### Affine Abbildungen

Eine affine Abbildung ist eine Abbildung eines affinen Raumes  $R_n$  auf sich oder einen anderen  $R_m$  bzw. in sich oder in einen anderen, die

- die Geradlinigkeit,
- die Parallelität und

die Teilverhältnisse auf jeder Geraden

erhält.

Der Raum R<sub>m</sub> heißt Bildraum, der Raum R<sub>n</sub> der Urbild- oder Originalraum. Streckenlängen, Winkelgrößen, Flächeninhalte und Orientierung können bei affinen Abbildungen im allgemeinen verändert werden. Figuren können verzerrt, aber nicht zerissen werden.

Affine Abbildungen sind inzidenzerhaltend, d.h. liegt ein Punkt auf einer Geraden, so liegt sein Bildpunkt auf der Bildgeraden. Figuren mit Mittelpunkt werden in Figuren mit Mittelpunkt abgebildet. Zu den affinen Abbildungen gehören Streckung, Spiegelung, Drehung und Verschiebung.

#### Ähnliche Abbildung

Die affinen Abbildungen, die senkrechte Geraden wieder in senkrechte Geraden überführen, bilden eine Untergruppe der projektiven Gruppe, die Gruppe der ähnlichen Abbildungen. Die Menge aller umkehrbar eindeutigen affinen Abbildungen affiner Räume enthält folgende Untermengen:

#### die orientierungserhaltenden affinen Abbildungen

Diese Abbildungen haben eine Determinante |A| > 0 der nachfolgenden Transformationsmatrix.  $\binom{x'}{y'} = \binom{a}{b}^c d \binom{x}{y}$ 

#### die inhaltserhaltenden affinen Abbildungen

Diese Abbildungen haben eine Determinante  $|A| = \pm 1$  der obigen Transformationsmatrix.

#### die Ähnlichkeitsabbildungen oder äquiforme Abbildungen

Bei diesen affinen Abbildungen bleiben Winkelbeträge und Längenverhältnisse fest. Eine affine Abbildung ist Ähnlichkeitsabbildung genau dann, wenn die Matrix A bzgl. kartesischer Koordinaten das Produkt einer Zahl  $\lambda > 0$  mit einer orthogonalen Matrix ist, d.h. A  $A^{T} = \lambda^{2} E$ .

Dehnungen und Streckungen sind Ähnlichkeitsabbildungen. Jede Ähnlichkeitsabbildung lässt sich aus einer Streckung oder Stauchung und einer metrischen affinen Abbildungen zusammensetzen.

#### metrische affine Abbildung

Metrische affine Abbildungen sind Ähnlichkeitsabbildungen, für die  $\lambda = 1$  ist. Längen, Winkel und Inhalte bleiben erhalten. Metrische affine Abbildungen sind Kongruenzabbildungen. Eine affine Abbildung ist metrisch, wenn die Abbildungsmatrix A bezüglich kartesischer Koordinaten orthogonal ist: C C<sup>T</sup> = E. Die Abbildungsmatrix hat stets die Form

$$
\left(\begin{smallmatrix} \cos\phi & -\sin\phi & \cos\phi \\ \sin\phi & \cos\phi \end{smallmatrix} \right) \text{ oder } \left(\begin{smallmatrix} \cos\phi & \sin\phi \\ \sin\phi & \cos\phi \end{smallmatrix} \right)
$$

#### Bewegungen

Bewegungen sind metrische affine Abbildungen mit einer Determinante |A| = 1, d.h. Längen, Winkel, Inhalte und Orientierungen bleiben erhalten.

#### Mathematische Grundlagen der Computergrafik

2D-Kurven-System Punkttransformation: geg.: P(x,y) ; ges.: P'(x',y') durch Transformation um P

Matrizenschreibweise (  $\begin{pmatrix} x' \\ y' \end{pmatrix} = \begin{pmatrix} a & c \\ b & d \end{pmatrix} \begin{pmatrix} x \\ y \end{pmatrix}$ 

Transformationen von Figuren bestehend aus Punktmengen = Transformation von Figuren wird auf Transformation von Punkten zurückgeführt

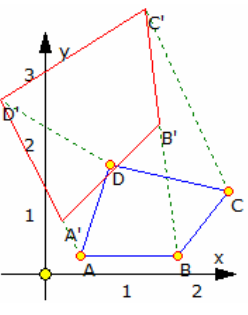

#### Transformationsvarianten

1. alle Punkte der Figur werden der Punkttransformation unterworfen

 $\rightarrow$  Ergebnisfigur ist praktisch unmöglich, Forderung: Figur diskretitieren

2. aus der Punktmenge der Figur werden unter Berücksichtigung geometrischer Zusammenhänge charakteristische Punkte ermittelt, diese werden transformiert;

aus den erhaltenen transformierten Punkten wird unter Berücksichtigung der geometrischen Zusammenhänge die Ergebnisfigur ermittelt

 $\rightarrow$  geometrische Zusammenhänge sind invariant bzgl. der Transformation

#### Transformationsmatrizen im 2D

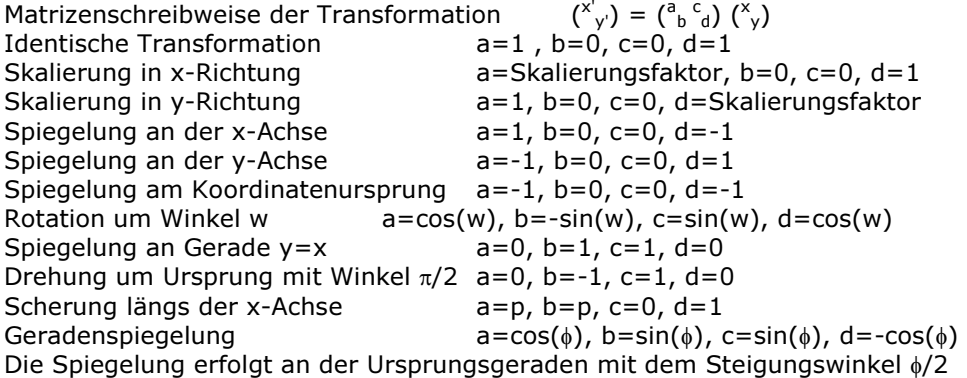

#### Nacheinanderausführung Transformationen

...zu einer resultierenden Transformation die Ausführung mehrerer Transformationen nacheinander kann über die resultierende Transformation (Produkt aus 2x2- Matrix) erfolgen, wobei die Matrizenmultiplikation nicht kommutativ (vertauschbar) ist.

#### Affine Geradenspiegelung

Die Spiegelung einer ebenen Figur an einer Ursprungsgeraden g: y = mx mit m = tan  $\alpha$  kann als Zusammensetzung zweier affiner Abbildungen verstanden werden

1. Spiegelung der Figur an der x-Achse

2. Drehung des Spiegelbildes um den Winkel 2  $\alpha$ 

Für die einzelnen Komponenten der Transformationsmatrix ergeben sich

1. Spiegelung an der x-Achse  $a=1$ ,  $b=0$ ,  $c=0$ ,  $d=-1$ 2. Drehung um 2  $\alpha$  a=cos 2 $\alpha$ , b=-sin 2 $\alpha$ , c=sin 2 $\alpha$ , d=cos 2 $\alpha$ Nacheinanderausführung ergibt für die vollständige Geradenspiegelung

a=cos 2α, b=sin 2α, c=sin 2α, d=-cos 2α Soll an einer beliebigen Geraden  $y = mx + n$  gespiegelt werden, so sind zuerst eine Verschiebung um -n längs der y-Achse, danach die

oben beschriebene Spiegelung und zum Abschluss ein Rückverschiebung um n durchzuführen.

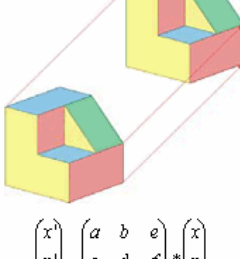

#### Translation - Erweiterung um einen Translationsanteil

... Affine Abbildung , Fixpunkt nicht invariant ... Addition eines Spaltenvektors, welcher die Translation repräsentiert

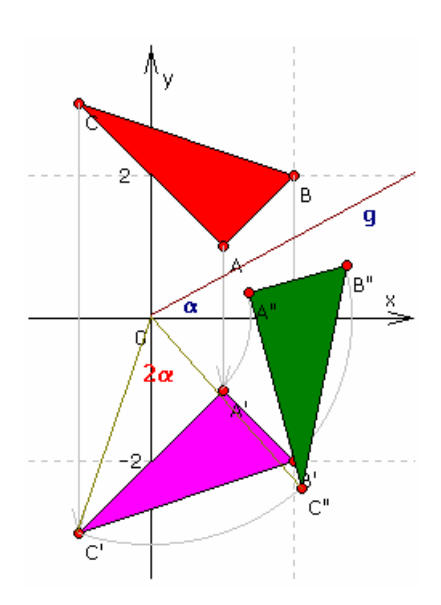

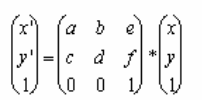

#### Verbindung Transformation und Translation

die Koeffizienten e,f charakterisieren die Translation

**Affine Umkehrabbildung**<br> $x = 1/D * (d*x' - b*y' + bf - de)$  $y = 1/D * (-c*x' + a*y' - af + ce)$  wobei D = ad - bc

#### Sätze über affine Abbildungen

- 1. Geradentreue der Abbildung : Ist g ein Gerade, so ist auch das Bild g' eine Gerade
- 2. Paralleltreue der Abbildung : Aus g senkrecht zu h, folgt g' senkrecht zu h'
- 3. Teilverhältnistreue der Abbildung |AB| : |BC| = |A'B'| : |B'C'|
- 4. Flächenverhältnistreue der Abbildung

#### Affine Drehung

Eine Drehung ist eine Raumtransformation, die durch eine Drehachse und einen Drehwinkel bestimmt wird. gleichsinnige Kongruenztransformationen U' = r · (U cos φ - V sin φ)

 $V' = r \cdot (U \sin \phi + V \cos \phi)$ 

erweiterte Transformationsmatrix siehe Abbildung

#### Achsenaffinität

fens ac  $-\sin \alpha$ ் ∩  $\overline{0}$  $\sin \alpha$  $cos \alpha$  $\overline{0}$  $\mathbf{0}$ 

# senkrechte Affinität x/x'-Achse  $x' = x$  und y'=k\*y

für q=1 ... Scherung sonst Schrägspiegelung

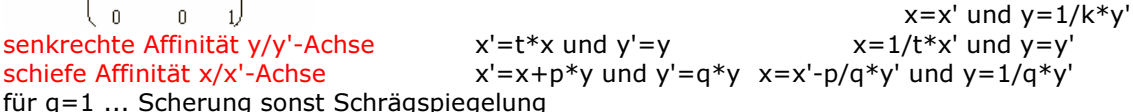

schiefe Affinität y/y<sup>1</sup>-Achse  $x' = r * x$  und  $y' = s * x + y$   $x = 1/r * x'$  und  $y = y' - s/r * x'$ für r=1 ... Scherung sonst Schrägspiegelung

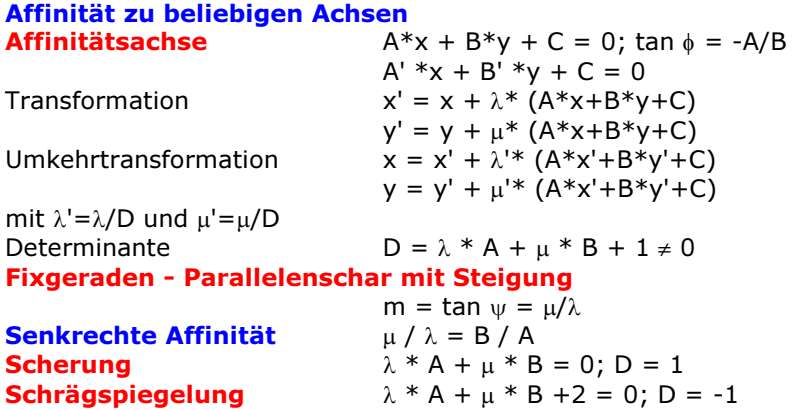

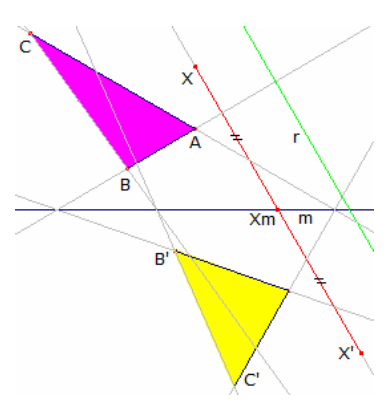

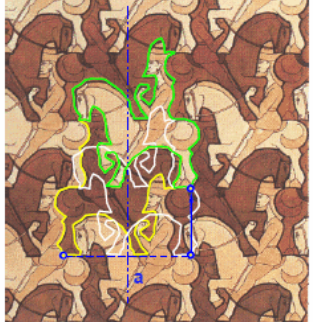

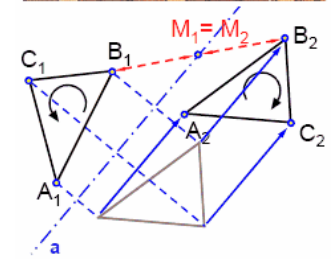

#### Gleitspiegelung

Eine Gleitspiegelung setzt sich aus einer Spiegelung an einer Ebene (an einer Geraden) und einer Schiebung parallel zu dieser Ebene (zu dieser Geraden) zusammen.

In der Abbildung wird an a gespiegelt und anschließend längs a verschoben. Die Mittelpunkte der Verbindungsstrecken entsprechender Punkte  $X_1, X_2$ liegen dann auf der Geraden a.

Eine Gleitspiegelung lässt sich durch eine Dreifachspiegelung an zwei parallelen Achsen und einer dazu senkrechten Achse erzeugen.

Gleitspiegelungen wurden von dem Künstler M.C.Escher sehr gern genutzt. In der Abbildung ist ein Escher-Parkett der Klasse EP 17 zu sehen; die "Reiter" von 1946.

Weitere Grafiken mit Gleitspiegelungen finden sich zum Beispiel in "Adler", 1938, Bleistift, Wasserfarben

 "Vögel und Fische", 1941, Bleistift, Wasserfarben, Goldfarbe "Fische", 1937/38, Bleistift, Tusche, Wasserfarben "Windhunde", 1938, Bleistift, Tinte, Wasserfarben "Fische", 1940, Tinte, Wasserfarben "Vögel", 1938, Bleistift, Wasserfarben

#### **Scherung**

Bei einer Scherung werden alle Punkte der Originalfigur in Richtung der Scherungsachse verschoben. Die Verschiebungsweite wird durch den grün eingezeichneten Scherungswinkel bestimmt. In der Abbildung sind Originalfigur und Scherungsachse rot, die Bildfigur blau dargestellt. Abbildung: Scherungsachse y =  $0.45$  x ; Scherungswinkel  $45^{\circ}$ Beyer 2002: ... bezüglich einer Ursprungsgeraden y = mx (m = tan  $\alpha$ ) mit dem Scherungswinkel β. Mit  $r = \tan \beta$  wird:  $x' = (1 - r/2 \sin 2\alpha) x + r \cos^2 \alpha y$  y' = -r sin<sup>2</sup> x + (1 + r/2 sin 2α) y

**Drehstreckung** 

**mit Zentrum Z(0;0)**  $|ZP'| = |k|*|ZP|, |P'Q'| = |k|*|PQ|$ Transformation  $x' = k^* [ x^* cos \phi - y^* sin \phi ]$  $y' = k * [x * sin\phi + y * cos\phi]$ Umkehrtransformation  $x = 1/k [x^{\prime*} \cos \phi + y^{\prime*} \sin \phi]$  $y = 1/k$   $\left[ -x' * \sin \phi + y' * \cos \phi \right]$ 

#### Zentrum Z(a;b)

für das Zentrum Z(a;b) werden x,y,x',y' durch x-a, y-b, x'-a und y'-b ersetzt für k=1 liegt eine Drehung vor für φ=0 liegt eine Streckung vor für φ=0 und k=1 liegt die Identität vor für φ=0 und k=-1 liegt eine Punktspiegelung vor

#### Parallelstreckung

... Streckung bezüglich einer Ursprungsgeraden mit dem Anstieg m in Richtung einer zweiten Geraden mit dem Anstieg r um den Streckungsfaktor k (Beyer 2002):

 $x' = (r-km)/(r-m) * x' + (k-1)/(r-m)$  y  $y' = (mr(1-k))/(r-m) x + (kr - m)/(r - m) y$ 

#### Umkehrung einer Drehstreckung

Eine Drehstreckung ist durch die Angabe zweier Urbildpunkte und deren Abbildung eindeutig bestimmt.

Gegeben seien zwei Punkte A und B und deren Bilder A' und B'. Das Drehstreckungszentrum O kann daraus wie folgt konstruktiv ermittelt werden.

1. Punkt P ist der Schnittpunkt der Geraden AB und A'B'

2. Von den Dreiecken PAA' und PBB' werden die Umkreise konstruiert

3. der von P verschiedene Schnittpunkt der beiden Umkreise ist dann das Drehstreckungszentrum O

4. der Streckungsfaktor ergibt sich aus dem Verhältnis A'B'/AB; der Winkel aus dem Winkel ∠ AOA'

Die Dreiecke OAB und OA'B' sind ähnlich. Für die Peripheriewinkel gilt  $\angle$  OAP =  $\angle$  OA'P und somit  $\angle \alpha$  =  $\angle \alpha'$ ,  $\angle$  OBA =  $\angle$  OB'A' usw.

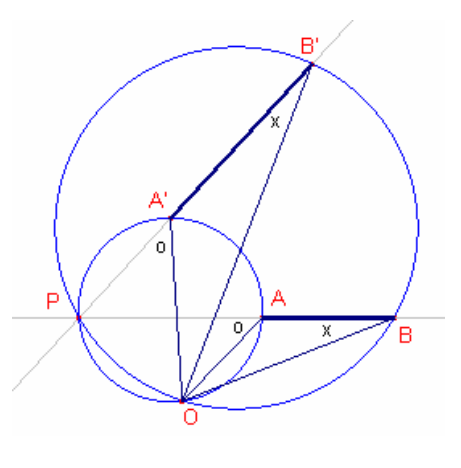

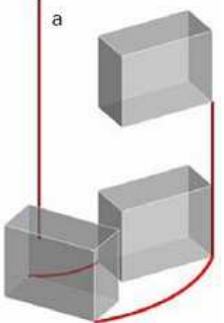

#### Diskrete Schraubung, Schraubung

Eine diskrete Schraubung ist eine gleichsinnige Kongruenztransformation mit folgenden Eigenschaften:

 • je zwei gleichsinnig kongruente Lagen eines starren Körpers lassen sich im allgemeinen durch eine diskrete Schraubung ineinander überführen

 • diese setzt sich aus einer Drehung um eine Achse a und einer Schiebung längs dieser Achse zusammen

 • in Sonderfällen hängen zwei gleichsinnig kongruente Lagen durch eine reine Schiebung oder eine reine Drehung zusammen

#### Stetige Schraubung

Ein räumlicher Bewegungsvorgang, der aus einer gleichförmigen Drehung um eine Achse a, die Schraubachse, und einer gleichförmigen Schiebung parallel zu a zusammengesetzt ist, heißt Schraubung, engl. skrew.

Der Drehwinkel φ, gemessen im Bogenmaß, und die zugehörige Länge s der Schiebstrecke sind direkt proportional, d.h. wird um den Winkel φ gedreht, so wird um die Strecke s = p·φ verschoben. Der konstante Quotient p = s / φ heißt Schraubparameter. Zu einer vollen Umdrehung; Drehwinkel 2π; gehört als Länge der Schiebstrecke die Ganghöhe h.

#### Goldene affine Abbildung Durch die Matrix

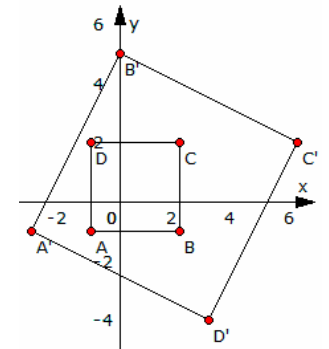

 $b^{\text{c}}$ d) wird eine affine Abbildung der Punkte in der Ebene beschrieben. Für die Abbildungsmatrix (<sup>1</sup>  $2^2-1$ ) ergibt sich die links dargestellte Abbildung. Punkte werden gedreht und gleichzeitig in Bezug zum Koordinatenursprung gestreckt. Für die Eigenwerte der Matrix ergibt sich die charakteristische Gleichung  $\lambda^2$  - 5  $= 0$  und damit die Eigenwerte  $\lambda_{1,2} = \pm \sqrt{5}$ 

Die zugehörigen Eigenvektoren enthalten den goldenen Schnitt:

$$
u_1 = [(1+\sqrt{5})/2 ; 1] = [\Phi ; 1]
$$
  
und 
$$
u_2 = [(1-\sqrt{5})/2 ; 1] = [\phi ; 1]
$$

Diese Eigenvektoren sind orthogonal zueinander.

#### Euleraffinitäten

Euleraffinitäten sind Verkettungen von zwei schiefen Affinitäten  $\alpha$  und  $\beta$ . Es gilt: 1. die Fixgeraden von  $\int_{-\beta}^{\alpha}$  sind parallel zur Fixpunktgeraden von  $\int_{-\alpha}^{\beta}$ 2.  $\alpha * \beta = \beta * \alpha$ 

3.  $\alpha * \beta$  ist eine zentrische Streckung, wenn die Affinitätsfaktoren von  $\alpha$  und  $\beta$  gleich sind

Verkettung von Affinitäten<br>Sind  $\alpha$  und  $\beta$  zwei Affinitäten mit  $\alpha$ : x'=f<sub>1</sub>(x,y) und y'=g<sub>1</sub>(x,y) β: x"=f<sub>2</sub>(x',y') und  $y''=g_2(x',y')$ so ist die Verkettung β \*  $\alpha$  definiert durch:  $x'' = f_2(f_1(x,y), g_1(x,y))$   $y'' = g_2(f_1(x,y), g_1(x,y))$ 

#### Klassifizierung affiner Abbildungen (nach S.Beyer, 2006)

Gegeben ist die affine Abbildung  $\begin{pmatrix} x' \\ y' \end{pmatrix} = \begin{pmatrix} a & b \\ a & d \end{pmatrix} \begin{pmatrix} x \\ x \end{pmatrix}$ c  $d(y)$  $\int$  $\bigg)$  $=$ ∖ J  $\begin{pmatrix} x' \\ y' \end{pmatrix} = \begin{pmatrix} a & b \\ a & d \end{pmatrix} \begin{pmatrix} x \\ y \end{pmatrix}$ ∖ y x ' $\int_{-\pi}^{\pi} \left[ \int_{-\pi}^{\pi} e^{-i\theta} \right] dx$  Diese soll analysiert und in Grundabbildungen zerlegt

werden. Dazu ist das lineare Gleichungssystem  $x^{\rightarrow} = \lambda x^{\rightarrow}$  zu lösen. Dieses Gleichungssystem  $(a - \lambda) x + by = 0$  cx +  $(d - \lambda) y = 0$ 

hat genau dann eine Lösung, wenn die Koeffizientendeterminante den Wert Null hat  $\rightarrow$  (a -  $\lambda$ )(d -  $\lambda$ ) – bc = 0. Die charakteristische Gleichung der Eigenwerte  $\lambda$  ist  $\lambda^2$  - (a+d)  $\lambda$  + ad – bc = 0. Existieren Eigenvektoren, so sind über

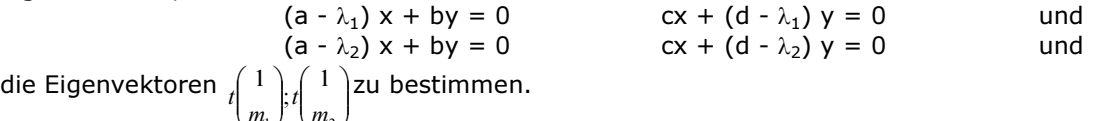

die Eigenvektoren J ∖ J L L l ſ  $1 / M_2$ m m t

1.Fall: A besitzt zwei Eigenvektoren  $\lambda_1$  und  $\lambda_2$ : Die affine Abbildung ist eine Abbildung mit genau zwei Fixgeraden y =  $m_1$  x und y =  $m_2$  x, eine sogenannte Euler-Affinität. Jeder Euler-Affinität lässt sich als Verkettung zweier Parallelstreckungen darstellen.

1.Parallelstreckung Richtungsachse y = m<sub>1</sub>x Streckachse y = m<sub>2</sub>x Streckfaktor k =  $\lambda_1$ <br>2.Parallelstreckung Richtungsachse y = m<sub>2</sub>x Streckachse y = m<sub>1</sub>x Streckfaktor k =  $\lambda_2$ 

Streckachse y =  $m_1x$  Streckfaktor k =  $\lambda$ <sub>2</sub> Die Abbildungsmatrix einer Parallelstreckung wird dann  $\binom{(m_1 - km_2)/(m_1 - m_2)}{(1 - k)m_1 m_2/(m_1 - m_2)}$  $\overline{\phantom{a}}$  $((1-k)m_1m_2)/(m_1-m_2)(km_1-m_2)/(m_1-m_2)$ Í

2.Fall: A besitzt genau einen Eigenwert λ:

1399

Das ist genau dann der Fall, wenn die Abbildungsmatrix folgende Form hat (Scherung an der x-Achse)

- $\begin{pmatrix} \lambda & b \end{pmatrix}$
- $\begin{pmatrix} 2 & 0 \\ 0 & \lambda \end{pmatrix}$ λ 0

Fall 1: b = 0, d.h. zentrische Streckung mit k =  $\lambda$ . Fall 2: b  $\neq$  0,  $\lambda$  = 1, also Scherung mit Scherungswinkel tan  $\alpha = b$  längs der Scherungsachse y = mx.

Fall 3:  $b ≠ 0$ ,  $\lambda ≠ 1$ , Streckscherung, d.h. eine Verkettung einer Streckung mit einer Scherung. Die Streckung hat den Streckfaktor k = λ, die Scherung den Scherungswinkel tan  $\alpha = (b-c)/λ$  und die Achse y  $= mx$ .

3.Fall: A besitzt keinen Eigenwert:

Mit Hilfe einer geeigneten Drehung  $\delta$  :  $x^{\prime\rightarrow} = D x^{\rightarrow}$ , Drehwinkel  $\varphi$ , lässt sich dieser Fall auf einen der vorigen zurückführen. Eine derartige Drehung heißt Affindrehung.

Abfolge: Berechne den Drehwinkel ϕ aus tan ϕ = -c/a. Bestimme die Matrix DA =  $\begin{bmatrix} \cos\varphi & -\sin\varphi & a & b \\ \sin\varphi & \cos\varphi & a & d \end{bmatrix}$ ſ Í  $\overline{\phantom{a}}$  $\begin{pmatrix} \cos \varphi & - \end{pmatrix}$ a b  $\varphi$  – sin  $\varphi$  $\cos \varphi$   $-\sin \varphi$   $\left(a \quad b\right)$ .

J Í I l  $\overline{\phantom{a}}$ J l c d  $\varphi$  cos $\varphi$  $\sin \varphi$  cos

> $\overline{\phantom{a}}$  $\overline{\phantom{a}}$  $\overline{\phantom{a}}$

> J

Besitzt DA die Form  $\left[\begin{smallmatrix} \mathcal{A} & b \ & \mathcal{A} \end{smallmatrix}\right]$ J Í I ∖ ſ λ λ  $\overline{0}$  $\ket{b}$ liegt eine Streckscherung vor, gefolgt von einer Drehung um 360°-  $\text{\o}_r$ ,

andernfalls eine Euler-Affinität mit einer Drehung um 360°- ϕ. Beispiel: Für die im Iterierten Funktionssystem der Darstellung eines Farns auftretende affine Abbildung ergibt sich dann:

$$
\begin{pmatrix} -0.112 & 0.284 \ 0.266 & 0.233 \end{pmatrix} = \begin{pmatrix} 33/38 & -5/19 \ -75/304 & 77/152 \end{pmatrix} \cdot \begin{pmatrix} -1/38 & 52/95 \ 39/76 & 69/95 \end{pmatrix}
$$

∖  $(0.266 \t 0.233)^{-1}$   $(-75/304 \t 77/152)^{39/76}$  69/95

Der erste Faktor beschreibt eine Parallelstreckung (Richtungsachse  $y = 15/8$  x, Streckachse  $y = -1/2$  x, Streckfaktor  $k = 3/8$ ), der zweite Faktor eine weitere Parallelstreckung mit Richtungsachse  $y = -1/2 x$ , Streckachse y =  $15/8$  x und dem Streckfaktor k = -3/10. Die Matrix A besitzt 2 Eigenwerte: 3/8 und – 3/10. Deshalb ist die zugrundeliegende Abbildung eine Euler-Affinität, die sich als Verkettung zwei Parallelstreckungen darstellen lässt.

#### Drehung eines Körpers im Raum

Zu den Aufgaben der Computergrafik gehört es auch, dreidimensionale Körper um beliebig im Raum liegende Achsen zu drehen. Dieses Problem bedarf einiger Überlegungen. Die Rotation um  $\begin{pmatrix} 1 & 0 & 0 & -R_x \\ 0 & 1 & 0 & -R_x \end{pmatrix}$ ſ

eine beliebige Achse mit einem Winkel σ wird dabei beschrieben durch eine Gerade der Form. Die Berechnung der gedrehten Koordinaten erfolgt nun in mehreren Schritten.

Zuerst werden alle Körperpunkte (Vektorabbildung) verschoben, so dass die

Rotationsachse durch den Koordinatenursprung verläuft. Dazu wird  $\backslash$ ſ r  $\begin{array}{|ccc|} 0 & 0 & 1 & -R_2 \end{array}$ l 000 1

die vierdimensionale Matrix (Abbildung rechts) auf jeden Punkt angewandt.  $\overline{\phantom{a}}$  $\int$ <sup>r</sup>y  $\mathsf{I}$  $=$   $\begin{vmatrix} R_{11} & \frac{1}{2} \end{vmatrix}$  + x t

Anschließend werden die verschobenen Punkt um zwei Achsen gedreht, zuerst um die x-Achse, so dass die Drehachse in der xz-Ebene liegt: Matrix in Abbildung links unten,  $\overline{\phantom{a}}$  $\overline{\phantom{a}}$ J

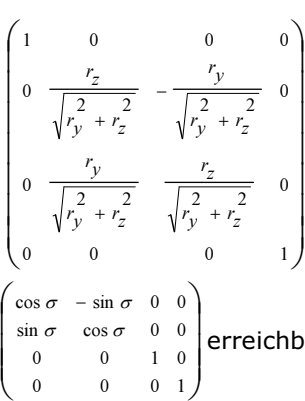

l

z r

 $\overline{\phantom{a}}$  $\overline{\phantom{a}}$  $\overline{\phantom{a}}$ 

I L  $\mathsf{I}$ 

ſ

 $\rightarrow$ 

x

l

 $\backslash$ 

J

z R y R x R

> anschließend um die y-Achse, so dass die Drehachse endgültig mit der z-Achse übereinstimmt (Matrix rechts unten). Nun erfolgt die eigentliche Drehung des Körpers. Da die Rotationsachse jetzt mit der z-Achse zusammenfällt, ist die Drehung elementar mit der Matrix

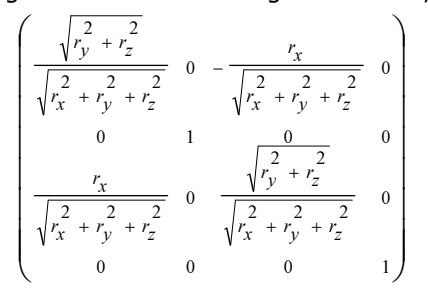

 $\mathbf{I}$ 

 $\begin{vmatrix} 1 & 0 & 0 & -R_x \\ 0 & 1 & 0 & -R_y \end{vmatrix}$ 

 $\overline{\phantom{a}}$  $0 \qquad 0 \qquad 0 \qquad 1$ erreichbar. Anschließend sind die Bewegungen der Rotationsachse wieder rückgängig zu

machen. Bei diesen Rücktransformationen sind in den Drehungen der Achse die Cosinus-Terme unverändert zu belassen, da cos( $\alpha$ )=cos(- $\alpha$ ), während die Sinus-Terme, da sin( $\alpha$ )=-sin(- $\alpha$ ), durch die negativen zu ersetzen sind.

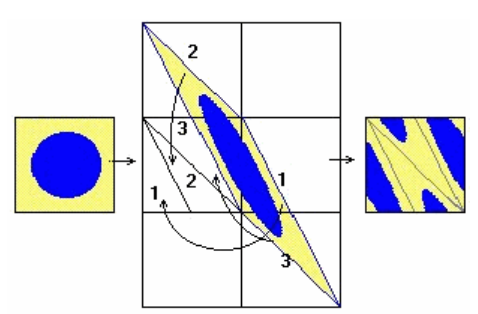

#### Poincaré-Transformation

Nach Henri Poincaré (1854-1912) kann man mathematische Gebilde (Bilder) durch affine Transformationen so verändern, dass deren Inhalt nicht mehr zu erkennen ist. Dabei werden das Bild "verzerrt", in Teilflächen zerlegt, und diese Teilflächen wieder zusammengesetzt. Einzige Forderung ist, dass der Flächeninhalt erhalten bleibt. Wiederholt man diese Transformationen ständig, entstehen kuriose Bilder, welche zum berühmten Ausspruch Poincarés führten:

"Diese Dinge sind so bizarr, dass ich es nicht aushalte, weiter darüber nachzudenken."

Nach endlich vielen Transformationen (abhängig von der gewählten affinen Abbildung) ensteht wieder das Originalbild. Das zwischenzeitlich vorliegende "Chaos" ist deterministisch.

Mathematisch wird bei jeder derartigen Transformation ein Bildpunkt mit den Koordinaten (x;y) mittels einer zweireihigen Transformationsmatrix verknüpft.

Die Transformationsmatrix ist beliebig wählbar, wobei zum Erhalt der Flächentreue der Betrag der Determinante gleich 1 sein muss, d.h.  $|a * d - b * c| = 1$ . Wird die Transformation mit einer Determinante ( $11_{12}$ ) durchgeführt, so spricht man von Arnolds Katzenabbildung.

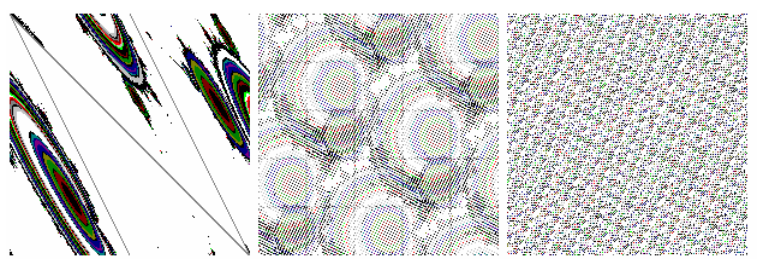

Die entstehenden Zwischenbilder sind tatsächlich "bizarr". Im abgebildeten Beispiel wurde ein farbiger Apfelmännchenkörper; mit der voreingestellten Transformationsmatrix bearbeitet.

Bild 1: nach 1 Transformation

Bild 2: nach 30 Transformationen

Bild 3: nach 54 Transformationen In der nachfolgenden Tabelle sind

Ausgangsbild 1 Transformation 2 Transformationen 5 Transformationen 15 Transformationen 30 Transformationen 75 Transformationen 150 Transformationen

zusätzlich zum Ausgangsbild 7 Zwischenbilder dargestellt:

Darstellende Geometrie

Die darstellende Geometrie hat die Aufgabe, Raumgebilde nach Gestalt, Größe und Lage zeichnerisch zu bestimmen. Mit dieser Zielsetzung ist sie ein Teilgebiet der Mathematik, das als Hilfsmittel lediglich der Sätze der elementaren Planimetrie und Stereometrie bedarf.

Ihr Anwendungsgebiet ist sehr weit, denn überall dort, wo man Maschinen, Apparate und Bauwerke plant und entwirft, müssen Flächen und Körper in den zwei Dimensionen der Zeichenebene abgebildet werden. Man braucht also Zeichnungen, die einerseits anschaulich sind, aus denen sich aber andererseits auch genaue Größenangaben ablesen lassen.

Die darstellende Geometrie hat zur Lösung dieser Aufgabe verschiedene Verfahren entwickelt, in denen entweder die Anschaulichkeit oder die Maßgerechtheit mehr zur Geltung kommen; je nach den Bedürfnissen wird man unter diesen Darstellungsweisen zu wählen haben. Daneben schult das Studium der darstellenden Geometrie das räumliche Anschauungsvermögen, das in Wissenschaft und Technik oft unentbehrlich ist.

#### Technisches Zeichnen

Technisches Zeichnen ist die Disziplin zur Erstellung normgerechter, technischer Zeichnungen durch Bauzeichner, Technische Zeichner, Konstrukteure, Designer oder ähnliche Berufsgruppen. Dazu werden Verfahren der darstellenden Geometrie genutzt.

Eine wichtige Rolle beim technischen Zeichnen spielen Normen wie DIN oder ISO. DIN ISO 128 definiert zum Beispiel Linienarten und -formen, DIN 6776 Schriftarten, DIN 5 und 6 Projektionsarten usw.

#### Abbildung von Raumpunkten

... in der Ebene durch ebene Projektion Parallelprojektion, Ermitteln der Projektionsmatrix für die Abbildung der räumlichen Koordinaten eines Punktes in die ebenen Koordinaten seiner Projektionen

#### Satz von POHLKE (Darstellende Geometrie)

In eine Ebene E seien aus einem Punkt O' ausgehend 3 nach Länge und Richtung beliebige Strecken ausgegeben, deren Endpunkte nicht sämtlich auf einer einzigen Geraden liegen (Dreibein), dann gibt es eine Projektionsrichtung und einen Winkel in einer goldenen Länge, dass 3 seiner sich im Punkt O' treffenden Kanten durch Parallelprojektion auf die gegebenen Strecken abgebildet wird

#### Projektion x,y,z-Koordinaten in u-v-Ebene

Koordinaten der Projektionsebene u,v

Raumkoordinaten x,y,z; Skalierungsfaktoren a,b,c

zur Anpassung der Länge der projezierten Einheiten des xyz-Systems an die Einheiten des uv-Systems; Winkel α,β,γ der projezierenden Raumachsen zur u-Achse

#### Abbildungsverfahren

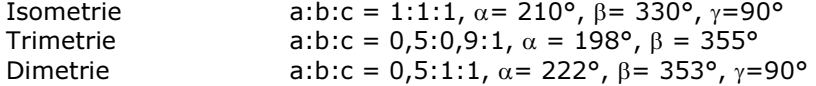

#### Dimetrische Abbildung

Ein besonderes Verfahren, Bilder eines Körpers K durch Parallelprojektion auf einer einzigen Tafel zu gewinnen, bietet die Axonometrie. Man legt dabei in den Körper ein rechtwinkliges Koordinatensystem, d.h. ein Achsenkreuz mit den senkrecht aufeinanderstehenden Einheitsstrecken 0A, 0B, 0C. Dann bestimmt man die Projektionen dieser drei Strecken auf T, welche die Längen a, b, c haben mögen. Sind zwei der Zahlen a, b, c einander gleich, so heißt die Abbildung dimetrisch.

#### Isometrische Abbildung

Die Abbildung eines Achsenkreuzes heißt dann isometrisch, wenn die Längen  $a = b = c$  sind. Anisometrische Abbildung

Eine Abbildung ist anisometrisch, wenn sie nicht isometrisch oder dimetrisch ist.

#### Trimetrische Abbildung

Die Abbildung eines Achsenkreuzes heißt dann trimetrisch, wenn die Längen a, b, c in einem bestimmten Verhältnis zueinander stehen, d.h. nicht gleich sind.

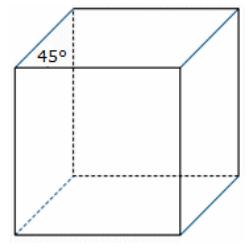

#### Kavalierperspektive

Die Kavalierperspektive gehört den dimetrischen Darstellungen an, ist aber keine echte Perspektive.

Die Kanten der Flächen, die parallel zur Bildebene liegen, bleiben unverkürzt. Nur die in die Tiefe verlaufenden Kanten verkürzen sich bei einem Winkel von 45° um die Hälfte. Es gilt das Seitenverhältnisse a:b:c = 1:1:0,5.

In der Abbildung ist ein Würfel in Kavalierperspektive zu sehen.

Der Name dieser Projektionsform hat nichts(!) mit dem italienischen Mathematiker Bonaventura Francesco Cavalieri zu tun.

Vielmehr stammt der Begriff "Kavalier" aus dem Französischen und beschreibt Teile militärischer Festungen; konkret eine Geschützstellung, welche die benachbarten Werke zur besseren Beherrschung des Vorgeländes deutlich überragt, d.h. von der aus die Gegner in Kavalierperspektive zu sehen sind.

Mitunter wird auch der Name darauf zurückgeführt, wie ein Reiter (französisch "cavalier" = "Reiter") ein kleines Objekt auf der Erde von seinem Pferd aus sehen würde.

#### Kabinettperspektive

Bei der Kabinettperspektive sind wie bei der Kavalierperspektive die Tiefenlinien um den Faktor 1/2 verkürzt, jedoch um den Winkel 63,4° = arctan 2 gedreht. Mitunter werden auch andere Winkel, etwa 30°, genutzt.

#### Parallelprojektion

... gibt tatsächliche Abmessung und Form wieder. Projektionsstrahlen treffen zueinander parallel auf die Projektionsebene auf

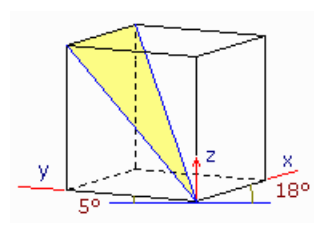

#### **Isometrie**

α = 30°, β = 30°, Verkürzungmaß 1 : 1 : 1 Isometrische Abbildung = Theorema egregium Die Gaußsche Krümmung K bleibt bei der isometrischen Abbildung invariant.

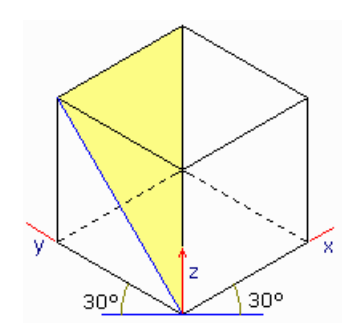

 $\begin{pmatrix} u \\ v \end{pmatrix} = \begin{pmatrix} a*\cos\alpha & b*\cos\beta & c*\cos\chi \\ a*\sin\alpha & b*\sin\beta & c*\sin\chi \end{pmatrix} * \begin{pmatrix} x \\ y \\ z \end{pmatrix}$ 

#### **Trimetrie**

α = 18°, β = 5°, Verkürzungsverhältnis 0,5 : 0,9 : 1

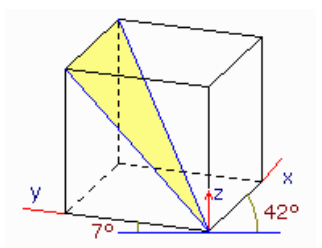

#### Dimetrie

 $\alpha = 42^{\circ}$ ,  $\beta = 7^{\circ}$ , Verkürzungsverhältnis 0,5 : 1 : 1

#### Axonometrie

Ein besonderes Darstellungsverfahren, bei dem die Bilder eines Körpers durch Parallelprojektion auf einer einzigen Tafel gewonnen werden.

#### Normale Axonometrie

(obere Abbildung) Parallelprojektion mit zur Bildebene normalen Projektionsstrahlen

#### Schiefe Axonometrie

(mittlere Abbildung) Parallelprojektion mit zur Bildebene nicht parallelen Projektionsstrahlen

#### Axonometrische Methode

1. Das abzubildende Objekt wird mit einem kartesischen Koordinatensystem {U;  $E_x$ ,  $E_y$ ,  $E_z$ } verbunden.

2. Der Parallelriss des Koordinatensystems wird entweder durch Angabe von  $E_x^p$ ,  $E_{y}^{p}$ ,  $E_{z}^{p}$  oder durch Angabe der orientierten Achsenbilder x<sup>p</sup>, y<sup>p</sup>, z<sup>p</sup> samt

Verzerrungen v<sub>x</sub>, v<sub>y</sub>, v<sub>z</sub> so festgelegt, dass keine der Koordinatenebenen

projizierend ist; d.h. die Geraden  $x^p$ ,  $y^p$ ,  $z^p$  müssen paarweise verschieden sein.

3. Die Risse von Objektpunkten werden über die Risse von Koordinatenwegen eingemessen.

Beispiel für schiefe Axonometrie:

Horizontalriss mit  $x^P \perp y^P$ ,  $v_x = v_y$ ,  $v_x = v_y$  Frontalriss mit  $y^P \perp z^P$ ,  $v_y = v_z$ Die Isometrie ist eine normale Axonometrie.

#### Sichtbarkeitstest bei Projektion

Gegeben sei ein Polygon mit den drei Punkten P(x0,y0,z0), Q(x1,y1,z1) und R(x2,y2,z2). Sichtbar sei dieses Vieleck, wenn vom Betrachter aus der Sichtstrahl so auf die Fläche fällt, dass Normalenvektor und Sichtvektor in etwa die gleiche Richtung besitzen. Dies ist der Fall, wenn der Winkel zwischen beiden Vektoren im Bereich -90° <  $\alpha$  < 90° liegt. Ist der Winkel ein rechter oder ein stumpfer, so ist die Fläche unsichtbar.

function sichtbar(x0,y0,z0,x1,y1,z1,x2,y2,z2: integer): boolean; var p,nx,ny,nz,sx,sy,sz,vx,vy,vz,wx,wy,wz,s1,s2,s3 : real; begin  $vx := x1 - x0$ ;  $vy := y1 - y0$ ;  $vz := z1 - z0$ ; // der durch P1 und P0 bestimmte Vektor v wx :=  $x^2 - x^0$ ; wy :=  $y^2 - y^0$ ; wz :=  $z^2 - z^0$ ; // der durch P2 und P0 bestimmte Vektor w  $nx := vy*wz - vz*wy;$  // der Normalenvektor der Fläche ny := vz\*wx - vx\*wz; nz := vx\*wy - vy\*wx;<br>sx := nx - s1; // der Sichtvektor, f // der Sichtvektor, falls der Beobachter im Punkt (s1,s2,s3) ist  $sv := nv - s2$ ;  $sz := nz - s3$ ;  $p := sx^*nx + sy^*ny + sz^*nz$ ; // Berechnung des Winkels sichtbar :=  $(p > 0)$ ; end;

#### **Zweitafelprojektion**

Eine Form der Darstellung eines Körpers ist die Zweitafelprojektion. Dabei betrachtet man entlang von zwei verschiedenen Richtungen den interessierenden Körper.

Günstig ist die Richtung parallel zur festgelegten Grundfläche sowie senkrecht zur Grundfläche. Die entstehenden Abbildungen nennt man Grundriss und Aufriss. Die Gesamtheit aus beiden Rissen nennt man Zweitafelbild. Die Zweitafelprojektion ist ein Spezialfall der

Parallelprojektion. Die gemeinsame Gerade von Grundriss- und Aufrissebene heißt Rissachse und wird oft mit  $x_{12}$  bezeichnet.

In der Abbildung wird ein Punkt P auf die Grundrissebene  $T_1$  und die Aufrissebene  $T_2$  projiziert. Ziel dieses Verfahrens ist, einen Körper maßgenau in der Ebene darzustellen. Die horizontalen Strecken erscheinen im Grundriss in wahrer Länge sowie die vertikalen Strecken im Aufriss in wahrer Länge. Zur weiteren Erhöhung der Anschaulichkeit kann ein dritter Riss, ein Seitenriss, hinzugefügt. In diesem Fall liegt eine Dreitafelprojektion vor. Ein Punkt (x,y,z) wird mit der Transformationsmatrix

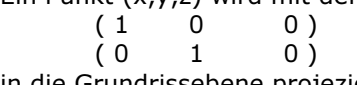

in die Grundrissebene projeziert.

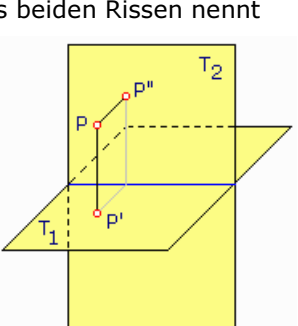

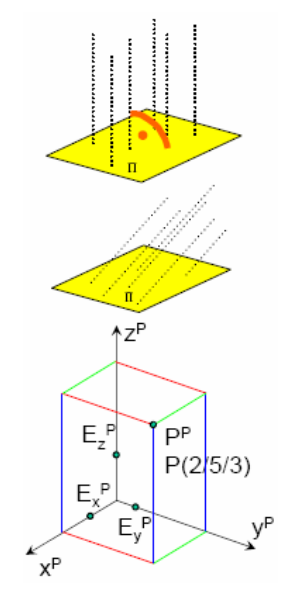

#### Geraden in Zweitafelprojektion

Die Projektion einer Raumgeraden g ist im allgemeinen eine Gerade.

Sowohl im Grund- als auch im Aufriss entstehen im Normalfall eine Gerade als Bild.

#### Spezielle Raumlagen

1. Die Gerade lehnt an der Aufrissebene; dann bilden g' und g" eine Gerade senkrecht zur Rissachse  $x_{12}$ 

2. Die Gerade steht senkrecht auf der Aufrissebene; dann ist g" ein Punkt und g' eine Senkrechte zu  $x_{12}$ 

3. Die Gerade steht senkrecht auf der Grundrissebene; dann ist g' ein Punkt und q" eine Senkrechte zu  $x_{12}$ 

#### Höhenlinie

4. Die Raumgerade verläuft in gleicher Höhe, d.h. parallel zur Grundrissebene.  $q''$  ist dann eine Parallele zu  $x_{12}$ **Frontlinie** 

5. Die Raumgerade verläuft in gleichem Abstand zur Aufrissebene.

g' ist dann eine Parallele zu  $x_{12}$ 

6. Sind sowohl g' als auch g" parallel zu  $x_{12}$ , so ist die Gerade g

sowohl Höhen- als auch Frontlinie.

7. Fallen g' und g" zusammen, so liegt g in der Halbierungsebene.

8. Bei einer beliebigen, nicht speziellen Lage von g, schneiden sich g' und g" in einem Punkt H. Dieser liegt in der Halbierungsebene.

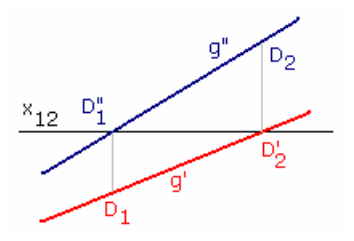

#### **Spurpunkte**

Die Spurpunkte einer Geraden g sind die Punkte  $D_1$  und  $D_2$ , in denen die Raumgerade die Projektionsebenen, Grundriss- und Aufrissebene, durchstößt.

Ist eine Raumgerade g durch ihre Projektion gegeben, so ergeben sich die Spurpunkte:

Der Grundrissspurpunkt D<sub>1</sub> liegt in der Grundrissebene, also liegt seine Aufrissprojektion  $D_{1}^{n}$  auf der  $x_{12}$ -Achse.  $D_{1}^{n}$  ist damit der Schnittpunkt von g mit  $x_{12}$ . Durch die senkrechte Linie zu  $x_{12}$  (Ordner) ergibt sich D'<sub>1</sub> = D<sub>1</sub>.

Der Aufrissspurpunkt D<sub>2</sub> liegt in der Aufrissebene, also liegt seine Grundrissprojektion D'<sub>2</sub> auf der  $x_{12}$ -Achse. D'<sub>2</sub> ist damit der Schnittpunkt von g mit x<sub>12</sub>. Durch den Ordner erhält man D"<sub>2</sub> = D<sub>2</sub>. Die Spurpunkte besitzen auch Bedeutung bei der räumlichen Darstellung von Geraden.

#### Drehung von Raumpunkten

Drehung des Punktes (x,y,z) um den Winkel  $\alpha$  in Uhrzeigerreichtung um eine Gerade durch den Koordinatenursprung mit den Richtungskosinus a, b und c. Die Koordinaten M(x,y,z) ergeben sich aus der Matrix:

 $a^2$  (1 -cos  $\alpha$ ) + cos  $\alpha$  ab (1 -cos  $\alpha$ ) - c sin  $\alpha$  ac (1 -cos  $\alpha$ ) + b sin  $\alpha$ ab (1 -cos  $\alpha$ ) + c sin  $\alpha$  b<sup>2</sup> (1 -cos  $\alpha$ ) + cos  $\alpha$  bc (1 -cos  $\alpha$ ) - a sin  $\alpha$ ac (1 -cos  $\alpha$ ) - b sin  $\alpha$  bc (1 -cos  $\alpha$ ) + a sin  $\alpha$  c<sup>2</sup> (1 -cos  $\alpha$ ) + cos  $\alpha$ 

#### Spiegelung von Raumpunkten

Spiegelung des Punktes (x,y,z): an x-y-Ebene ... (x,y,-z), an x-z-Ebene ... (x,-y,z), an y-z-Ebene ... ( $x,y,z)$ 

Spiegelung an Ebene mit der Gleichung ax-by-cz-d=0 ...  $(x',y',z') = 1/(a^2+b^2+c^2)$  [ M\*(x,y,z) - (2ad,2bd,2cd)] wobei M die folgende Matrix ist

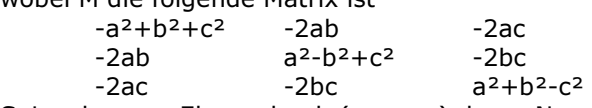

Spiegelung an Ebene durch  $(x_0, y_0, z_0)$  deren Normale den Richtungskosinus a, b, c hat:  $(x',y',z') = (x_0,y_0,z_0) + M^*(x-x_0,y-y_0,z-z_0)$ 

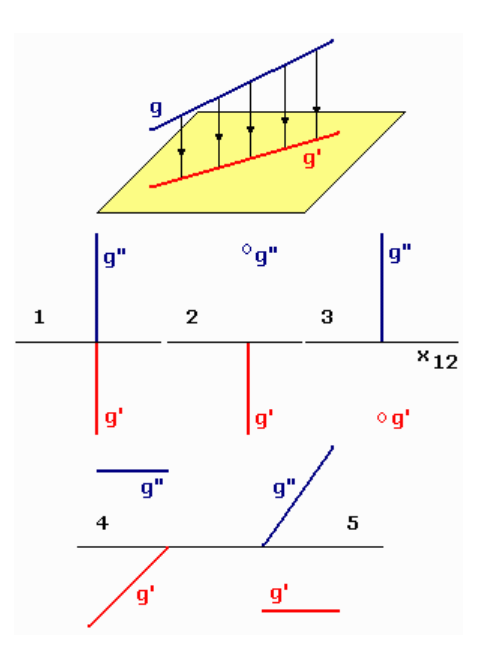

#### Grundaufgaben der Darstellenden Geometrie

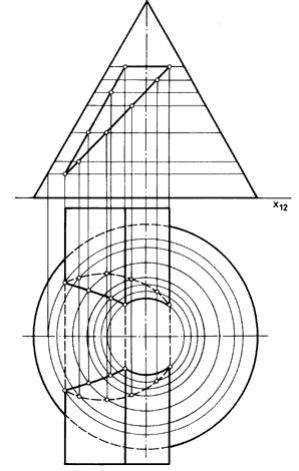

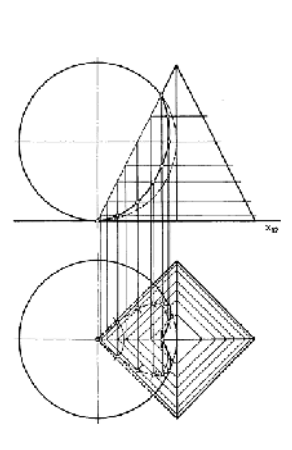

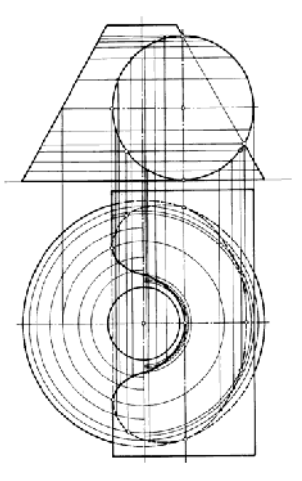

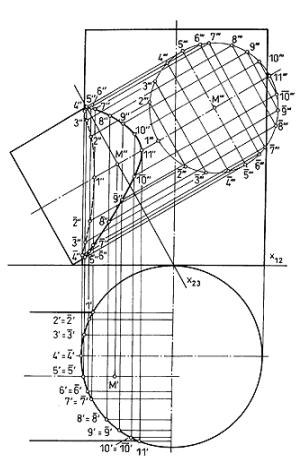

Es liegt die Grundaufgabe Schnitt Ebene/Kegel vor. Die Ebenen (Seitenflächen des Dreikantprismas) werden so gewählt, dass als Schnittkurven Parabel-, Ellipsen- und Kreisbogenstücke entstehen. Zu  $\pi_1$ parallele Schnittebenen schneiden den Kegel in Kreisen. Die Schnittpunkte dieser Kreise mit den Erzeugenden des Prismas liefern im Grundriss die Durchdringungskurve.

Zu  $\pi_1$  parallele Schnittebenen schneiden die Kugel in einem Kreis und die Pyramide in einem Quadrat. Punkte der Durchdringungskurven sind die Schnittpunkte von zugeordneten Kreisen und Quadraten.

Kegelstumpf und Zylinder mit zu  $\pi_1$ parallelen Schnittebenen schneiden.

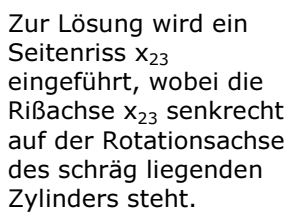

Lösungsschritte zur 4.Grundaufgabe: M ist Schnittpunkt der Rotationsachse mit p3. M" kann direkt angegeben werden -> M'. Es gilt 2. BE-Abstand von M bezüglich  $x_{23}$  -> M"'. Die Schnittkurve ist im 3.Riss ein Kreis (Kreiszylinder). Die Schnittpunkte i und i der Erzeugenden beider Zylinder können im Grundriss direkt angegeben werden. Es ist i' =  $\overline{i}$ '. Wegen 2. BE-Abstand von i und  $\overline{i}$ bezüglich x<sub>12</sub> = 2. BE-Abstand von i und  $\overline{I}$ bezüglich x<sub>23</sub> folgen sofort die Punkte i"' und  $\overline{I}$ "im 3.Riss. Als Schnittpunkte der zugeordneten Projektionslinien erhält man die Punkte i" und illem Aufriss. Die Sichtbarkeit ergibt sich aus dem entsprechenden Tafelabstand.

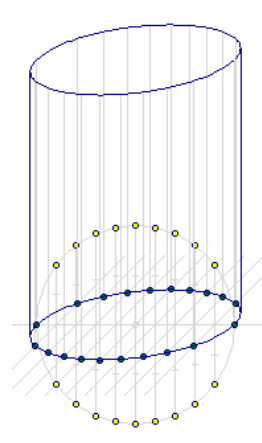

#### Grundaufgabe darstellende Geometrie

Eine Grundaufgabe der darstellenden Geometrie besteht in der Konstruktion eines Schrägbildes (Kavalierperspektive) eines krummlinig begrenzten Körpers, z.B. eines geraden Kreiszylinders oder eines geraden Kreiskegels. Da die affine Abbildung der kreisförmigen Grundfläche eine Ellipse darstellt, muss diese näherungsweise aus Hilfspunkten erzeugt werden.

Folgende Schrittfolge ist für einen Kreiszylinder möglich:

- 1) Grundlinie zeichnen
- 2) Kreis als Grundfläche zeichnen
- 3) hinreichend viele Hilfspunkte auf dem Kreis wählen
- 4) durch jeden Hilfspunkt Senkrechte zeichnen
- 5) alle Senkrechte um 45° neigen
- 6) Strecken Hilfspunkte-Grundlinie halbieren
- 7) auf den geneigten Geraden die Tiefe = halbe Strecken abtragen
- 8) Ellipse zeichnen
- 9) an allen Näherungspunkten der Ellipse Höhen antragen
- 10) Ellipse als Deckfläche zeichnen
- 11) Seitenlinien tangential an den Ellipsen zeichnen
- 12) sichtbare Körperkanten zeichnen

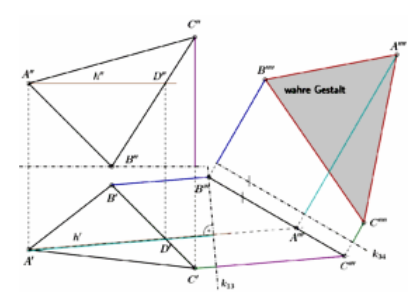

#### Grundaufgabe darstellende Geometrie, Wahre Gestalt eines **Dreiecks**

Zu den Grundaufgaben der darstellenden Geometrie gehört die Ermittlung der wahren Gestalt (Länge der Seiten, Größe der Winkel) eines Dreiecks, das in Grund- und Aufriss gegeben ist. Gegeben ist das Dreieck A,B,C in Grund- und Aufriss. Die Lösung erfolgt mit der Umprojektion der gegebenen Risse, so dass ein Riss des Dreiecks entsteht, in dem das Dreieck parallel zur neuen Risstafel liegt.

Verfahren: 1) Bestimme eine Höhenlinie h des Dreiecks.

- 2) Die neue Rissebene  $\pi_3$  wird so gewählt, dass  $k_{13}$  senkrecht zu h' ist.<br>3) Finzeichnen von A"'.B"'.C"'. Sie liegen auf einer Gerade, da durch di
- Einzeichnen von A"',B"',C"'. Sie liegen auf einer Gerade, da durch die Wahl der Risskante k<sub>13</sub> die Dreiecksebene senkrecht zur neuen Risstafel  $\pi_3$  steht.

4) Damit das Dreieck zur nächsten Rissebene  $\pi_4$  parallel ist, wird die neue Risskante k<sub>34</sub> parallel zur Gerade durch A"',B"',C"' gewählt.

5) Der neue Riss A"",B"",C"" zeigt die wahre Gestalt des Dreiecks.

#### Zentralprojektion, perspektivische Projektion

... Objekt wird dargestellt, wie es dem menschlichen Auge oder einer Kamera erscheint

Projektion eines räumlichen Gegenstandes vom Punkt P<sub>0</sub> (im Endlichen), dem Projektionszentrum oder Augpunkt, durch Projektionsstrahlen auf die Bildebene. Zentralriss oder perspektivisches Bild des Objektes ist das entstehende Bild. Zentralprojektion auf die Parallele zur x-y-Ebene im Abstand d mit dem Projektionszentrum im Koordinatenursprung

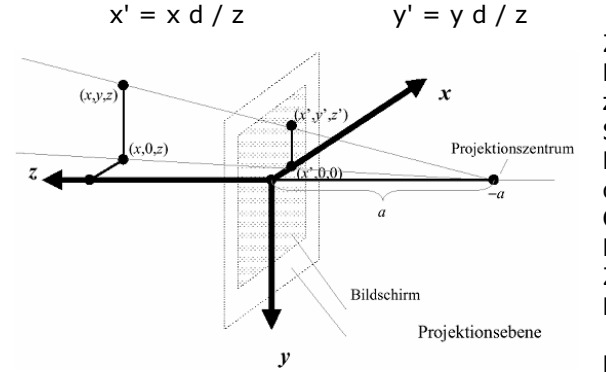

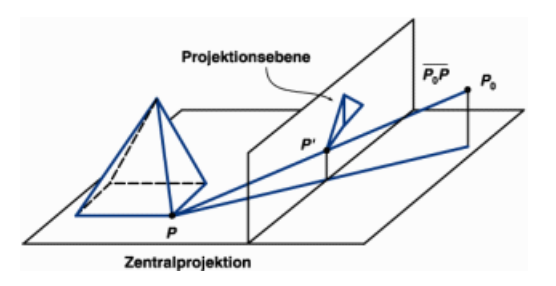

Zur Berechnung der kartesischen projizierten Koordinaten muss durch die vierte homogene Koordinate z/d dividiert werden. Der Abstand d wirkt als Skalierungsfaktor, mit dem x und y multipliziert werden. Division durch z bewirkt, dass weit entfernte Objekte in der Projektion kleiner dargestellt werden als nahe Objekte. Dies entspricht dem optischen Eindruck eines Betrachters.

Zentralprojektion auf x-y-Ebene mit dem Projektionszentrum bei z = -d

$$
x' = x / (z/d + 1)
$$
  
Die Parallelprojektion ist als Spezialfall der

Zentralprojektion enthalten, wenn das Projektionszentrum unendlich weit vom Koordinatenursprung entfernt ist.

Abstand des Projektionszentrum zur Bildebene – endlich;

Abbildungen paralleler Geraden, die nicht parallel zur Bildebene sind: nicht parallel; laufen in einem Fluchtpunkt zusammen, d.h. unterschiedliche Winkelverzerrungen, unterschiedliche Verzerrungen von Entfernungen. Entfernung des Projektionszentrums zum Bildschirm (x-y-Ebene) sei a Nach Strahlensatz gilt:  $x'$  :  $a = x * (z+a)$   $y'$  :  $a = y : (z+a)$ und somit  $x' = x / (z/a + 1)$   $y' = y / (z/a + 1)$ 

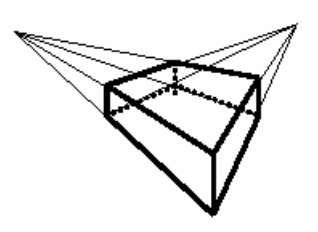

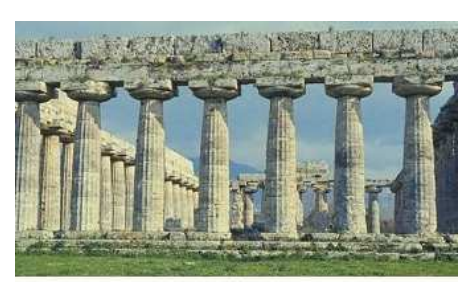

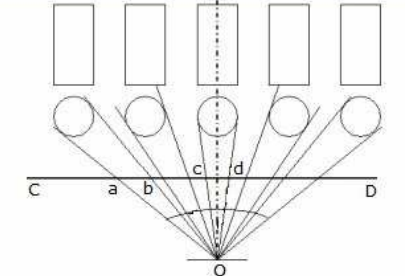

#### Säulenparadoxon

Auf dem Foto sind die dorischen Säulen des Hera-Tempels in Paestum (Italien) zu sehen.

Die links und rechts stehenden Säulen sind vom Beobachter (Projektionszentrum) weiter entfernt und müssten dünner aussehen, da alle Säulen in Wirklichkeit gleich dick sind. Tatsächlich wirken sie aber dicker.

Das Photo stellt eine Projektion auf eine Ebene dar, in der die Gerade CD liege (untere Abbildung). Das Bild der linken Säule nimmt auf CD die Breite ab ein, das der mittleren Säule die Breite cd. Durch den schrägen Einfall der Lichtstrahlen von den Seiten ist die Strecke ab tatsächlich größer als cd.

Erstmals wurde dieses Paradoxon von Piero della Francesca beschrieben.

Für Säulen in Quaderform tritt dieser Effekt nicht auf. Dort nimmt das menschliche Auge die Breite der Vorderseite der Säule wahr. Steht die Säule weiter weg, erscheint sie auch kleiner.

#### **Stereoskopie**

Die Stereoskopie; griech. stereos = räumlich und skopeo = betrachten; ist die Wiedergabe von Bildern mit einem räumlichen Eindruck von Tiefe, der physikalisch jedoch nicht vorhanden ist. Dabei handelt es sich um zweidimensionale Abbildungen, die einen räumlichen Eindruck vermitteln.

Da Menschen mit ihren zwei Augen ihre Umgebung gleichzeitig aus zwei Blickwinkeln betrachten, sind sie in der Lage ein dreidimensionales Bild der Umgebung zu ermitteln.

Bei der Stereoskopie erhalten das linke und rechte Auge unterschiedliche zweidimensionale Bilder aus zwei abweichenden Betrachtungswinkeln. Im Gehirn entsteht dann der Eindruck eines räumlichen Bildes.

1838 veröffentlichte Sir Charles Wheatstone (1802–1875) Forschungsergebnisse über räumliches Sehen und zeichnete Stereobildpaare, die mit einem speziellen Apparat betrachtet werden mussten.

Bei Anaglyphen werden beide Halbbilder in Komplementärfarben übereinander gedruckt. Zur Trennung der beiden Einzelbilder werden verschiedene Farbfilter in 3D-Brillen verwendet, ursprünglich Rot vor dem rechten Auge und Grün vor dem linken.

1979 entwickelten Christoper Tyler und Maureen Clarke mit dem Single Image Random Dot Stereogram (SIRDS) ein stereoskopische Abbildung, die nur ein einzelnes Bild darstellt.

Die ursprünglichen zufälligen Muster wurden in den 1980er Jahren durch richtige Bilder ersetzt. Das single image stereogram (SIS) wird heute auch einfach Stereogramm oder Autostereogramm genannt.

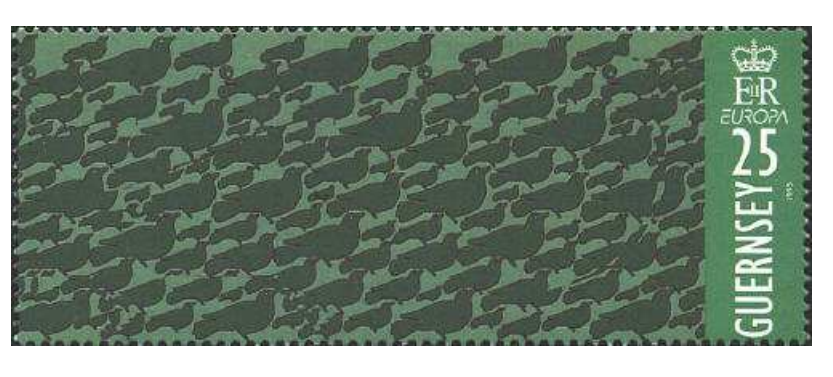

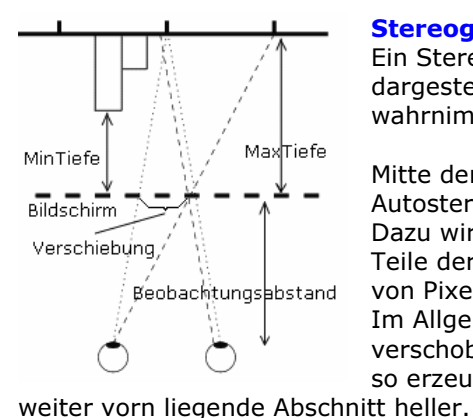

#### Stereogramm, Autostereogramm

Ein Stereogramm ist ein Abbildungsverfahren, bei dem räumliche Gebilde so dargestellt werden, dass der Betrachter ein dreidimensionales Bild wahrnimmt, obwohl die Darstellung auf der Ebene erfolgt.

Mitte der 1990er Jahre wurden spezielle Stereogramme, die Autostereogramme, bekannt.

Dazu wird ein kontrastreiches Bild, die Maske/Textur, so verändert, dass Teile der gewünschten Abbildung, des Tiefenbildes, zu einer Verschiebung von Pixeln der Maske führen.

Im Allgemeinen werden schwarze Abschnitte der Abbildung nicht verschoben, weiße Pixel um den maximalen Wert. Die Abbildung muss daher so erzeugt werden, dass weiter hinten liegende Teile dunkler gefärbt sind,

Je nach Stärke der maximalen Pixelverschiebung kann eine große Tiefenwirkung erzielt werden.

Der Betrachter eines Stereogramms soll möglichst entspannt "durch das Bild hindurchsehen". Auf keinen Fall darf er versuchen, sich auf einzelne Muster der Maske zu konzentrieren.

Nach einiger Beobachtungszeit "entsteht" der Eindruck einer räumlichen Darstellung im Gehirn(!). Je häufiger man Stereogramme betrachtet, d.h. sich trainiert, desto leichter erkennt man das räumliche Gebilde. Allerdings gibt es auch Menschen, die es nie schaffen, auf diesen Darstellungen etwas sinnvolles wahrzunehmen.

#### Anaglyphe

Eine Anaglyphe bzw. ein Anaglyphenbild ist ein spezielles Stereogramm, bei dem die beiden stereoskopischen Halbbilder nicht nebeneinander dargestellt, sondern überlagert werden.

Meist wird die Bezeichnung Anaglyphe für Farbanaglyphen verwendet, bei denen die Einzelbilder in Komplementärfarben eingefärbt werden. Die Trennung der beiden Halbbilder erfolgt mit speziellen Brillen, die entsprechend gefärbte Gläser besitzen.

Früher wurden meist die Farben Rot und Grün bzw. Rot und Blau eingesetzt. Seit den späten 1970er Jahren gibt es das von Stephen Gibson patentierte "Deep Vision"-Verfahren, das heute meist verwendet wird. Gibson verwendet die Filterfarben Rot (rechts) und Cyan (links). Cyan besteht zu gleichen Teilen aus Blau und Grün, und ermöglicht eine bessere Darstellung von Echtfarben.

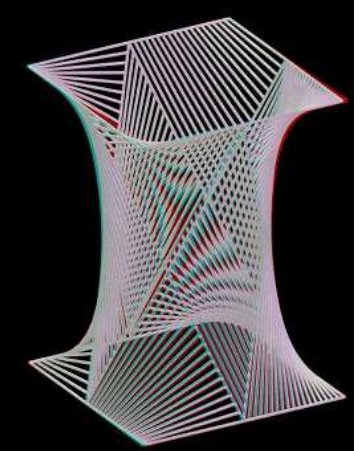

Entwickelt wurde das Anaglyphenverfahren 1853 von Wilhelm Rollmann, der in J.C.Poggendorfs "Annalen der Physik" (Ausgabe 90) eine Arbeit mit dem Titel "Zwei neue stereoskopische Methoden" veröffentlichte und darin das Verfahren vorstellte.

In der Anfangszeit verwendete man die Anaglyphenbilder insbesondere in mathematischen Lehrbüchern zur Veranschaulichung der Stereometrie und Trigonometrie.

#### Darstellende Geometrie und Projektion in der Kunst

Die Verfahren der mathematischen Projektion wurden schon frühzeitig in der darstellenden Kunst angewandt, zum Teil von berühmten Künstlern entwickelt:

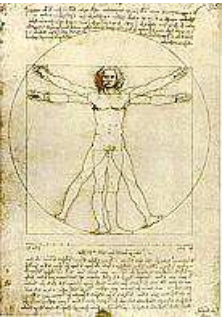

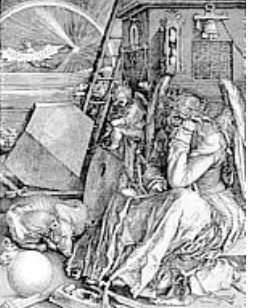

Leonardo da Vinci Albrecht Dürer

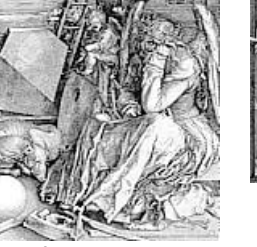

(1514)

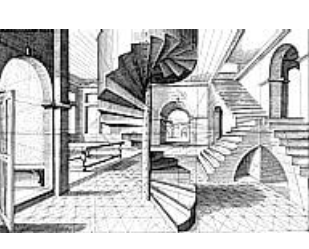

Jan Vredeman de Vries (1604)

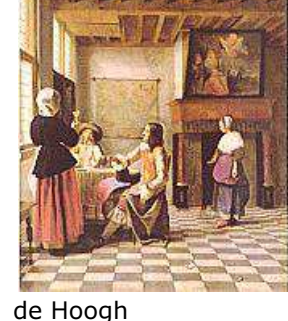

#### Albrecht Dürer

Titel: Der Zeichner der Kanne Jahr: 1538 Technik: Holzschnitt Illustration einer praktischen Methode der perspektivischen Darstellung aus Dürers **Underweysung** 

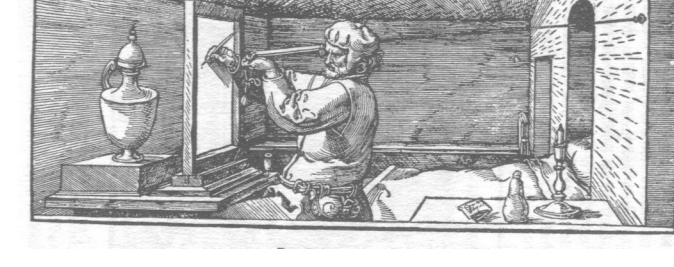

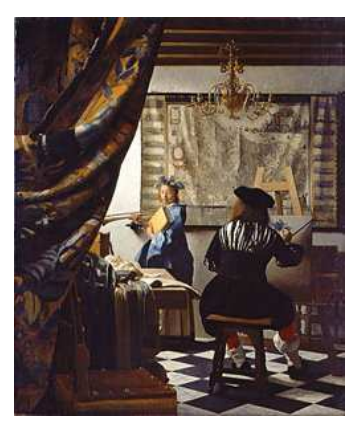

#### Jan Vermeer van Delft "Die Malkunst"

Ein besonderes künstlerisches Werk, in dem die mathematische Projektion zentrale Bedeutung hat, ist Vermeers "Die Malkunst".

Vermeer benutzte optische Hilfsmittel wie eine Camera Obscura, um ein Bild eines Raums auf eine Fläche zu projizieren, was den Stilleben-Charakter seiner Gemälde erklärt.

Die klassische Szene des Malers mit seinem Modell in "Die Malkunst" (1673) spielt in einem Innenraum, in dessen Hintergrund eine weibliche Figur als Modell zu sehen ist. Der Maler selbst ist im Mittelgrund positioniert und dreht dem Betrachter den Rücken zu.

Er ist im Begriff, das Bildnis des Modells als Muse Clio mit der Wiedergabe eines Lorbeerkranzes zu beginnen. In diesem Atelier sind noch eine Reihe

von Gegenständen dargestellt, die für den Bildinhalt wichtig sind: ein Buch, eine Maske und ein Skizzenheft auf dem Tisch, ein Musikinstrument und ein Buch in Händen des Modells sowie die Landkarte an der Rückwand des Ateliers. Beindruckend sind die Darstellung des einfallenden Lichtes und der Schatten.

Das Gemälde ist nahezu photorealistisch: Künstler und die Frauenfigur sind scharf dargestellt, während Gegenstände im Vordergrund unscharf sind. Diese Darstellungsform ist erstmals bei Vermeer zu finden. Sowohl der Fußboden als auch weitere Linien treffen sich in einem Fluchtpunkt, wodurch eine zentralperspektivische Wirkung hervorgerufen wird.

Das Gemälde hat eine Größe von 130 × 110 Zentimetern, womit es zu den größten Gemälden Vermeers gehört. Das Bild wird von vielen Kunsthistorikern als Vermeers malerisches Vermächtnis betrachtet.

#### Entwicklung der perspektivischen Darstellung

Die Suche nach den korrekten Regeln für die zeichnerische Ausführung der Zentralprojektion hat seit dem ausgehenden Mittelalter zahlreiche Künstler und Mathematiker beschäftigt, von denen in der folgenden Tabelle einige wichtige Arbeiten genannt sind.

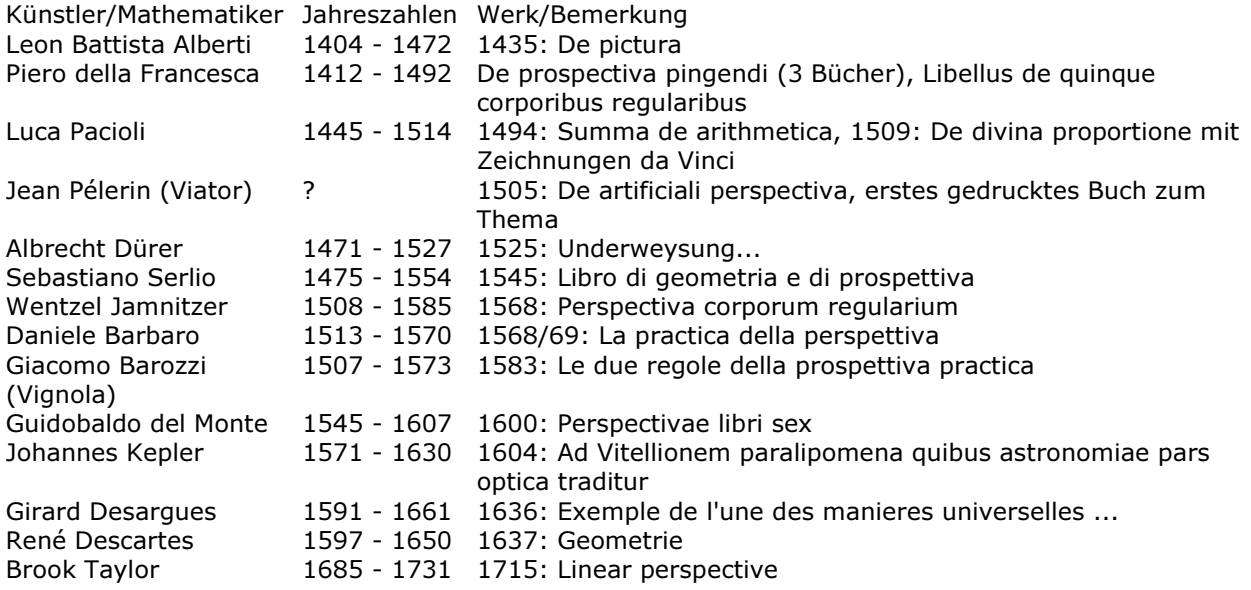

Nachdem die Untersuchung des mathematischen Rahmens schon lange in Form der Projektiven Geometrie ihren Abschluß gefunden hat, gibt es aber auch heute noch immer wieder darstellende Künstler, die dem Thema der perspektivischen Darstellung in ihren Werken neue, oft überraschende und faszinierende Aspekte abgewinnen. So kommen entsprechende Bilder etwa auch im Werk des niederländischen Grafikers M. C. Escher vor.

#### Analytische Geometrie der Ebene

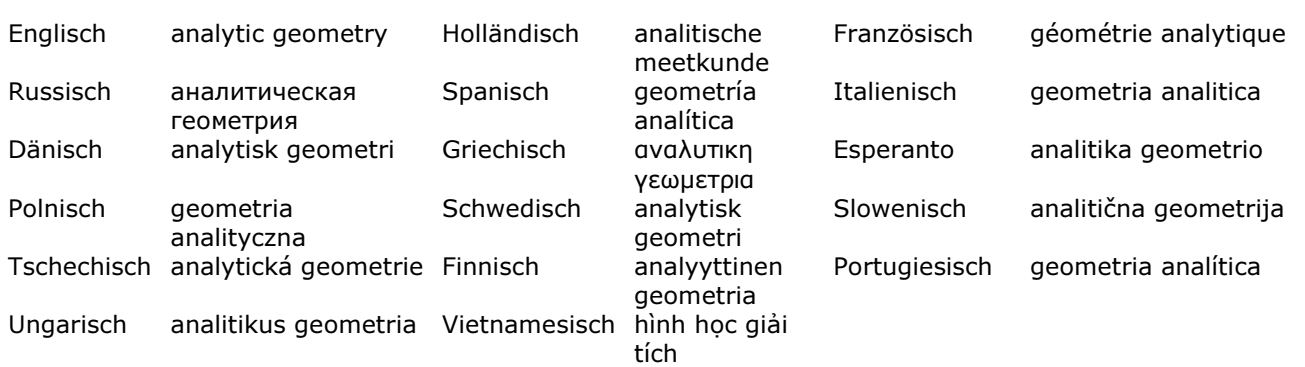

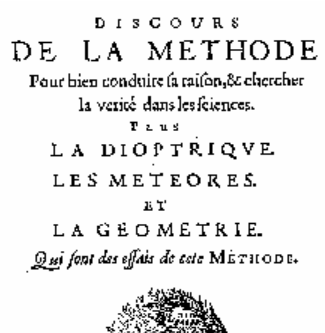

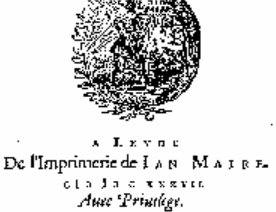

Die analytische Geometrie befasst sich mit den Problemen der quantifizierten, analytischen Darstellung der Beziehungen zwischen elementaren geometrischen Objekten. Hierzu gehören auch Methoden zur vollständigen quantitativen Bestimmung der Bestandteile von Objekten (z.B. Dreiecken) wenn einige dieser vorgegeben sind sowie die Betimmung der Flächen und Rauminhalte von geometrischen Objekten.

Die Grundlagen der modernen Analytischen Geometrie wurden von Pierre de Fermat (Behandlung von geometrischen Problemen mit analytischen Ausdrücken; 1601-1665), von René Descartes (kartesische Koordinaten; 1596-1650) und Blaise Pascal (Theorie der Kegelschnitte; 1623-1662) gelegt.

Titelblatt des von René Descartes verfassten Werkes "Discours de la Méthode", dessen Teil "La Géométrie" die Grundlagen der analytischen Geometrie enthält.

#### Koordinatensysteme

Koordinatensysteme dienen zur zahlenmäßigen

Fixierung der Lage von Objekten im Raum oder in

der Ebene bezüglich eines vorgegebenen Referenzpunktes (Ursprung). Durch sie wird die Quantifizierung der Beziehungen zwischen verschiedenen geometrischen Objekten ermöglicht.

 $P(x; y)$ 

kartesische Koordinaten von P: x,y ; 0...Koordinatenursprung

**Polarkoordinaten** r ... Radius ; φ ... Polarwinkel, Phase, Anomalie

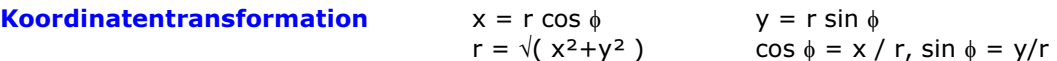

#### Parallelverschiebung (Translation) kartesische Koordinaten

x,y ... Koordinaten im ursprünglichen System ; x',y' ... Koordinaten im neuen System

 $x = x' + c$   $y = y' + d$ Drehung (Rotation) um (0;0) mit Winkel φ

 $x = x' \cos \phi - y' \sin \phi$   $y = x' \sin \phi + y' \cos \phi$  $x' = x \cos \phi + y \sin \phi$   $y' = -x \sin \phi + y \cos \phi$ 

#### Spiegelung von Punkten

Spiegelung an der x-Achse Die x-Komponenten bleiben erhalten, die Vorzeichen der y-Komponenten werden umgedreht. Transformationsgleichung  $x' = x$  und  $y' = -y$ Spiegelung an der y-Achse Die Vorzeichen der x-Komponenten werden umgedreht, die y-Komponenten bleiben erhalten. Transformationsgleichung  $x' = -x$  und  $y' = y$ Spiegelung an der Winkelhalbierenden des 1. Quadranten Die x- und y-Komponenten werden vertauscht. Transformationsgleichung  $x' = y$  und  $y' = x$ Punktspiegelung am Ursprung Die x- und y-Komponenten ändern ihre Vorzeichen. Transformationsgleichung  $x' = -x$  und  $y' = -y$ 

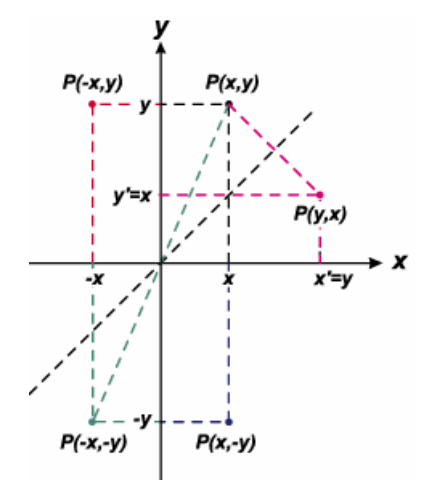

#### Skalierung

In kartesischen Koordinaten wird der Ortsvektor des Punkte P(x; y) um die Faktoren s<sub>x</sub>, s<sub>v</sub> skaliert durch  $x' = s_x x$  und  $y' = s_y y$ 

Lineare Transformationen beschreiben die Umrechnung zwischen Koordinatensystemen, die einen gemeinsamen Ursprung haben. Dabei handelt es sich um lineare Abbildungen.

#### Schiefwinkliges Koordinatensystem

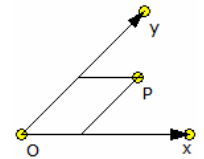

Die Lage eines Punktes P ist durch zwei Parallelen zu den schiefwinkligen Koordinatenachsen bestimmt.

x,y...Koordinaten im rechtwinkligen System x',y'...Koordinaten im schiefwinkligen System

φ1...Winkel zwischen x- und x'-Achse

φ2...Winkel zwischen y- und y'-Achse

Transformationsgleichungen  $x = x' \cos \phi_1 + y' \cos \phi_2$ <br>  $x' = (-x \sin \phi_2 + y \cos \phi_2) / \sin(\phi_1 - \phi_2)$ <br>  $y' = (x \sin \phi_1 + y' \cos \phi_1) / \sin(\phi_1 - \phi_2)$  $x' = (-x \sin \phi_2 + y \cos \phi_2) / \sin(\phi_1 - \phi_2)$ 

#### Eulerscher Satz

Sind zwei rechtwinklige Koordinatensysteme gleichen Ursprungs mit beliebigen Achsenrichtungen im Raum gegeben, so kann man immer eine durch den Ursprung gehende Gerade derart angeben, dass das eine Koordinatensystem durch Drehung um diese Gerade in das andere übergeht.

Angewendet auf einen starren Körper kann dieser Satz z.B. in folgender Weise formuliert werden: Ist für einen starren Körper, von dem ein Punkt O relativ zu einem Bezugssystem fest bleiben soll, irgendeine mögliche Lage als Anfangslage und irgendeine andere als Endlage gegeben, so kann man immer eine durch O gehende Achse derart angeben, dass der Körper durch eine Drehung um diese Achse aus der Anfangslage in die Endlage überführt werden kann.

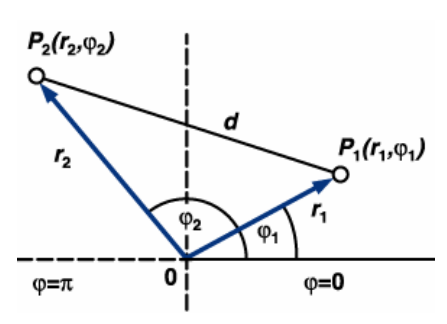

#### Polarkoordinaten

exakter: ebene Polarkoordinaten; ... bilden ein krummliniges Koordinatensystem in der Zeichenebene. Ist ein kartesisches xy-Koordinatensystem gegeben, so sind die Polarkoordinaten r und φ eines Punktes P folgendermaßen definiert:

1. r ist der Abstand des Punktes P vom (durch das kartesische Koordinatensystem definierten) Ursprung. 2. φ ist der Winkel, unter dem man, im Ursprung "stehend" den

Punkt P relativ zur Richtung der positiven x-Achse "sieht". Dieser Winkel wird in mathematisch positiver Richtung (im Gegenuhrzeigersinn) gemessen und kann im Bereich 0° ≤ φ < 360°

variieren. Liegt P im Ursprung, so hat der Winkel φ keinen wohldefinierten Wert. Dennoch enthält das Paar (r, φ) genausoviel Information wie die kartesischen Koordinaten (x, y), d.h. genau die Information über die Position des Punktes P.

r: Abstandskoordinate, Abstand oder Radius, Länge des Radiusvektors von O nach P

φ: Winkelkoordinate, Richtungs-, Polarwinkel oder Argument, Winkel, den die Strecke PO mit der Polarachse (Abszisse) eingeht

Polarachse, ein vom Punkt O ( Pol) ausgehender Strahl.

Abstand zweier Punkte  $P_1$  und  $P_2$  in Polarkoordinaten

d =  $\sqrt{(r_1^2 + r_2^2 - 2 r_1 r_2 \cos(\phi_2 - \phi_1))}$ 

### Koordinatentransformation zwischen zwei rechtwinkligen Koordinatensystemen

Bei der Einbindung örtlich bestimmter Punkte ist die Transformation des örtlichen Systems x,y in das 2.Ssystem x',y' erforderlich. Das System x',y' ist gegen das System x,y um den Winkel φ gedreht und um x<sub>0</sub>, y<sub>0</sub> parallel verschoben. Die Richtungswinkel im System x'y' sind mit θ bezeichnet.

Gegeben sind die Koordinaten von A und B in beiden Systemen und die Koordinaten eines Punktes C im x,y-System. Die Transformation erfolgt mit folgenden Beziehungen:

 sAB = √(∆y²AB + ∆x²AB) ; s'AB = √(∆y'²AB + ∆x'²AB) q = sAB / s'AB φ = tAB - θAB

tan t<sub>AB</sub> =  $\Delta$ y<sub>AB</sub> /  $\Delta$ x<sub>AB</sub> ; tan  $\theta$ <sub>AB</sub> =  $\Delta$ y<sub>AB</sub> /  $\Delta$ x<sub>AB</sub>

 $y_0 = y_A - q x_A \sin \phi - q y_A \cos \phi$ <br>  $y_C = y_A + q \sin \phi (x_C - x_A') + q \cos \phi (y_C - y_A')$ <br>  $x_C = x_A + q \cos \phi (x_C - x_A') - q \sin \phi (y_C - y_A')$  $y_C = y_A + q \sin \phi (x'_C - x'_A) + q \cos \phi (y'_C - y'_A)$ 

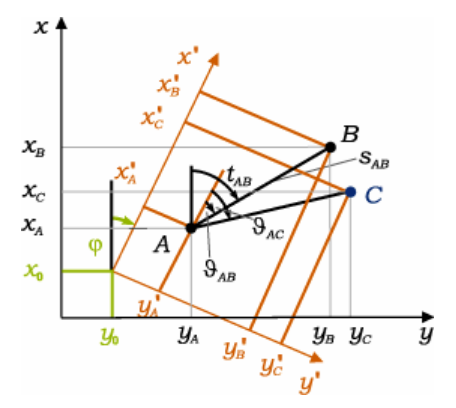

Kollineare Punkte, Kollinearität

Zwei Punkte sind kollinear, da sie eindeutig eine Gerade festlegen. Drei und mehr Punkte heißen kollinear genau dann, wenn sie auf ein und derselben Geraden liegen. Damit sind alle Punkte, die in einer Geraden enthalten sind, kollinear. Die Verbindungsstrecken dreier nicht kollinearer Punkte bilden ein Dreieck.

Von drei verschiedenen Punkten einer Geraden liegt genau ein Punkt zwischen den beiden anderen. Zwischen zwei Punkten A und B einer Geraden gibt es stets mindestens einen weiteren Punkt C der Geraden. Außerdem gibt es Punkte Y und Z auf der Geraden, so dass A zwischen Y und B liegt und dass B zwischen A und Z liegt.

Sind vier Punkte nicht kollinear bedeutet das, dass jeweils nicht je drei von ihnen auf einer Geraden liegen oder nicht mehr als zwei Punkte eine gemeinsame Gerade haben dürfen. Es gibt dann sechs Verbindungsstrecken. Sind fünf Punkte nicht kollinear, so gibt es zehn Verbindungsstrecken.

Die Anzahl a der Verbindungsstrecken von n nicht kollinearen Punkten beträgt  $a = n/2$  (n-1)

#### Strecke / Teilverhältnis Länge einer Strecke

Δ

 $s = \sqrt{[(x_2 - x_1)^2 + (y_2 - y_1)^2]}$ Teilung einer Strecke P<sub>1</sub>P<sub>2</sub> im Verhältnis  $\lambda$  im Teilpunkt T( $x_t$ ,  $y_t$ )<br>  $x_t = (x_1 + \lambda x_2) / (1 + \lambda)$ <br>  $y_t = (y_1 + \lambda y_2) / (1 + \lambda)$  $y_t = (y_1 + \lambda y_2) / (1 + \lambda)$  $\lambda$  > 0 innerer ...,  $\lambda$  < 0 äußerer Teilpunkt Mittelpunkt  $x_m = (x_1 + x_2)/2$   $y_m = (y_1 + y_2)/2$ Entfernung P<sub>1</sub>P<sub>2</sub> in Polarkoordinaten e =  $\sqrt{r_1^2 + r_2^2 - 2 r_1 r_2 \cos (\phi_2 - \phi_1)}$ ] Richtung der Strecke  $P_1P_2$  tan  $\alpha = m = (y_2 - y_1) / (x_2 - x_1)$ 

 $\alpha$  ist der Winkel der Strecke mit der positiven Richtung der Abszissenachse. tan  $\alpha$  = m wird Richtungsfaktor oder Steigung der Strecke genannt.

#### Dreiecksfläche P<sub>1</sub>P<sub>2</sub>P<sub>3</sub>

Flächeninhalt eines Dreiecks mit den Eckpunkten P<sub>1</sub>(x<sub>1</sub>,y<sub>1</sub>), P<sub>2</sub>(x<sub>2</sub>,y<sub>2</sub>) und  $P_3(x_3,y_3)$ : A =  $1/2$  (x<sub>1</sub> (y<sub>2</sub> - y<sub>3</sub>) + x<sub>2</sub> (y<sub>3</sub> - y<sub>1</sub>) + x<sub>3</sub> (y<sub>1</sub> - y<sub>2</sub>)) Die drei Punkte P<sub>1</sub>, P<sub>2</sub> und P<sub>3</sub> liegen auf einer Geraden, wenn A = 0 wird. Die angegebene Gleichung kann auch in Determinantenform geschrieben werden:  $|1 x_1 y_1|$ 

 $A = 1/2 \begin{vmatrix} 1 & x_2 & y_2 \end{vmatrix}$  $|1 x_3 y_3|$ 

Schwerpunkt des Dreiecks

 $x_S = (x_1 + x_2 + x_3)/3$   $y_S = (y_1 + y_2 + y_3)/3$ Handelt es sich dabei um materielle Punkte mit den Massen  $m_1$ ,  $m_2$ ,  $m_3$ , so gilt

$$
x_{S} = (m_{1}x_{1} + m_{2}x_{2} + m_{3}x_{3}) / (m_{1} + m_{2} + m_{3})
$$
  
\n
$$
y_{S} = (m_{1}y_{1} + m_{2}y_{2} + m_{3}y_{3}) / (m_{1} + m_{2} + m_{3})
$$

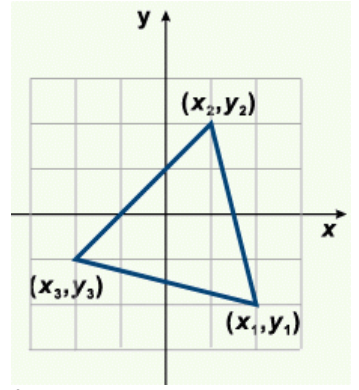

#### Flächeninhalt eines Vielecks

A =  $1/2 ((x_1 - x_2)(y_1 + y_2) + (x_2 - x_3)(y_2 + y_3) + ... + (x_n - x_1)(y_n + y_1))$ 

#### Geradengleichungen

Kartesische Normalform  $y = mx + n$ ; Anstieg m = tan  $\alpha$ Der Anstieg m wird auch Richtungsfaktor genannt.  $\alpha$  ist der Anstiegswinkel.

\n
$$
\text{Punktrichtungsgleichung (Punktsteigungsgleichung) durch } P_0
$$
\n

\n\n $\text{y - y}_0 = m (x - x_0)$ \n

$$
y - y_0
$$
 Zweipunktegleichung durch  $P_1$  und  $P_2$ 

 $(y - y_1) (x_2 - x_1) = (x - x_1) (y_2 - y_1)$ 

Anwendung: Berechnung jedes Punktes der Geraden möglich, wenn zwei Punkte der Geraden bekannt sind

#### Achsenabschnittsgleichung

 $x / a + y / b = 1$  a und b sind die Längen der Abschnitte auf den Koordinatenachsen Anwendung: Berechnung jedes Punktes der Geraden möglich, wenn die Schnittpunkte a, b mit den Achsen gegeben sind. Nicht anwendbar für eine Gerade durch den Ursprung!

Parameterform  $x = x_0 + at$   $y = y_0 + bt$ <br>Alloemeine Form  $Ax + By + C = 0$  $Ax + By + C = 0$ Koordinatenform  $ax + by = c$ 

#### Hessesche Normalenform

 $x * cos \phi + y * sin \phi - p = 0$ p ... Abstand der Geraden vom Ursprung 0, φ ... Winkel zwischen positiver x-Achse und Lot p

 $\cos \phi = A / \sqrt{(A^2 + B^2)}$   $\sin \phi = B / \sqrt{(A^2 + B^2)}$  $p = C / \sqrt{(A^2 + B^2)}$ 

Hessesche Geradengleichung  $(Ax + BY + C) / \pm \sqrt{(A^2 + B^2)} = 0$ 

Vorzeichen so wählen, dass Absolutglied auf der linken Seite negativ wird

Abstand eines Punktes P( $x_1$ ,  $y_1$ ) von einer Geraden in Hessescher Normalenform

d =  $x_1 \cdot \cos \phi + y_1 \sin \phi - p = (Ax_1 + By_1 + C) / \sqrt{(A^2 + B^2)}$ <br>r = p / (cos  $\alpha - \phi$ ) Polarform einer Geraden

Aus der allgemeinen Form  $Ax+By+C = 0$  ergibt sich die Achsenabschnittsform

 $x/(-C/A) + y/(-C/B) = 1.$ 

In der Zeichnung sind  $OA = a = -C/A$  und  $OB = b = -C/B$ . Im Dreieck OAF und BOF stehen die Schenkel der markierten Winkel paarweise aufeinander senkrecht und sind deshalb gleich. Damit sind die rechtwinkligen Dreiecke OAF und BOF ähnlich. Es wird:

cos  $\alpha$  = OF/OA =  $p/(-C/A)$  = -Ap/C und sin  $\alpha$  = OF/OB = -Bp/C. Einsetzen cos  $\alpha$  x + sin  $\alpha$  y - p = 0

 $-Ap/C$  x - Bp/C y - p = 0 -A/C x - B/C y - 1 = 0, d.h Ax + By + C = 0 Die Hessesche Normalform ergibt sich, indem man die allgemeine Gradengleichung Ax+By+C = 0 mit dem Term 1/√(A²+B²) multipliziert.

Auf Grund des Minuszeichens in x cos  $\alpha + y$  sin  $\alpha - p = 0$  und  $p > 0$  ergeben sich zwei Fälle: C > 0:  $-A/\sqrt{(A^2+B^2)}$  x - B/ $\sqrt{(A^2+B^2)}$  y - C/ $\sqrt{(A^2+B^2)}$  = 0 C < 0: A/ $\sqrt{(A^2+B^2)}$  x + B/ $\sqrt{(A^2+B^2)}$  y + C/ $\sqrt{(A^2+B^2)}$  = 0

#### Zusammenhang zwischen cos  $\alpha$  x + sin  $\alpha$  y - p = 0 und 1/ $\sqrt{(A^2+B^2)}$

Die Dreiecke OAF und BOA sind ähnlich. Damit gilt  $p : OA = OB : AB = p : (-C/A) = (-C/B) : \sqrt{(-C/A)^2 + (-C/B)^2}$  $p \sqrt{(-C/A)^2 + (-C/B)^2} = (-C/A) (-C/B)$  $p = [C^2/(AB)] / \sqrt{[(C^2/A^2+C^2/B)^2]} = C / \sqrt{(A^2+B^2)}$ Mit  $\sqrt{(A^2+B^2)} = C/p$ , cos  $\alpha = -Ap/C$  und sin  $\alpha = -Bp/C$  wird  $-A/\sqrt{(A^2+B^2)}$  x - B/ $\sqrt{(A^2+B^2)}$  y - C/ $\sqrt{(A^2+B^2)}$  = 0; (C>0)  $-A/(C/p)$  x - B/(C/p) y - p = 0  $-PAP/C$  x - Bp/C y - p = 0 cos  $\alpha$  x + sin  $\alpha$  y - p = 0

#### Beispiel zur Hesseschen Normalenform

Beispiel: Gegeben sei die Ausgangsgerade mit  $-x + 2y - 2 = 0$ Für die Hessesche Normalenform ergibt sich dann  $-1/5 \sqrt{5} x + 2/5 \sqrt{5} y - 2/5 \sqrt{5} = 0$ Für diese gilt **p** = √5 und sin  $\alpha$  = -1/5 √5 und damit  $\alpha$  = 153,4° Die Bedeutung der Hesseschen Normalform ergibt sich aus der Anwendung. Mit dieser Form kann der Abstand eines Punktes bequen von einer Geraden bestimmt werden. Ist g: A/ $\sqrt{(A^2+B^2)} x + B/\sqrt{(A^2+B^2)} y + C/\sqrt{(A^2+B^2)} = 0$ und P( $x<sub>P</sub>$ ,  $y<sub>P</sub>$ ) ein Punkt der Ebene, dann ist der Abstand von P zur Geraden g

$$
d = A/\sqrt{(A^2 + B^2)} x_P + B/\sqrt{(A^2 + B^2)} P + C/\sqrt{(A^2 + B^2)}
$$

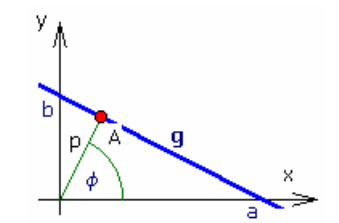

Für das obige Beispiel und P(2 : 3) wird  $d = -1/5 \sqrt{5} 2 + 2/5 \sqrt{5} 3 - 2/5 \sqrt{5} = 2/5 \sqrt{5} = 0.894427...$ 

#### Lagebeziehung zweier Geraden

gegeben: g:  $y = m_1x + n_1$  und h:  $y = m_2x + n_2$ <br>Schnittwinkel  $\psi$ : tan  $\psi = (m_2 - m_1)$ tan  $\psi = (m_2 - m_1) / (1 + m_1 m_2)$  $q \parallel h \Rightarrow m_1 = m_2$   $q \perp h \Rightarrow m_1 = -1/m_2$ gegeben:  $A_1x+B_1y+C_1=0$  und  $A_2x+B_2y+C_2=0$ tan  $\psi$  = (A<sub>1</sub> B<sub>2</sub> - A<sub>2</sub> B<sub>1</sub>) / (A<sub>1</sub> A<sub>2</sub> - B<sub>1</sub> B<sub>2</sub>) Spezielle Geraden durch den Ursprung ...  $y = mx$ parallel zur x-Achse  $\ldots$  y = b parallel zur y-Achse  $\ldots$  x = a Bedingung für Geradenlage

Fußpunkt des Lotes,

Der Fußpunkt  $X_0$  des Lotes von einem Punkt P auf eine Gerade g:  $x^{\rightarrow} = a^{\rightarrow} + t b^{\rightarrow}$  ist durch zwei Angaben bestimmt. 1. Der Endpunkt von  $x_0$ <sup>-></sup> liegt auf g, also gibt es einen Parameterwert  $t_0$ , so dass  $x_0^{\rightarrow}$  = a<sup> $\rightarrow$ </sup> + t<sub>0</sub> b<sup> $\rightarrow$ </sup> ist 2. Das Lot  $x_0^{\rightarrow}$  -  $p^{\rightarrow}$  steht

y=m<sub>1</sub>x+n<sub>1</sub> und y=m<sub>2</sub>x+n<sub>2</sub> sind ... parallel für m<sub>1</sub> = m<sub>2</sub> ... senkrecht für m<sub>1</sub> = -1/m<sub>2</sub>  $A_1x+B_1y+C_1=0$  und  $A_2x+B_2y+C_2=0$  sind ... parallel für  $A_1*B_2 = A_2*B_1$  ... senkrecht für  $A_1*A_2 + B_2*B_1 = 0$ 

**Lotgerade** 

#### Schnitt zweier Geraden

Zwei Geraden  $q_1$  und  $q_2$  in der Ebene schneiden sich stets in einem Punkt, wenn  $g_1$  und  $g_2$  nicht parallel zueinander sind. Sind  $P_1(x_1, y_1)$ ,  $P_2(x_2, y_2)$  Punkte auf  $g_1$  und  $P_3(x_3, y_3)$ ,  $P_4(x_4, y_4)$ Punkte auf g<sub>4</sub>, so ergibt sich für den Schnittpunkt S( x;y) die rechts stehende allgemeine Lösung.

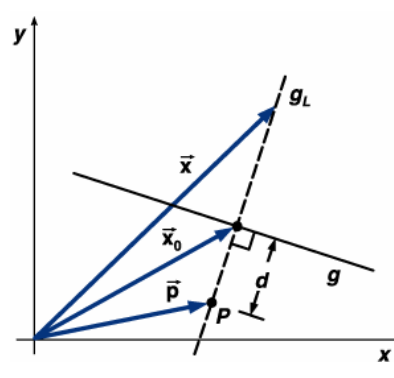

 $Lot$  $X_0 \rightarrow -p \rightarrow$ Lotgerade  $x^{\rightarrow} = p^{\rightarrow} + s (x_0^{\rightarrow} - p^{\rightarrow})$ Abstand P-g d =  $|b^{\rightarrow} \times (p^{\rightarrow} - a^{\rightarrow})| / |b^{\rightarrow}|$ 

senkrecht auf  $b^{\rightarrow}$ , d.h. **Fußpunkt** 

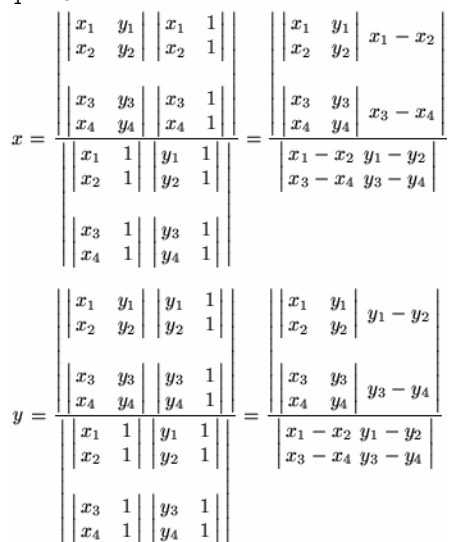

$$
(x_0^{\rightarrow} - p^{\rightarrow}) \bullet b^{\rightarrow} = 0
$$
  
\n
$$
x_0^{\rightarrow} = a^{\rightarrow} + (p^{\rightarrow} - a^{\rightarrow}) \bullet b^{\rightarrow}/(b^{\rightarrow})^2 b^{\rightarrow}
$$

**Gerade in Polarkoordinaten**  $r = p / cos(\alpha - \phi)$ , g nicht durch Pol

#### Abstand eines Punktes von einer Geraden

d = x<sub>1</sub> \* cos  $\phi$  + y<sub>1</sub> sin  $\phi$  - p = (Ax<sub>1</sub> + By<sub>1</sub> + C) /  $\sqrt{(}A^2 + B^2)$ Winkelhalbierende von Geraden für  $q : a x + b y + c = 0$  und  $h : d x + e y + f = 0$  $(ax + by + c) / \pm \sqrt{(a^2 + b^2)} \pm (dx + ey + f) / \pm \sqrt{(d^2 + e^2)} = 0$ 

für g : x cos  $\alpha$  + y sin  $\alpha$  - p = 0 und h : x cos  $\beta$  + y sin  $\beta$  - q = 0 x (cos  $\alpha \pm \cos \beta$ ) + y (sin  $\alpha \pm \sin \beta$ ) - (p  $\pm$  q) = 0

#### Trilineare Geradengleichung

Eine Gerade durch zwei Punkte mit den trilinearen Koordinaten  $\alpha_1 : \beta_1 : \gamma_1$ und  $\alpha_2 : \beta_2 : \gamma_2$  ist die Menge von Punkten mit den Koordinaten  $\alpha : \beta : \gamma$ <br>mit  $(\beta_1 \gamma_2 - \gamma_1 \beta_2) \alpha + (\gamma_1 \alpha_2 - \alpha_1 \gamma_2) \beta + (\alpha_1 \beta_2 - \beta_1 \alpha_2) \gamma = 0$  $(\beta_1 \gamma_2 - \gamma_1 \beta_2) \alpha + (\gamma_1 \alpha_2 - \alpha_1 \gamma_2) \beta + (\alpha_1 \beta_2 - \beta_1 \alpha_2) \gamma = 0$ 

#### Schnittkoordinaten

Es sind die Koordinaten der Schnittpunkt der Geraden bzw. Kreise zu ermitteln.

a)  $ax + by + c = 0$  und  $a' x + b' v + c' = 0$ b)  $ax + by + c = 0$  und  $x^2 + y^2 + dx + ey + f = 0$ c)  $x^2 + y^2 + dx + ey + f = 0$  und  $x^2 + y^2 + d' x + e' y + f' = 0$ Fall a) Gerade - Gerade  $x = (b c' - b' c) / (a b' - a' b)$   $y = (a' c - a c') / (a b' - a' b)$ Fall b) Gerade - Kreis Mit  $y = -(a x + c)/b$  ergibt sich die quadratische Gleichung

 $x^{2} + (-a x - c)^{2} / b^{2} + d x + e (-a x - c) / b + f = 0$ Mit den Substitutionen  $A = a^2 + b^2$   $B = 2 a c + b^2 d - a b e$ 

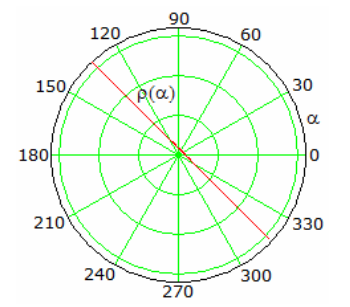

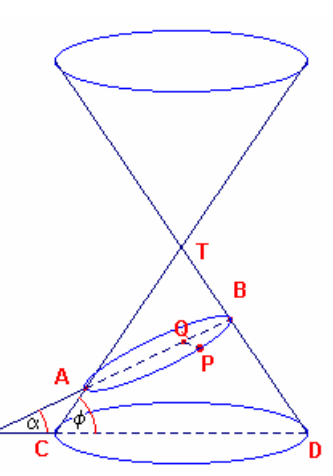

 $C = c^2 - 2 b c e + b^2 f$ 

ergibt sich als Lösung  $x = -(B \pm \sqrt{(B^2 - 4 AC)}) / (2 A)$ y ergibt sich durch Einsetzen in die Geradengleichung. Fall c) Kreis - Kreis

Subtraktion der zwei Kreisgleichungen ergibt die Potenzlinie  $(d - d') x + (e - e') y + (f - f') = 0$ 

welche durch die Schnittpunkte der beiden Kreise verläuft. Fall c) ist damit über Fall b) lösbar.

#### Koordinatengeometrie-Aufgaben

#### Aufgabe 1

Gegeben sind der Punkt P (-1; 9) sowie die Geraden g:  $3x - y + 6 = 0$  und h:  $x + 4y - 8 = 0$ . a) Die Geraden g und h schneiden einander im Punkt S. Berechnen Sie die exakten Koordinaten des Schnittpunkts und den Schnittwinkel beider Geraden.

b) Ermitteln Sie die Gleichung der Geraden k, die parallel zu g und durch den Punkt P verläuft! c) Ermitteln Sie die Gleichung der Geraden l, die senkrecht zu g und durch den Punkt P verläuft!! Lösung:

a) g : y = 3x + 6 und h : y = -1/4 x + 2  $\rightarrow$  S (-16/13 ; 30/13), tan  $\alpha$  = 13;  $\alpha \approx 85.6^{\circ}$ b) k : y =  $3x + n$ , P  $(-1; 9)$ : 9 =  $3 \cdot (-1) + n \rightarrow n = 12 \rightarrow y = 3x + 12$ c) l : y =  $-1/3$  x + n , P (-1; 9): 9 =  $-1/3(-1)+n \rightarrow n = 26/3 \rightarrow y = -1/3x + 26/3$ 

Aufgabe 2

Gegeben ist ein Dreieck ABC durch die Punkte A (-4; -2); B (7; 0) und C (-1; 4).

a) Untersuchen Sie, ob das Dreieck rechtwinklig ist!

b) Ermitteln Sie die Geradengleichung der Höhe he in expliziter Form!

c) Berechnen Sie den Flächeninhalt des Dreiecks ABC!

d) Bestimmen Sie den Mittelpunkt des Umkreises und geben Sie die Gleichung des Umkreises an! Lösung:

a) a =  $|BC| = \sqrt{80}$ , b =  $|AC| = \sqrt{45}$ , c =  $|AB| = \sqrt{125}$ ; a<sup>2</sup> + b<sup>2</sup> = 80 + 45 = 125 = c<sup>2</sup> → Dreieck ABC ist rechtwinklig.

b) 
$$
m_c = 2/11 \rightarrow m_h = -11/2 \rightarrow h_c
$$
:  $y = -11/2 \times + n \rightarrow n = -3/2 \rightarrow h_c$ :  $y = -11/2 \times -3/2$ 

c)  $A = 1/2$   $|AC|$   $|BC| = 30$  FE

d) Wegen des rechten Winkels liegt C auf dem Thaleskreis über AB. Daher ist der Mittelpunkt M der Strecke AB zugleich Umkreismittelpunkt:

M (3/2 ; -1),  $r = 1/2|AB| = 1/2 \sqrt{125} \rightarrow k$  :  $(x - 1.5)^2 + (y + 1)^2 = 125/4$ 

Kurven 2.Ordnung

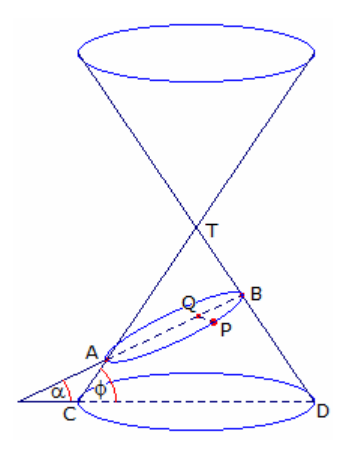

Allgemeine Gleichung  $a x^2 + 2b x y + c y^2 + 2d x + 2e y + f = 0$ entsteht durch Schnitt eines Doppelkegels mit einer Ebene

Neigungswinkel der Seitenlinie des Kegels φ Ellipse  $\phi < \alpha \leq 180^{\circ}$  Kreis Parabel  $\alpha = \phi$  Hyperbel  $0 \le \alpha < \phi$ Bei Schnitt durch Spitze entstehen Punkt, Gerade bzw. Geradenpaar

#### Ellipse, analytisch

Eine Ellipse ist die Menge aller der Punkte einer Ebene, deren Entfernungen von zwei festen Punkten, den Brennpunkten F<sub>1</sub>, F<sub>2</sub>, konstant gleich F<sub>1</sub>F<sub>2</sub> = 2e ist.

M...Mittelpunkt; A,B...Hauptscheitel, AB = 2a ... Hauptachse; a ... große Halbachse, CD = 2b ... Nebenachse; b...kleine Halbachse

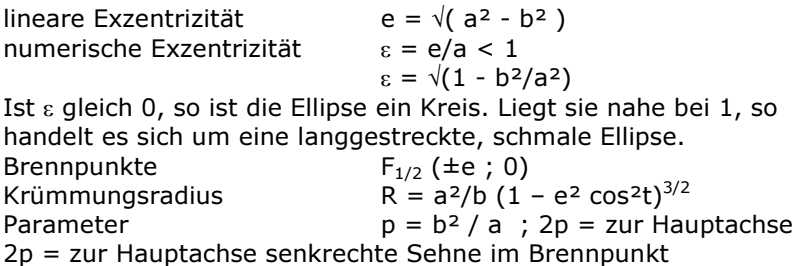

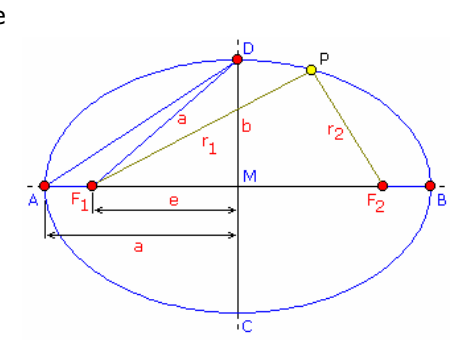

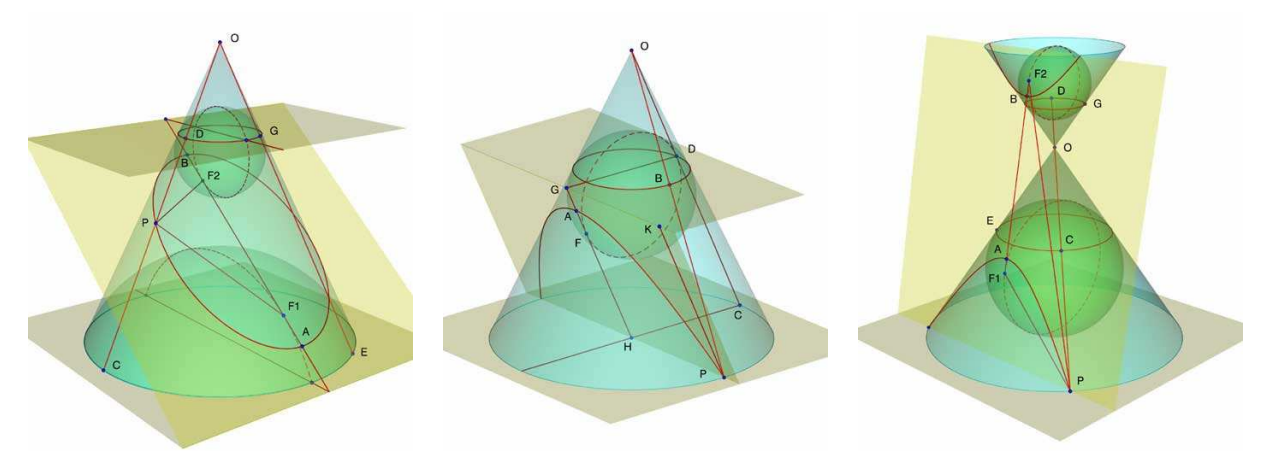

In den Darstellungen werden Ellipse, Parabel und Hyperbel als Schnitt einer Ebene mit einem Kegel erzeugt.

#### Ellipsen - Gleichung

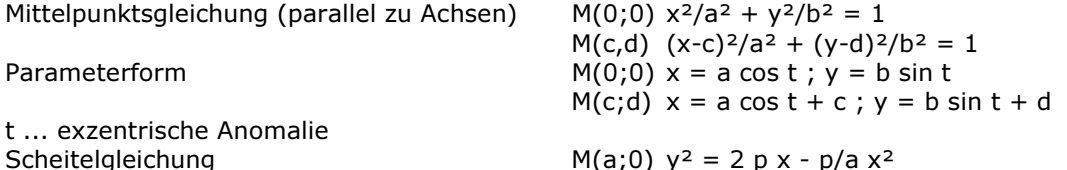

#### Herleitung der Ellipsengleichung in Hauptlage

 $geq$ .: PF1 + PF2 = 2a; Punkt P (x ; y); Brennpunkte F1 (-e; 0), F2 (e; 0) Herleitung: Nach Pythagoras und PF1 + PF2 = 2a gilt:  $\sqrt{(-e-x)^2+(-y)^2} + \sqrt{(e-x)^2+(-y)^2} = 2a$   $\sqrt{e^2+2ex+x^2+y^2} = 2a - \sqrt{e^2-2ex+x^2+y^2}$  | <sup>2</sup>  $e^{2}+2ex+x^{2}+y^{2}=4a^{2}-4a\sqrt{(e^{2}-2ex+x^{2}+y^{2})}+e^{2}-2ex+x^{2}+y^{2}$  $4ex-4a^2 = -4a\sqrt{(e^2-2ex+x^2+y^2)}$  | :4  $a^4-2a^2ex+e^2x^2 = a^2e^2-2a^2ex+a^2x^2+a^2y^2$   $e^{2}x^2-a^2x^2-a^2y^2 = -a^4+a^2e^2$  $a^4$ -2a<sup>2</sup>ex+e<sup>2</sup>x<sup>2</sup> = a<sup>2</sup>e<sup>2</sup>-2a<sup>2</sup>ex+a<sup>2</sup>x<sup>2</sup>+a<sup>2</sup>y<sup>2</sup> e<sup>2</sup>x<sup>2</sup>-a<sup>2</sup>x<sup>2</sup>-a<sup>2</sup>y<sup>2</sup> = -a<sup>4</sup>+a<sup>2</sup>e<sup>2</sup>  $e^2 = a^2-b^2$  a<sup>2</sup>x<sup>2</sup>-b<sup>2</sup>x<sup>2</sup>-a<sup>2</sup>x<sup>2</sup>-a<sup>2</sup>y<sup>2</sup> = -a4+a4-a<sup>2</sup>b<sup>2</sup> | \*(-1)  $b<sup>2</sup>x<sup>2</sup>+a<sup>2</sup>y<sup>2</sup> = a<sup>2</sup>b<sup>2</sup>$ 

#### Tangente und Normale für Mittelpunktslage

Tangente in P<br>Tangentenlänge (bis zum Schnitt mit x-Achse)<br> $x_1/a^2 + yy_1/b^2 = 1$ <br> $t = \sqrt{y_1^2 + (a^2 / x_1 - x_1)^2}$ Tangentenlänge (bis zum Schnitt mit x-Achse)<br>Normale in P Normale in P  $y-y_1 = a^2y_1 (x-x_1) / (b^2x_1)$ Normalenlänge  $n = b \sqrt{a^4 - e^2x_1^2}$ <br>Subtangente (Projektion auf x-Achse)  $s_t = |a^2 / x_1 - x_1|$ Subtangente (Projektion auf x-Achse)<br>Subnormale

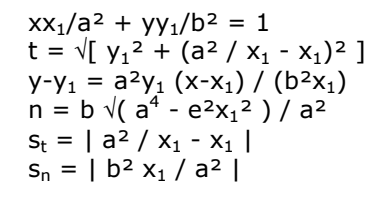

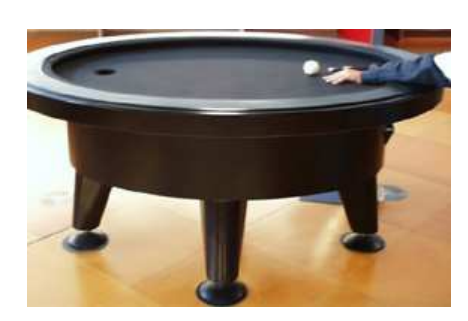

#### Tangente und Normale für Mittelpunkt M(c;d)

 $(x - c)(x<sub>1</sub> - c) / a<sup>2</sup> + (y - d)(y<sub>1</sub> - d) / b<sup>2</sup> = 1$ Normale  $y - y_1 = a^2(y_1 - d) / [b^2(x_1 - c)] (x - x_1)$ Normale bzw. Tangente ist Winkelhalbierende des inneren bzw. äußeren Winkels zwischen den Brennpunkt-Radiusvektoren des Berührpunktes. Die Gerade Ax + By = C ist Tangente an die Ellipse  $A^2a^2 + B^2b^2 = C^2$ .

Als Effekt ergibt sich, dass zum Beispiel eine auf einem elliptischen Billardtisch aus einem Brennpunkt herausgespielte Kugel stets im anderen Brennpunkt ankommt.

# Ellipse in Polarkoordinaten  $M = Polr<sup>2</sup> = b<sup>2</sup> / (1 - \varepsilon<sup>2</sup> cos<sup>2</sup> \phi)$

 $F_1 = Pol$   $r = p / (1 - \varepsilon \cos \phi)$   $F_2 = Pol$   $r = p / (1 + \varepsilon \cos \phi)$ Länge der Brennstrahlen PF<sub>1</sub> und PF<sub>2</sub> PF<sub>1</sub> = a + ε x PF<sub>2</sub> = a - ε x

#### Ellipse als Allgemeine Gleichung Kurve 2.Ordnung

Ellipsenbedingung (achsparallel)sgn a = sgn c und b = 0 und a≠c

#### Schnitt Ellipse-Gerade Schnitt der Gerade y=mx+n mit einer Ellipse in Mittelpunktslage

- $x_{1/2} = (a^2mn)/(b^2+a^2m^2) \pm ab/(b^2+a^2m^2) \sqrt{a^2m^2 + b^2 n^2}$
- $y_{1:2} = b^2n/(b^2+a^2m^2) \pm abm/(b^2+a^2m^2) \sqrt{a^2m^2 + b^2 n^2}$

Diskriminante D =  $a^2m^2 + b^2 - n^2$ 

D>0 ... Ellipse wird von der Geraden geschnitten

D=0 ... Ellipse wird von der Geraden berührt

D<0 ... Ellipse wird von der Geraden gemieden

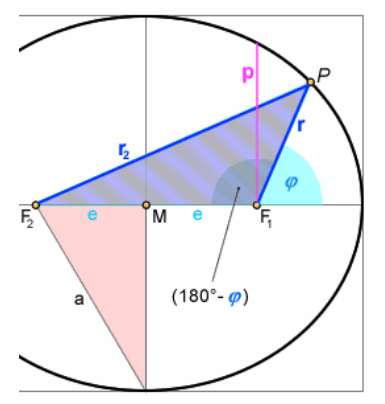

Polargleichung der Ellipse

Mit Hilfe des Kosinusssatzes wird für das Dreieck  $F_1F_2P$  $r_2^2 = (2a-r)^2 = r^2 + (2e)^2 - 2r (2e) \cos(180^\circ - \phi)$ Mit cos (180°- $\phi$ ) = - cos  $\phi$  wird nach Umformung  $4a^2 - 4ar + r^2 = r^2 + 4e^2 + 4re \cos \phi$  $a^2 - e^2 = r e \cos \phi + ar$ Im unteren Dreieck mit den Seiten a, b und e wird nach dem Satz des Pythagoras  $a^2 = b^2 + e^2$ , d.h.  $b^2 = r e cos \phi + ar$ Dividiert man mit a, ergibt sich  $b^2/a = r e/a \cos \phi + r$ Der linke Ausdruck b²/a wird als Parameter p bezeichnet. Außerdem ist e/a = ε, die numerische Exzentrizität; ein dimensionsloser Wert, der bei Ellipsen zwischen 0 und 1 liegt.

 $p = r(1 + \epsilon \cos \phi)$ 

und soit für die Polargleichung einer Ellipse

 $r(\phi) = p / (1 + \epsilon \cos \phi)$ 

Der Parameter p = b²/a ist bei der Ellipse geometrisch die Senkrechte vom Brennpunkt bis zum Schnitt mit der Ellipse. In der Abbildung ist der Ellipsenparameter grün eingezeichnet.

Da dort 
$$
\phi = 90^{\circ}
$$
 ist, wird mit cos  $\phi = 0$ :  $r = p = (b^2/a)$ .

Die Polargleichung gilt analog mit  $\varepsilon = 1$  für Parabeln und mit  $\varepsilon > 1$  für Hyperbeln.

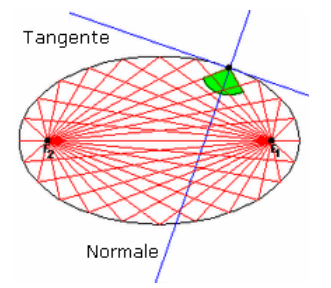

#### Brennpunkteigenschaft einer Ellipse

Die Verbindungslinie zwischen einem Brennpunkt und einem Punkt der Ellipse heißt Brennlinie, Leitstrahl oder Brennstrahl.

Ihren Namen erhielten die Brennpunkte und Brennstrahlen auf Grund der Eigenschaft, dass der Winkel zwischen den beiden Brennstrahlen in einem Punkt der Ellipse durch die Normale in diesem Punkt halbiert wird. Damit ist der Einfallswinkel, den der eine Brennstrahl mit der Tangente bildet gleich dem Ausfallswinkel der Tangente mit dem anderen Brennstrahl. Ein Lichtstrahl, der von einem Brennpunkt ausgeht, würde demnach an der Ellipsentangente so reflektiert, dass er den anderen Brennpunkt trifft. Bei

einem ellipsenförmigen Spiegel treffen sich demnach alle von einem Brennpunkt ausgehenden Lichtstrahlen in dem anderen Brennpunkt.

Da der Weg von einem zum anderen Brennpunkt, entlang zweier zusammengehöriger Brennstrahlen, immer gleich weit ist, wird auch Schall nicht nur verstärkt von einem zum anderen Brennpunkt

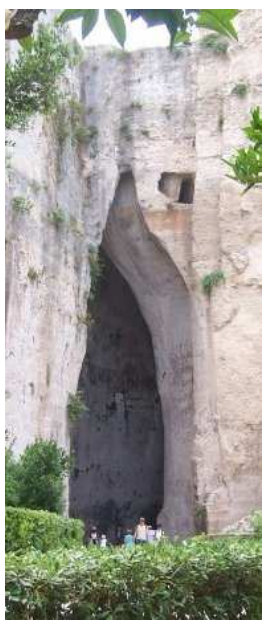

übertragen, sondern kommt sogar zeit- und phasengleich also nicht interferierend dort an.

Zwei Ellipsen mit übereinstimmenden Brennpunkten nennt man konfokal.

#### Natürliches Vorkommen und Anwendung in der Technik

Die Decken mancher Höhlen ähneln einer Ellipsenhälfte. Befindet man sich in einem Brennpunkt dieser Ellipse, hört man jedes Geräusch, dessen Ursprung im zweiten Brennpunkt liegt, verstärkt. Man spricht dann von einem "Flüstergewölbe".

Das gleiche Prinzip wird heute zur Zertrümmerung von Nierensteinen mit Stoßwellen verwendet.

Ein Beispiel für ein Flüstergewölbe ist das "Ohr des Dionysos". In Syrakus ist es die Hauptattraktion des archäologischen Bereiches.

Die größte Fläche wird von einem Steinbruch aus der griechischen Zeit belegt, in dem Kriegsgefangene beschäftigt wurden.

Die beeindruckendste Grotte ist das "Ohr des Dionysos" ("Latomia del Paradiso"). Die Felsspalte ist 65 Meter lang und teilweise bis zu 23 Meter hoch. Diese ausgehauene Höhle hat eine ganz besondere Akustik, die auch noch kleinste Geräusche wahrnehmen lässt.

Da angeblich Dionysos sich dies zu Nutzen gemacht hatte, um die Gespräche der

Kriegsgefangenen abzuhören, wird die Höhle "Ohr des Dionysos" genannt.

#### Berührbedingung für die Ellipse

Um feststellen zu können, ob die Gerade g eine Tangente an eine Ellipse in Ursprungslage ist, muss zuerst das Gleichungssystem mit den gegebenen Gleichungen gelöst werden.

g:  $y = k \cdot x + d$ ; E:  $a^2 \cdot b^2 = b^2 \cdot x^2 + a^2 \cdot y^2$ Nach x aufgelöst ergibt dieses Gleichungssystem dann:

 $x_{1,2} = (-2a^2 dk \pm \sqrt{(4a^4 d^2 k^2 - 4(b^2 + a^2 k^2) a^2 (d^2 - b^2)}) / (2b^2 + 2a^2 k^2)$ 

Da g eine Tangente an die Ellipse in 1. Hauptlage sein soll, muss die Diskriminate = 0 sein.  $a^4 \cdot d^2 \cdot k^2 - a^2 \cdot b^2 \cdot d^2 + a^2 \cdot b^4 - a^4 \cdot d^2 \cdot k^2 + a^4 \cdot b^2 \cdot k^2 = 0$ 

 $d^2 = a^2 \cdot k^2 + h^2$ 

#### Spaltform der Tangentengleichung der Ellipse

Gegeben sind die Gleichungen einer Ellipse E, einer Gerade g und die Berührbedingung.

E:  $a^2 \cdot b^2 = b^2 \cdot x^2 + a^2 \cdot y^2$ ;  $d^2 = a^2 \cdot k^2 + b^2$ ; g:  $(y - y_T) = k \cdot (x - x_T)$ Die Steigung der Tangente im Punkt T entspricht der 1. Ableitung der Ellipse in T.

 $k = v_T = -b^2 \cdot x_T / a^2 \cdot v_T$ 

Wird nun der Wert der Steigung zusammen mit den Koordinaten des Punktes T ( $x_T|y_T$ ) in die Gleichung der Geraden g eingesetzt, erhält man die Spaltform der Tangentengleichung.

g: 
$$
(y - y_T) = -(b^2 \cdot x_T / a^2 \cdot y_T) \cdot (x - x_T)
$$

 $a^{2} \cdot b^{2} = b^{2} \cdot x \cdot x_{T} + a^{2} \cdot y \cdot y_{T}$ 

Liegt der Mittelpunkt der Ellipse nicht im Ursprung sondern im Punkt M (x<sub>M</sub>|y<sub>M</sub>) lautet die Gleichung der Spaltform der Tangentengleichung:

$$
a^{2} \cdot b^{2} = b^{2} \cdot (x - x_{M}) \cdot (x_{T} - x_{M}) + a^{2} \cdot (y - y_{M}) \cdot (y_{T} - y_{M})
$$

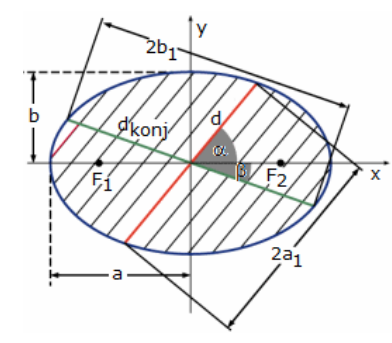

#### Durchmesser der Ellipse

m ... Richtungsfaktor der zugeordneten parallelen Sehnen, welche vom<br>Durchmesser halbiert werden  $y = -b^2x / (a^2m)$ Durchmesser halbiert werden Eine solche Ellipsensehne, die durch den Ellipsenmittelpunkt verläuft, wird auch Mittellinie der Ellipse genannt.

#### Konjugierte Durchmesser

m … Richtungsfaktor der zugeordneten parallelen Sehnen, welche vom Durchmesser halbiert werden  $y = -b^2x/(a^2m)$ Eine solche Ellipsensehne, die durch den Ellipsenmittelpunkt verläuft, wird auch Mittellinie der Ellipse genannt.

#### Satz des Apollonius

Sind 2a<sub>1</sub> und 2a<sub>2</sub> die Längen  $\alpha$  und  $\beta$ , mit m<sub>1</sub> = tan  $\alpha$  und m<sub>2</sub> tan  $\beta$ , die Steigungswinkel zweier konjugierter Durchmesser, so gilt

 $a_1 b_1 \sin(\alpha + \beta) = ab$  und  $a_1^2 + b_1^2 = a^2 + b^2$ 

$$
a_1^2 + b_1^2 = a^2 + b
$$

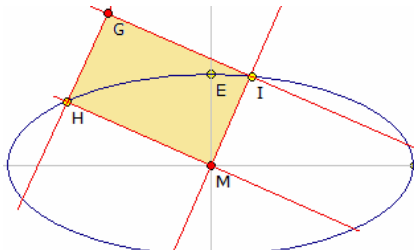

#### Zweiter Satz des Apollonius

Zwei einander zugeordnete Mittellinien einer Ellipse, die Geraden durch M, I bzw. M, H spannen ein Parallelogramm auf. Nach Apollonius gilt dann:

Das von zugordneten Mittellinien aufgespannte Parallelogramm MIGH hat einen konstanten Flächeninhalt  $\overline{A}$  = ab, wenn a und b die Halbachsen der Ellipse sind.

Bewegt sich der Punkt H auf der Ellipse, so beschreibt G als

Ortskurve ebenfalls eine Ellipse, deren Hauptachsen parallel zu a und b sind, aber um den Faktor  $\sqrt{2}$ gestreckt sind.

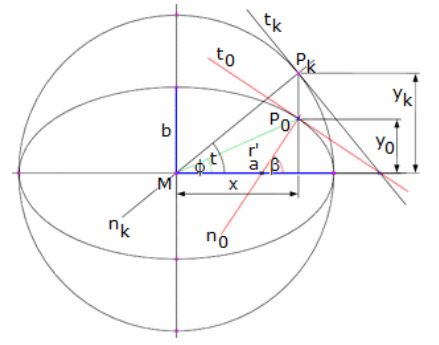

#### Tangentenwinkel an der Ellipse

Der Punkt P<sub>e</sub> einer Ellipse ist das affine Bild des entsprechenden Punktes  $P_k$  auf dem Hauptkreis, der das Urbild der Ellipse unter einer affinen Transformation ist. Die Koordinaten von P<sub>k</sub> sind (a cos(t), a sin(t)) für einen noch zu bestimmenden Winkel t, wobei a der Kreisradius ist. Die Koordinaten der Ellipsenpunkte gehen durch eine Stauchung ihrer y-Koordinaten mit dem Faktor b/a aus den korrespondierenden Kreis-Punkten hervor. Durch Ableitung der Ellipsengleichung erhält man den Richtungsvektor ihrer Tangente te im Punkt P.

 $P_e$ : (-a sin t, b cos t)

Der Richtungsvektor der Normalen ne ergibt sich durch Vertauschen der Koordinaten und Invertieren einer Koordinate zu (b cos t, a sin t)

Daraus ergibt sich die Steigung der Normalen zu a sin t / (b cos t) und damit der Steigungswinkel  $\beta$  zu  $\beta$  = arctan (a sin t / (b cos t)) Weiterhin ist a cos t = x = r' cos  $\phi$ ; a sin t = a/b y<sub>e</sub> = a/b r' sin  $\phi$ <br>Einsetzen ergibt  $\beta$  = arctan (a<sup>2</sup>/b<sup>2</sup> tan  $\phi$ )  $\phi$  = arctan (a<sup>2</sup>/b<sup>2</sup> tan  $\beta$ )  $β = arctan (a<sup>2</sup>/b<sup>2</sup> tan φ)$ Als Winkelverhältnis der Ellipsentangente zur Tangente des Hauptachsenkreises wird  $\phi$  = arctan (b/a tan t)

#### Krümmungsradius ρ und Krümmungsmittelpunkt M(ξ,η)

bei Mittelpunktslage M(0;0)

im Punkt P<sub>0</sub>  $\rho = 1/(ab)^4 \sqrt{[(a^4y_0^2 + b^4x_0^2)^3]}$ ξ = e<sup>2</sup> x<sub>0</sub><sup>3</sup> / a<sup>4</sup> η = - e<sup>2</sup> y<sub>0</sub><sup>3</sup> / b<sup>4</sup> = - ε<sup>3</sup> a<sup>2</sup> y<sub>0</sub><sup>3</sup> / b<sup>4</sup> im Hauptscheitel A(-a;0)  $\rho = b^2/a = p$   $\xi = e^2/a$   $\eta = 0$ <br>im Nebenscheitel D(0,-b)  $\rho = a^2/b$   $\xi = 0$   $\eta = e^2/b$ im Nebenscheitel D(0,-b) Die maximale Krümmung tritt an den Schteilpunkten der größeren Halbachse auf, die minimale Krümmung an den Scheitelpunkten der kleineren Hauptachse. Hauptkreis der Ellipse  $x^2 + y^2 = a^2$ 

Nebenkreis der Ellipse  $x^2 + y^2 = b^2$ 

**Polare der Ellipse** zur Ellipse  $x^2/a^3 + y^2/b^2 = 1$ 

 $xx_0/a^2 + yy_0/b^2 = 1$ ; P<sub>0</sub>...Pol

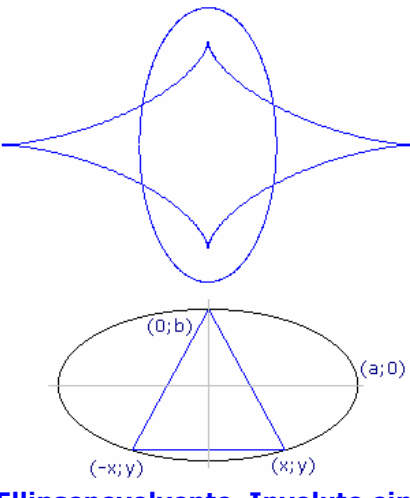

#### Evolute der Ellipse

... ist eine gestreckte Astroide ... auch Lamé-Kurve genannt:  $(ax / e^2)^{2/3}$  +  $(by / e^2)^{2/3}$  = 1 Parametergleichung

x = (a<sup>2</sup> - b<sup>2</sup>)/a cos<sup>3</sup> t y = (b<sup>2</sup> - a<sup>2</sup>)/b sin<sup>3</sup> t

Von jedem Punkt innerhalb der Evolute können genau 4 Normalen zur Ellipse, von jedem Punkt außerhalb genau 2 Normalen gezeichnet werden.

#### Einschreiben eines gleichseitigen Dreieck

Soll ein gleichseitiges Dreieck in eine Ellipse in Mittelpunktslage so eingeschrieben werden, dass ein Punkt in (0,b) liegt, so ergibt sich für die Koordinaten der anderen beiden Punkte

y = [1 -  $\sqrt{(1-(1-3a^2/b^2)(1+3a^2/b^2))}$ ] /  $(1+3a^2/b^2)$  \* b  $x = \pm a \sqrt{(1 - y^2/b^2)}$ 

#### Ellipsenevolvente, Involute einer Ellipse

Fixiert man ein Ende eines Fadens im Punkt einer konvexen Kurve und legt den Faden gespannt an den Bogen, zieht danach das andere Fadenende so von der Kurve weg, dass der Faden gespannt bleibt, dann beschreibt das Fadenende eine Kurve, die Evolvente oder Involute der Kurve.

Für eine Ellipse Parameterform:  $x = a \cos t$ ;  $y = b \sin t$ ergibt sich die Ellipsenevolvente zu

$$
x = a (cos t + b E(t, e) sin t / \sqrt{(a^2 sin^2 t + b^2 cos^2 t)})
$$

 $y = b \left(\sin t + b E(t, e) \cos t / \sqrt{(a^2 \sin^2 t + b^2 \cos^2 t)}\right)$ 

wobei E(x,k) das elliptische Integral 2.Art (nicht analytisch auflösbar!) und  $e = \sqrt{(1 - a^2/b^2)}$ 

die Exzentrizität ist.

Die Evolvente einer Ellipse ist damit nur näherungsweise berechenbar. Für die Krümmung  $\kappa$  und den Tangentialwinkel  $\phi$  wird

 $\kappa(t) = 1 / (b E(t, e))$ 

 $\phi(t)$  = arctan (a/b tan t)

siehe http://mathworld.wolfram.com/EllipseInvolute.html

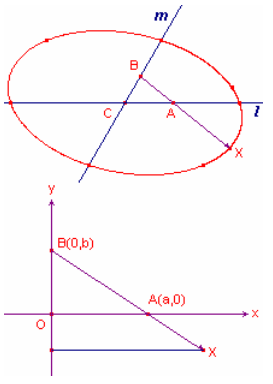

#### Ellipsenkonstruktion nach Johan de Witt (1625-1672)

Gegeben sind zwei sich schneidende Geraden m und l und eine Strecke BA auf der von B aus in Richtung A eine weitere Strecke X abgetragen ist. Bewegen sich nun A auf l und B auf m, so beschreibt der Punkt X eine Kurve, in diesem Fall eine Ellipse. Herleitung: A(a,0) und B(0,b) seien Punkte auf der x- bzw. y-Achse. Dann gilt  $a^2 + b^2 = p^2$ , wobei p die Länge von AB ist. X sei so gelegen, dass BX = kBA. Für die Koordinaten von X wird dann  $x = ka$  $y = kb - b, d.h.$   $a = x / k ; b = y / (k-1)$ und somit  $x^2/k^2 + y^2/(k-1)^2 = p^2$ und die Ellipsengleichung  $x^2/(k^2 p^2) + y^2/((k-1)^2 p^2) = 1$ 

#### Ellipsen-Parallelogrammmethode

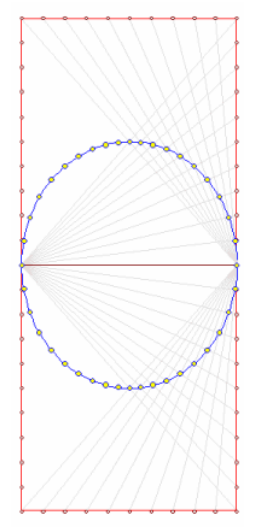

Mit der Parallelogrammmethode können die Punkte einer Ellipse schrittweise konstruiert werden.

Sind a und b die Halbachsen der Ellipse, so werden die Seiten eines Rechtecks mit den Seitenlängen 2a und 4b in jeweils n bzw. 2n Abschnitte unterteilt.

Die Punkte der Ellipse ergeben sich als Schnittpunkte zweier Geraden wie in der Abbildung.

Die Geraden laufen durch den linken bzw. rechten Mittelpunkt auf der Seite der Länge 4b.

Für den Zielpunkt der Geraden wird (vom rechten Anfangspunkt aus) umso viele Abschnitte "nach links" entlang der 2a-Seite gegangen, wie bei der anderen Gerade von links Abschnitte "nach oben" ab der Hälfte der 4b-Seite.

Für wachsendes n ergeben sich so Punkt-für-Punkt immer mehr Punkte der Ellipse.

#### Tangenten an Ellipse Konstruktion der Tangente in einem Punkt einer Ellipse

Gegeben sei eine Ellipse mit den Brennpunkten F1 und F2. Um F1 wird ein Kreis k so gezogen, dass F2 sich im Inneren des Kreises befindet. P sei ein Punkt auf dem Kreis.

t sei die Mittelsenkrechte der Geraden PF2. Der Punkt Q sei dann der Schnittpunkt von t und der Geraden PF1.

Bewegt sich P nun auf dem Kreis k, so bewegt sich Q auf der Ellipse und t bildet die Ellipsentangente in Q.

Nachweis: Es ist zu zeigen, dass

Abstand<sub>F1,0</sub> + Abstand<sub>F2,0</sub> = konstant = Abstand<sub>F1,P</sub> ist. Da Q auf der Tangente t liegt und t die Strecke PF2 halbiert, gilt Abstando  $\frac{1}{2}$  $=$  Abstand<sub>o F2</sub>. Da Q auch auf der Strecke PF1 liegt, wird

$$
Abstand_{F1,Q} + Abstand_{Q,P} = Abstand_{F1,P}
$$

Verbindet man beide Gleichungen, so ergibt sich das Gesuchte.

Der Nachweis, dass t Tangente in Q ist, folgt aus er Tatsache, dass die Senkrechte zu t in Q den Winkel F1QF2 halbiert.

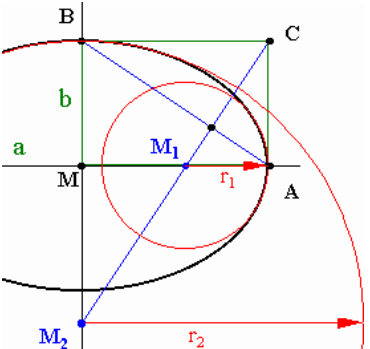

#### Schmiegekreis einer Ellipse

Die Schmiegekreise spielen bei der Ellipse eine besondere Rolle. Einerseits kann mit ihnen die Ellipse relativ schnell konstruiert werden, andererseits werden die Radien der Schmiegekreise, speziell der kleinere Radius, benutzt, um die Ellipse in ihren Eigenschaften zu beschreiben, z.B. für die Ellipse als Kegelschnitt.

Konstruktion der Schmiegekreise

1) man konstruiert zuerst das Rechteck MACB - aus der großen Halbachse a und der kleinen Halbachse b

2) eine Diagonale dieses Rechtecks wird eingezeichnet, und zwar die von Punkt A nach Punkt B (blau)

3) auf dieser Diagonalen wird die Senkrechte (blau) so errichtet,

dass diese durch den Punkt C geht. Diese Linie wird als Schmiegekreisgerade bezeichnet.

4 die Schnittpunkte M1 und M2 der Schmiegekreisgeraden mit den Ellipsenachsen sind dann die gesuchten Mittelpunkte der Schmiegekreise

Schmiegekreisgerade und Diagonale stehen senkrecht aufeinander.

#### Ellipsen, Äquipotentiallinien

Ellipsen können auch als Äquipotentiallinien zweier Kreise definiert werden. Sind zwei Kreise gegeben, so sind alle Punkte der Ebene gesucht, die von beiden Kreisen gleichen Abstand haben. Je nach Lage der Kreise entstehen mehrere Ellipsen oder sogar Ellipse und Hyperbel. In den Abbildungen sind die roten Kurven die Äquipotentiallinien des blauen und grünen Kreises.

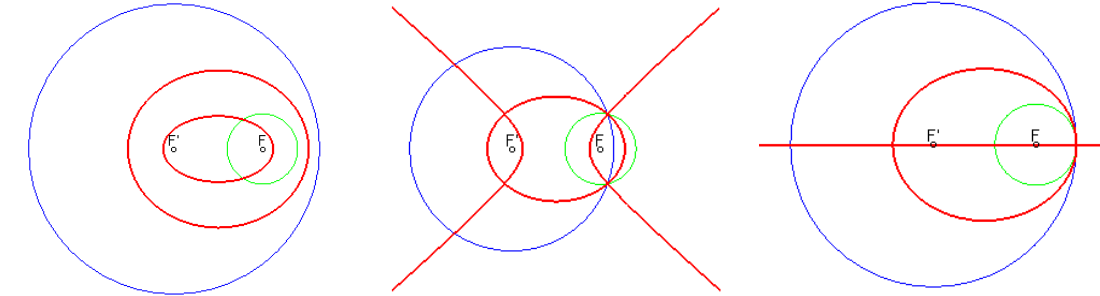

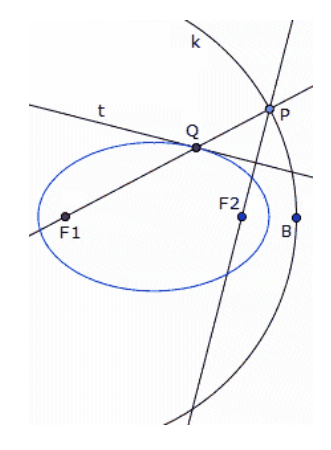

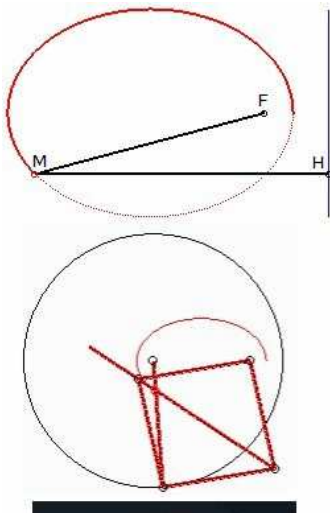

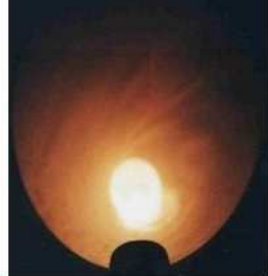

#### Leitliniendefinition

Gegeben ist ein Punkt F, einer der Brennpunkte, und eine Gerade, die Leitlinie.

Die Ellipse ist dann die Menge der Punkte M für die das Verhältnis MF = MH = e ist, wobei H der Lotfußpunkt auf die Gerade ist und e eine reelle Zahl kleiner als 1. e ist dann die numerische Exzentrizität der Ellipse. Diese Definition ist für den Sonderfall des Kreises (e=0) nicht möglich.

Neben der Gärtnerkonstruktion gibt es weitere interessante Möglichkeiten, eine Ellipse mechanisch zu erzeugen. Auf Archimedes geht ein Verfahren mit einem Parallelogramm zurück. Über mehrer Stäbe die drehbar gelagert sind, jeweils ein Punkt in den beabsichtigten Brennpunkten der Ellipse, wird ein weitere Punkt auf einer kreisförmigen Bahn bewegt. Eine der Punkte des aufgespannten Parallelogramms beschreibt dann die Ellipse. Grundlage diese Konstruktion ist die Tatsache, dass eine Ellipse als die eingehüllte Kurve von Kreissehnen definiert werden kann.

Eine Ellipse ensteht auch als Sonderfall eine Hypotrochoide, als Lissajousche Figur oder als affine Abbildung eines Kreises.

Eine Ellipse entsteht, wenn der Lichtkegel einer Taschenlampe auf eine ebene Fläche fällt. Ebenso erhält man bei einem ebenen, schrägen Schnitt eines Zylinders eine Schnittellipse.

Ein berühmtes Bauwerk in Ellipsenform ist das Kolloseum in Rom.

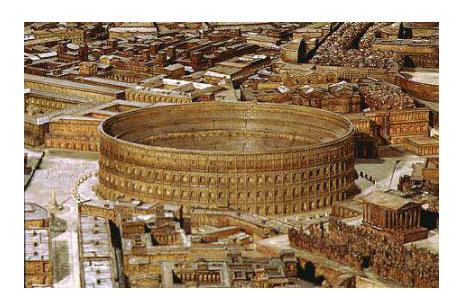

Die Abbildung zeigt eine Rekonstruktion.

#### Mechanische Ellipsenkonstruktion

Zum Zeichnen von Ellipsen wurden im Laufe der Jahrhunderte einen Vielzahl mechanischer Vorrichtungen erfunden:

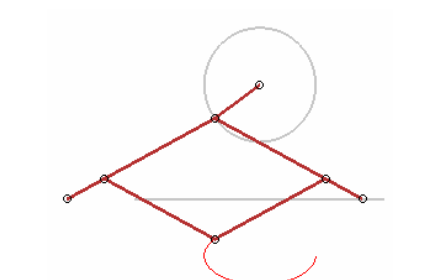

#### Ellipsograf von Delaunay

Mit dieser raffinierten, aber einfachen Maschine können Ellipsen gezeichnet werden. Die Punkte E und F sind auf einer Waagerechten beweglich angeordnet. Bewegt sich der Punkt P kreisförmig um einen festen Punkt M, so verschieben sich E und F. Über die Stäbe bei A und B beschreibt dann der frei bewegliche Punkt Q eine Ellipse. Je nach Länge der Stäbe und dem Abstand von M zur Gerade EF entstehen Ellipsen unterschiedlicher Form.

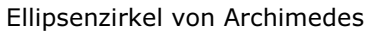

Zwei Punkte A und B mit einem festen Abstand sind senkrecht zueinander verschiebbar gelagert. In der Verlängerung von AB befindet sich auf einem Stab der Punkt P. Werden A und B nun verschoben, so beschreibt P eine Ellipse.

Dabei sind AB + AP die große Halbachse, BP – AP die kleine Halbachse.

#### Ellipsograph, Ellipsograph nach de Witt

Auf der Basis der Ellipsenkonstruktion von de Witt konstruierte Frans van Schooten der Jüngere (1615-1660) ein Gerät zum mechanischen Zeichnen von Ellipsen, den Ellipsograph.

Zwei Stangen sind dabei im Punkt B mit einem Scharnier verbunden. Im Punkt E befindet sich ein Zeichenstift. Der Endpunkt A einer Stange ist im Ursprung befestigt, während der Punkt D der zweiten Stange waagerecht längs einer Strecke KL bewegt werden kann. Verändert man die Lage von D kontinuierlich, so beschreibt E dann eine Ellipse.

Im "Museo Universitario di Storia Naturale e della Strumentazione Scientifica" in Modena (Italien) kann so ein Apparat noch bewundert werden.

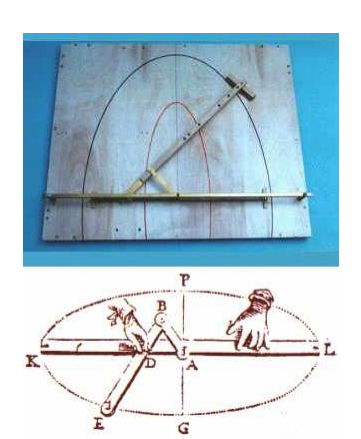

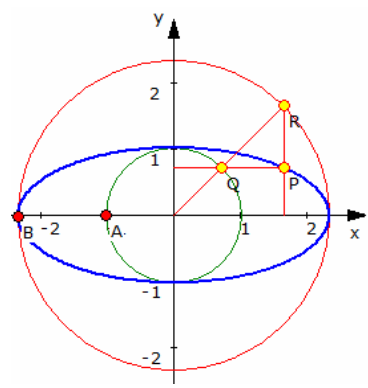

a und b.

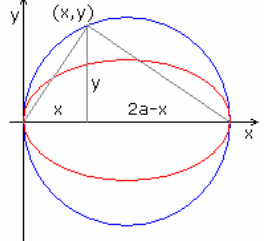

#### Ellipsen-Zweikreiskonstruktion nach de La Hire

Durch Philippe de La Hire wurde im 17.Jahrhundert ein einfaches Verfahren zur punktweisen Konstruktion einer Ellipse angegeben. Gegeben sind zwei konzentrische Kreise, deren Radien die beiden Halbachsen der Ellipse beschreiben.

Auf dem äußeren Kreis befindet sich ein Punkt R. Der Schnittpunkt des Strahls vom Kreismittelpunkt nach R mit dem inneren Kreis sei Q. Ein Punkt P hat dann die y-Koordinate von Q und die x-Koordinate von R und beschreibt die Ortskurve der gesuchten Ellipse.

Bildet der Strahl mit der x-Achse den Winkel  $\phi$  und sind die Radien a und b, so wird damit  $x_p = a \cos \phi$   $y_p = b \sin \phi$ d.h. die bekannte Parameterdarstellung einer Ellipse mit den Halbachsen

#### Kreis und Ellipse

In einem kartesischen Koordinatensystem sei ein Kreis mit dem Durchmesser 2a wie in der Abbildung gegeben.

Für einen beliebigen Punkt P(x, y) des Kreises kann über den Höhensatz im rechtwinkligen Dreieck die Kreisgleichung einfach gefunden werden  $y^2 = x (2a -x)$ 

Mit Hilfe einer senkrechten Parallelstreckung können die Punkte des Kreises auf die Punkte einer Ellipse (rot) abgebildet werden.

Dazu wird die Kreisgleichung mit dem Faktor b<sup>2</sup>/a<sup>2</sup> multipliziert. a ist die große<br>die kleine Halbachse. (b/a y)<sup>2</sup> = (2b<sup>2</sup>/a) x - (b<sup>2</sup>/a<sup>2</sup>) x<sup>2</sup> Halbachse der Ellipse, b die kleine Halbachse.

Mit b/a y = y' wird y' der y-Wert des Bildpunktes von Punkt P(x, y) bei der Parallelstreckung in Richtung der x-Achse. Weiterhin sei  $b^2/a = p$ .

Die Gleichung des Bildes ergibt sich dann zu  $y'^2 = 2p x - (p/a) x^2$ 

und stellt die Ellipse dar. Wird y' wieder durch y ersetzt, so ergibt sich als Ellipsengleichung die Scheitelgleichung, bei der die x-Werte unverändert bleiben:  $y^2 = 2p x - (p/a) x^2$ 

Die beschriebene Abbildung kann zur Definition der Ellipse mittels perspektiver Affinität benutzt werden. Die Ellipse ist das perspektiv affine Bild eines Kreises. Dabei wird jeder Kreisdurchmesser auf einen Ellipsendurchmesser abgebildet.

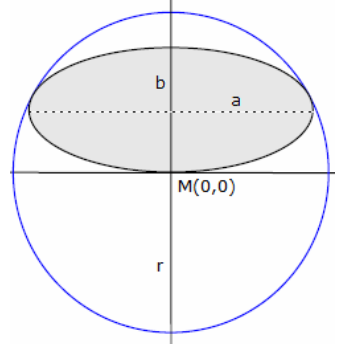

#### Ellipse in Halbkreis

Gegeben sei der Kreis k mit dem Radius r und dem Mittelpunkt im Koordinatenursprung M(0; 0). In die obere Kreishälfte wird eine Ellipse mit den Halbachsen a, b so gelegt, das die große Halbachse parallel zur x-Achse liegt, und die Ellipse den Kreisdurchmesser tangiert.

Das Wertepaar a, b sei so gewählt, dass die Ellipse die Kreisperipherie in genau zwei weiteren Punkten berührt.

Gesucht ist das Verhältnis a : b, das der Flächeninhalt der Ellipse maximal wird.

Für den Flächeninhalt der Ellipse wird dann

$$
A = \pi a b = \pi a^2 \sqrt{1 - a^2/r^2}
$$

Für  $a = \sqrt{2/3} \ r$ ; b = r/3  $\sqrt{2}$  und p = a/b =  $\sqrt{3}$ 

ergibt sich ein lokales Maximum des Flächeninhaltes A  $A_{\text{max}} = 2/9 \sqrt{3} \pi r^2$ 

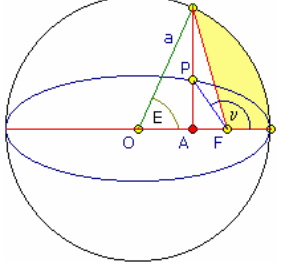

#### Exzentrische Anomalie

Die exzentrische Anomalie ist der Winkel E zwischen der großen Halbachse und einem durch den Ellipsenmittelpunkt O gehenden Kreisradius (Kreisradius = große Halbachse).

Dieser Radius schneidet den Kreis in dem Punkt, welcher durch eine Senkrechte durch den gegebenen Ellipsenpunkt P geschnitten wird.

Es gilt:

 $AF = OF - AO = ae - a cos E = r cos(\pi - v) = -r cos v$  $r = a$  (cos E - e) / cos  $v = a(1 - e^2) / (1 + e \cos v)$  $r = a(1 - e^2) - ea \cos E + e^2 a =$ 

 $= a (1 - e \cos E)$  $dr/dt = a e dE/dt \sin E$ 

Die Bedeutung der exzentrischen Anomalie liegt vor allem in der Himmelsmechanik. Die Auflösung der Kepler-Gleichung  $M = E - e \sin E$ 

ermöglicht die Berechnung der Bahnen von Himmelskörpern.

Die mittlere Anomalie M kann geometrisch interpretiert und entspricht dabei dem Flächeninhalt der in der Abbildung gelb gefärbten Fläche.

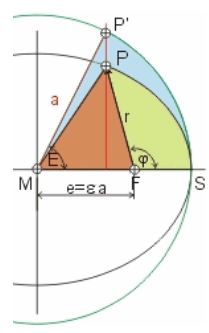

#### Kepler-Gleichung

Für die Herleitung des 2.Bewegungsgesetzes ("Die Fahrstrahlen der Planeten überstreichen in gleichen Zeiträumen die gleichen Flächen.") stieß Kepler auf das Problem, die Fläche eines Ellipsensektors in der Brennpunktsform zu berechnen.

Kepler zeichnete einen Umkreis der Ellipse mit dem Radius der großen Halbachse a. Für Punkt P auf der Ellipse und einen Punkt P' auf dem Umkreis, die beide auf einer Sehne parallel zur kleinen Halbachse b liegen, gilt

 $x_P = x_{P'}$  und  $y_P = b/a \cdot y_{P'}$ .

Das Kreissegment MSP' hat die Fläche F<sub>MSP</sub>' =  $\pi \cdot a^2 \cdot E/(2\pi)$ 

Kepler nannte den Winkel E exzentrische Anomalie. Aufgrund der Affinität von Ellipse

und Kreis wird dann F<sub>MSP</sub> =  $\pi$ ·a·b·E/(2 $\pi$ ) = a·b·E/2 Die Fläche des Ellipsensegments FSP ergibt sich durch Abzug der Dreiecksfläche ∆ MFP: F<sub>^</sub> = ½·e·y<sub>P</sub>. Auf Grund der Affinität wird mit  $v_p = b/a \cdot v_p' = (b/a) \cdot a \cdot \sin E = b \cdot \sin E$ :

$$
F_{\Delta} = \frac{1}{2} \cdot e \cdot (b/a) \cdot a \cdot \sin E = \frac{1}{2} \cdot e \cdot b \cdot \sin E.
$$

 $F_{FSP} = a \cdot b \cdot E/2 - 1/2 \cdot e \cdot b \cdot \sin E = (b/2) \cdot (a \cdot E - e \cdot \sin E)$ 

Für die blaue Kreissegmentfläche  $F_{FSP'}$  wird

(\*)  $F_{FSP'} = (a/b) \cdot F_{FSP} = (a/b) \cdot (b/2) \cdot (a \cdot E - e \cdot \sin E) = (a/2) \cdot (a \cdot E - e \cdot \sin E)$ 

Bewegt sich Punkt P' auf dem Kreis wie Punkt P auf der Ellipse, so verändert sich die Kreissegmentfläche mit dem Winkel am Brennpunkt P'FS, den Kepler mittlere Anomalie M nannte.

(\*\*)  $F_{SFP'} = π·a<sup>2</sup>·(M/2π) = (M/2)·a<sup>2</sup>.$ 

Gleichsetzen der Gleichungen (\*) und (\*\*) führt zu

 $(a/2)$  $(a·E - e·sinE) = (M/2)·a<sup>2</sup>$ 

und M = E - (e/a)·sin E , die Keplersche Gleichung.

e/a ist die numerische Exzentrizität ε der Bahn.

Diese transzendente Gleichung ist nicht nach E auflösbar und kann nur iterativ gelöst werden.

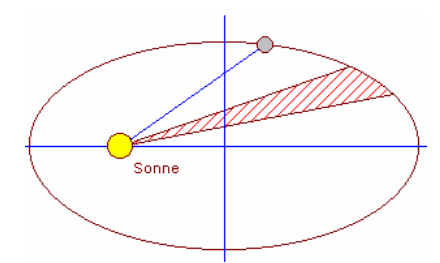

#### Keplersche Gesetze

1. Die Planetenbahnen sind Ellipsen, in deren einem Brennpunkt die Sonne steht. 2. Der von der Sonne zum Planeten gezeichnete Leitstrahl überstreicht in gleichen Zeiten gleiche Flächen. Folgerung: In Sonnennähe bewegt sich ein Planet schneller als in Sonnenferne. 3. Die Quadrate der siderischen Umlaufzeiten zweier Planeten verhalten sich wie die dritten Potenzen ihrer mittleren Entfernungen

zur Sonne. Näherung Kreisbahn  $T^2/r^3 = 4\pi^2/[\gamma (m_s + m_p)]$ <br>Näherung elliptische Bahn  $(1 + m_p/m_s) T^2 = 4\pi^2/(\gamma m_s)$ 

 $(1 + m_p/m_s)$  T<sup>2</sup> =  $4\pi^2/(y/m_s)$  a<sup>3</sup>

Kreis

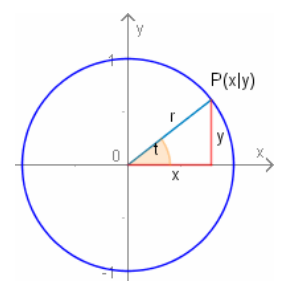

Mittelpunktsgleichung  $x^2 + y^2 = r^2$ Parameterform  $x = r \cos t$ ;  $y = r \sin t$ Allgemeine Kreisgleichung M(c;d)  $(x - c)^2 + (y - d)^2 = r^2$ Parameterform  $x = r \cos t + c$ ;  $y = r \sin t + d$ Scheitelgleichung M(r; 0)  $y^2 = 2rx - x^2$ 

#### Kreis als Allgemeine Gleichung 2.Grades

Kreisgleichungsbedingung  $a = c$  und  $b = 0$  und  $d^2 + e^2 - af > 0$  $\Rightarrow$  Kreisgleichung ax<sup>2</sup> + cy<sup>2</sup> + 2dx + 2ey + f = 0  $\Rightarrow$  Mittelpunkt M (-d/a; -e/a)  $\Rightarrow$  Radius r = 1/a  $\sqrt{(d^2 + e^2 - af)}$ 

#### Kreis in Polarkoordinaten

M( $r_0, \phi_0$ )  $r^2 - 2r r_0 \cos(\phi - \phi_0) + r_0^2 = R^2$  $M(0.0)$   $r = R$ Kreis geht durch  $(0,0)$ , Abschnitte auf den rechtwinkligen Koordinatenachsen sind a und b  $r =$ a cos  $\phi$  + b sin  $\phi$  $M(R,0)$  r = 2 R cos  $\phi$  $M(R, \phi_0)$  r = 2 R cos( $\phi - \phi_0$ ) M(r<sub>0</sub>,0)  $R^2 = r^2 - 2r r_0 \cos \phi + r_0^2$ 

Schnittpunkt Kreis-Gerade

Gegeben Gerade  $y = mx + n$  und Kreis  $x^2 + y^2 = r^2$  in Mittelpunktslage Koordinaten der Schnittpunkte

 $x_1 = -nm/(1+m^2) + \sqrt{r^2(1+m^2)} - n^2)/(1+m^2)$  $y_1 = n/(1+m^2) + m \sqrt{r^2(1+m^2)} - n^2)/(1+m^2)$ 

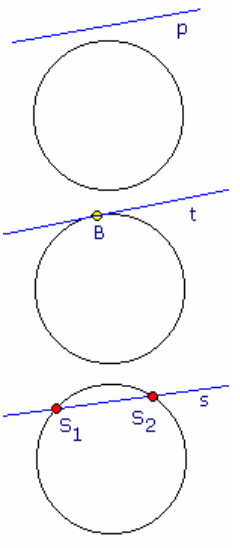

 $x_2 = -nm/(1+m^2) - \sqrt{r^2(1+m^2)} - n^2)/(1+m^2)$  $y_2 = n/(1+m^2) - m \sqrt{r^2(1+m^2)} - n^2 \sqrt{1+m^2}$ <br>Abbildung 1: D < 0 Abbildung 2: D = 0 Abbildung 3: D > 0 Abbildung  $2: D = 0$ Radikand  $r^2(1+m^2) - n^2 =$  Diskriminante D D<0 ... Kreis wird von der Geraden gemieden, Gerade ist Passante D=0 ... Kreis wird von der Geraden berührt, Gerade ist Tangente D>0 ... Kreis wird von der Geraden geschnitten, Gerade ist Sekante

#### Schnitt Kreis-Kreis

Zwei nicht identische Kreise haben im R² entweder keine gemeinsamen Punkte, einen Berührungspunkt oder zwei Schnittpunkte. Gilt für die Kreisgleichungen

 $x^{2} + y^{2} = R^{2}$  und  $(x-d)^{2} + y^{2} = r^{2}$ so wird für den Schnittpunkt (x,y)  $x = (d^2 - r^2 + R^2) / (2d)$  $y = (4d^2R^2 - (d^2 - r^2 + R^2)^2) / (4d^2)$ und weiter

a =  $1/d$  √[  $4d^2R^2 - (d^2 - r^2 + R^2)^2$  ]

 $d_1 = x$  und  $d_2 = d - x$ 

# Flächeninhalt der symmetrischen Schnitt-"Linse"

A = 2R<sup>2</sup> arccos(d/(2R)) - d/2  $\sqrt{(4R^2 - d^2)}$  für r = R Für R = 1 wird damit A =  $\pi/2$  mit d  $\approx 0.807946$ 

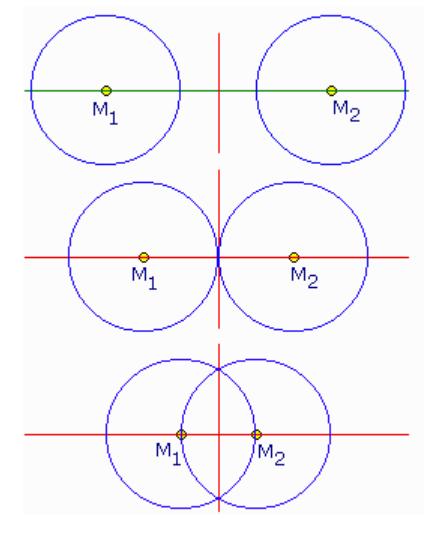

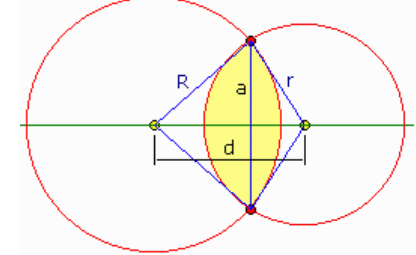

#### Flächeninhalt der asymmetrischen Schnitt-"Linse" A =  $r^2$  arccos((d<sup>2</sup>+ $r^2$ -R<sup>2</sup>)/(2dr)) + R<sup>2</sup> arccos((d<sup>2</sup>+R<sup>2</sup>- $r^2$ )/(2dR))  $- 1/2 \sqrt{(d-r-R)(d+r-R)(d-r+R)(d+r+R)}$

#### Euklids "Elemente" Buch III § 10 (L. 9): Ein Kreis kann einen Kreis nicht in mehr als zwei Punkten schneiden.

Wäre dies nämlich möglich, so schneide der Kreis ABC den Kreis DEF in mehr als zwei Punkten B, G, F, H; man ziehe dann die Strecken BH, BG und halbiere sei in den Punkten K, L; ferner ziehe man KC, LM von K, L aus rechtwinklig zu BH, BG und ziehe sie durch nach den Punkten A, E.

Da dann im Kreise ABC eine Sehne AC eine Sehne BH mitten und rechtwinklig

schnitte, so läge der Mittelpunkt des Kreises ABC auf AC (III, 1, Zus.). Da ebenso in demselben Kreise ABC eine Sehne NO eine Sehne BG mitten und rechtwinklig schnitte, so läge der Mittelpunkt des Kreises ABC auf

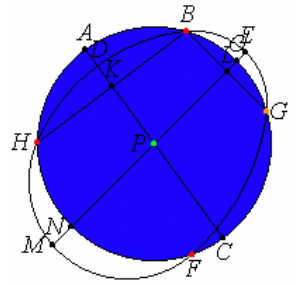

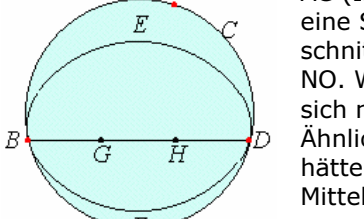

NO. Wie oben bewiesen, läge er auch auf AC. Die geraden Linien AC, NO treffen sich nun nirgends außer in P; also wäre auch P der Mittelpunkt des Kreises ABC. Ähnlich lässt sich zeigen, dass P auch der Mittelpunkt des Kreises DEF wäre; also hätten zwei Kreise, die einander schneiden, nämlich ABC, DEF, denselben Mittelpunkt, nämlich P; dies ist aber unmöglich (III, 5) – S.

#### Euklids "Elemente" Buch III § 13 (L. 12):

Ein Kreis kann einen Kreis nicht in mehr als einem Punkte berühren, einerlei ob er ihn innen oder außen berührt.

Wenn möglich, berühre nämlich der Kreis ABCD den Kreis EBFD zunächst innen in mehr Punkten als einem, nämlich D und B. Man verschaffe sich die Kreismittelpunkte G von ABCD und H von EBFD. Dann

müsste die G mit H verbindende Linie B und D treffen (III, 11); sie verlaufe wie BGHD. Da Punkt G der Mittelpunkt des Kreises ABCD sein soll, wäre BG = GD; also wäre BG > HD (Axiom 8); um so mehr wäre also BH > HD (Axiom 8). Ebenso wäre, da Punkt H der Mittelpunkt des Kreises EBFD sein soll, BH = HD; wie oben bewiesen, wäre die eine Strecke aber auch weit größer als die andere; dies ist aber unmöglich. Also berührt ein Kreis den anderen innen

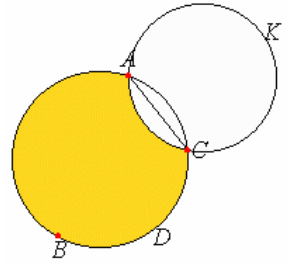

nicht in mehr Punkten als einem. Ich behaupte, dass er es auch außen nicht tut. Wenn möglich, berühre nämlich der Kreis ACK den Kreis ABCD außen in mehr Punkten als einem, nämlich A und C. Dann ziehe man AC. Da man dann auf dem Umfang jedes der beiden Kreise ABCD, ACK zwei beliebige Punkte A, C hätte, müsste die die Punkte verbindende Strecke innerhalb beider Kreise fallen (III, 2). Sie liegt jedoch

zwar innerhalb ABCD, aber außerhalb ACK (III, Definition 3); dies wäre Unsinn. Also berührt ein Kreis den anderen außen nicht in mehr Punkten als einem. Wie oben bewiesen, tut er es auch innen nicht – S.

 $\frac{1}{2}x^2 + y^2$  $\bar{\mathbf{x}}$  $\mathbf{v}$ Kreisgleichung durch 3 Punkte  $x_1^2$  $+ y_1^2$  $x_1$   $y_1$  $= 0$ Schnitt Kreis-Ellipse  $x_2^2 + y_2^2$  $x_2$   $y_2$  1 geg.: Kreis  $x^2 + y^2 = r^2$  und Ellipse  $x^2/a^2 + y^2/b^2 = 1$  $X_3$   $Y_3$  $\overline{1}$ Schnittpunkte bei  $x = \pm a \sqrt{(r^2-b^2)/(a^2-b^2)}$  $y = \pm b \sqrt{(a^2 - r^2) / (a^2 - b^2)}$ 

#### Kreisgleichung

... für zwei Punkte P<sub>1</sub> (x<sub>1</sub>, y<sub>1</sub>) und P<sub>2</sub> (x<sub>2</sub>, y<sub>2</sub>), welche entgegengesetzte Punkte eines Kreisdurchmessers sind  $(x - x_1)(x - x_2) + (y - y_1)(y - y_2) = 0$ 

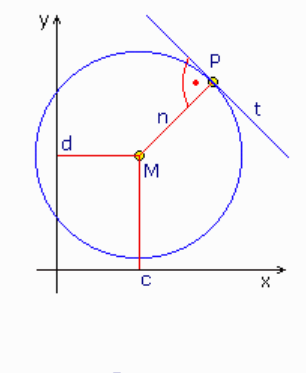

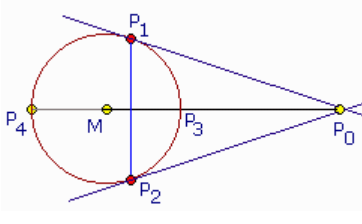

Tangente und Normale für M(0;0)

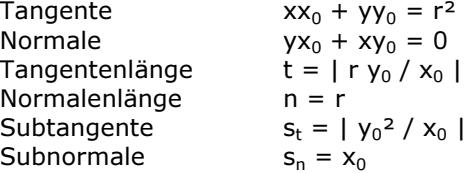

#### Tangente und Normale für M(c;d)

Tangente  $(x-c)(x_0-c) + (y-d)(y_0-d) = r^2$ <br>Normale  $(y-v_0)(x_0-c) = (x-x_0)(y_0-d)$  $(y-y_0)(x_0-c) = (x-x_0)(y_0-d)$ 

#### **Kreispolare**

Verbindungslinie der Tangentenberührungspunkte Kreismittelpunkt M(0;0)  $xx_0 + yy_0 = r^2$ ; P<sub>0</sub>...Pol<br>Kreismittelpunkt M(c;d)  $(x-c) (x_0-c) + (y-d) (y_0-c)$  $(x-c)(x_0-c) + (y-d)(y_0-d) = r^2$ zur Geraden  $ax + by + e = 0$  als Polare gehört der Pol P<sub>0</sub> (-ar<sup>2</sup>/e ;- br<sup>2</sup>/e)

#### Harmonische Teilung

 $| P_3S |$  :  $| SP_4 | = | P_3P_0 |$  :  $| P_0P_4 |$ 

#### Potenz p an einem Kreis

Mittelpunkt M(0;0)  $p = x_0^2 + y_0^2 - r^2$ Mittelpunkt M(c;d)  $p = (x_0 - c)^2 + (y_0 - d)^2 - r^2$ Der Punkt P<sub>0</sub> liegt für

- p > 0 außerhalb des Kreises
- p = 0 auf der Kreisperipherie
- p < 0 innerhalb des Kreises

#### Chordale (Potenzlinie) von zwei Kreisen

 $(x - c_1)^2 + (y - d_1)^2 - r_1^2 = (x - c_2)^2 + (y - d_2)^2 - r_2^2$ Sind zwei Kreise gegeben mit: Kreis 1: Mittelpunkt  $M_1(a,b)$ , Radius r Kreis 2: Mittelpunkt  $M_2(c,d)$ , Radius s so ergibt sich für die Koordinaten des Schnittpunktes S(x,y) der Potenzlinie mit der Verbindungsstrecke M<sub>1</sub>M<sub>2</sub> h =  $2 \cdot (a^2 - 2ac + b^2 - 2bd + c^2 + d^2)$  $x = (a^{3} - a^{2}c + a(b^{2} - 2bd - c^{2} + d^{2} - r^{2} + s^{2}) + c(b^{2} - 2bd + c^{2} + d^{2} + r^{2} - s^{2})) / h$  $y = (a^{2}(b+d) - 2ac(b+d) + b^{3}-b^{2}d+b(c^{2}-d^{2}-r^{2}+s^{2})+d(c^{2}+d^{2}+r^{2}-s^{2})) / h$ Die Potenzlinie steht senkrecht auf der Zentralen der beiden Kreise. **Kreisevolvente**  $x = r (\cos t + t \sin t)$  $y = r$  (sin  $t - t \cos t$ )

#### Theorem von Monge, Satz von Monge

Sind drei Kreise p, q, r gegeben und sind P und P' das innere bzw. äußere Ähnlichkeitszentrum der Kreise q und r, Q und Q' das innere bzw. das äußere Ähnlichkeitszentrum der Kreise r und p und R und R' das innere bzw. das äußere Ähnlichkeitszentrum der Kreise p und q, so gilt

#### 1. Satz von Monge

Die Punkte P', Q' und R' liegen auf einer Geraden. Das heißt, die paarweisen äußeren Ähnlichkeitszentren dreier Kreise liegen stets auf einer Geraden.

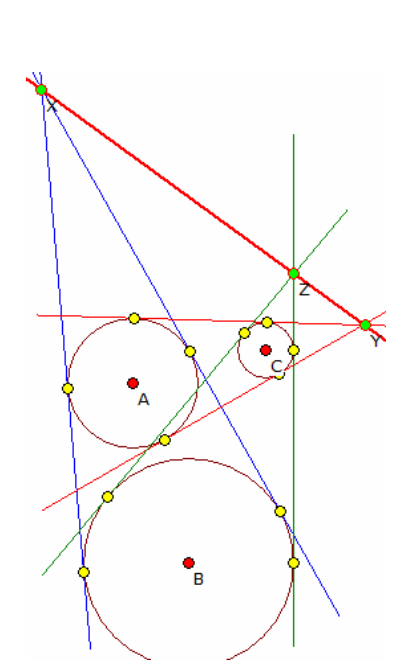

м,

 $\tilde{\mathsf{M}}_1$ 

2. Satz von Monge

Die Punkte P' , Q und R liegen auf einer Geraden; die Punkte P, Q' und R liegen auf einer Geraden; die Punkte P, Q und R' liegen auf einer Geraden.

Das heißt, zwei paarweise innere Ähnlichkeitszentren dreier Kreise und das äußere Ähnlichkeitszentrum des verbliebenen Paars liegen auf einer Geraden.

Liegen die Kreise so, dass jeweils die Außentangenten zweier Kreise existieren, so sind die äußeren Ähnlichkeitszentren gerade die Schnittpunkte der Außentangenten. Analoges gilt für die inneren, gemeinsamen Tangenten. In der Abbildung sind die Schnittpunkte der Außentangenten die Punkte X, Y und Z, die auf einer Geraden liegen.

#### Diametralkreis und Antipotenz

Ein Kreis, von dem eine Sehne mit dem Durchmesser eines zweiten Kreises zusammenfällt, nennt man Diametralkreis des zweiten Kreises. In der Darstellung ist der Kreis um P ein Diametralkreis des Kreises um M. Man sagt, dass der Kreis um P den um M "halbiert". Dabei ist keine flächenmäßige Halbierung gemeint.

Im Dreieck MPA gilt dann  $PA^2 = PM^2 + AM^2 = PM^2 + r^2$ . Das Quadrat des Radiuses des Diametralkreises um P heißt dann Antipotenz von P bezüglich des "halbierten" Kreises um M. Die Potenz von M bezüglich des Diametralkreises um P ist dann

(M, Kreis P) = PM<sup>2</sup> - PA<sup>2</sup> = PM<sup>2</sup> - (PM<sup>2</sup> + r<sup>2</sup>) = -r<sup>2</sup>

Der geometrische Ort der Mittelpunkte aller Kreise, die von zwei gegebenen Kreisen "halbiert" werden, ist der im Inneren der beiden Kreise gelegene Teil ihrer Potenzlinie.

Beweis: Der Kreis (P, p) sei durch die Kreise (M, R) und (N, r) halbiert. P kann dann nicht außerhalb der beiden Kreise liegen. Die Schnittpunkte A, B von (P) mit (M) sind für (P) entgegengesetzte Punkte, ebenso die Schnittpunkte C, D von (P) mit (N). Die Potenz von P zu jedem der Kreise ist dann gleich -p2. P hat die gleiche Potenz zu (M) und (N). Damit liegt P auf der Potenzlinie der Kreise (M) und (N).

 $\overline{B}$  $\mathbf{m}$  $\mathcal{C}$ R

Umgekehrt liegt P auf der Potenzlinie von (M) und (N). Dann ist

 $m(P,M) = PM^2 - R^2 = -PA^2$   $m(P,N) = PN^2 - R^2 = -PC^2$ so dass PA = PC. (P) wird damit durch sowohl von  $(M)$  als auch von  $(N)$  halbiert.

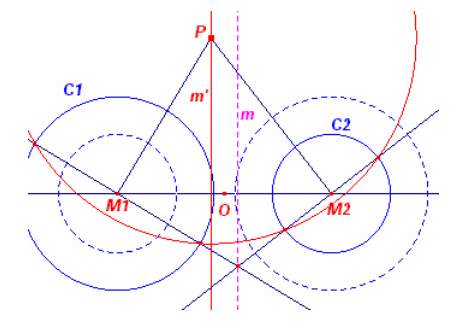

#### Antipotenzlinie

Der geometrische Ort aller Punkte mit gleicher Antipotenz zu zwei gegebenen Kreisen ist eine Senkrechte zur Verbindungsgerade der beiden Kreismittelpunkte. Diese Gerade wird Antipotenzlinie der beiden gegebenen Kreise genannt.

Nachweis:  $(M_1, r_1)$  und  $(M_2, r_2)$  seien die gegebenen Kreise. P ist ein Punkt des geometrischen Ortes m' mit

 $PM_1^2 + r_1^2 = PM_2^2 + r_2^2$   $PM_1^2 - r_2^2 = PM_2^2 - r_1^2$ D.h. P liegt auf der Potenzlinie der Kreise  $(M_1, r_2)$  und  $(M_2, r_1)$ . Der geometrische Ort der Mittelpunkt der Diametralkreise zwei gegebener Kreise ist deren Antipotenzlinie.

Die Antipotenzlinien dreier Kreise, deren Mittelpunkte nicht auf einer Geraden liegen, schneiden sich in einem Punkt. Dieser Schnittpunkt P heißt Antipotenzpunkt der drei Kreises. Er ist gleichzeitig der Mittelpunkt des gemeisamen Diametralkreises der gegebenen Kreise.

#### **Kreisinvolute**

... erstmals von Huygens bei der Konstruktion einer pendelfreien Uhr für die Schifffahrt untersucht. Er benutzte die Kreisinvolute um das Pendel auf einen Schwingungsweg längs einer Zykloide zu "zwingen".

**Parameterform**  $x = a (\cos t + t \sin t)$   $y = a (\sin t)$  $t - t \cos t$ Bogenlänge  $s = 1/2$  a t<sup>2</sup><br>Krümmung  $k = 1/(at) =$  $\kappa = 1/(at) = 1/\sqrt{as}$  $Tanentialwinkel \t\t \td = t$ 

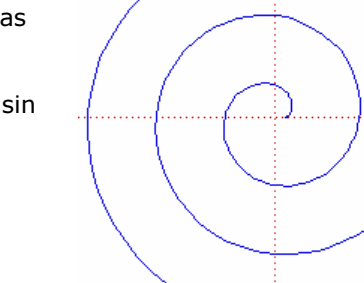

#### Satz von Pascal an Kegelschnitten

Wählt man sechs Punkte auf einem Kegelschnitt, insbesondere einer Ellipse und bezeichnet sie beliebig mit A bis F, dann liegen die

Schnittpunkte der Geraden AB und DE, BC und EF, CD und FA selber wieder auf einer Geraden, der Pascal-Gerade.

Mit Hilfe dieses Satzes kann ein Kegelschnitt eindeutig aus 5 seiner Punkte konstruiert werden:

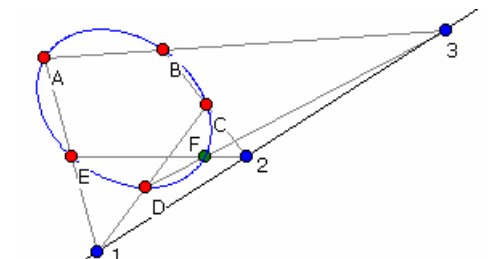

1. gegeben seien die Punkte A bis E

2. Punkt 1 wird als Schnittpunkt von AE und DC gewonnen 3. von D aus wird eine beliebige Gerade gezogen und mit AB zum Schnitt gebracht, Ergebnis Punkt 3

4. BC wird mit der Geraden durch 1 und 3 geschnitten, Ergebnis Punkt 2

5. die Gerade durch E und 2 schneidet dann die Gerade durch D und 3 in einem Kegelschnittpunkt, dem gesuchten Punkt F 6. die in 3. gewählte beliebige Gerade wird verändert und der

Vorgang wiederholt

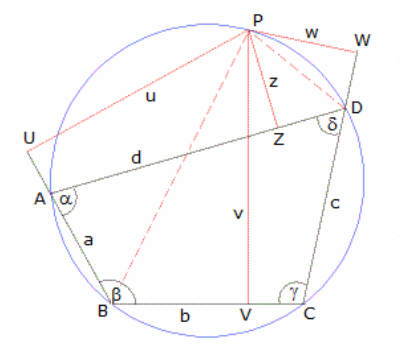

#### Ort zu vier Geraden

Auf den griechischen Mathematiker Pappus von Alexandria geht folgendes Problem zurück:

Gegeben sind vier Geraden a, b, c und d. Gesucht ist der geometrische Ort aller Punkte, für die das Verhältnis der Abstände von P zu den Geraden  $(P_a \cdot P_c) / (P_b \cdot P_d)$ 

konstant ist?

Apollonius wusste, dass diese Punktmenge ein Kegelschnitt ist. René Descartes demonstrierte die Überlegenheit seiner analytischen Methode, indem er das Problem löste und sogar auf mehr als vier Geraden verallgemeinerte.

Den Abstand des Punktes P(x | y) von der Geraden g: ax + by = c kann mittels Hessescher Normalform berechnet werden  $P_g = (ax + by-c)/\sqrt{(a^2+b^2)}$ ;  $P_g = \alpha x + \beta y - \gamma$ 

Die gesuchte Kurve hat somit die Gleichung

 $(\alpha_1x + \beta_1y - \gamma_1)(\alpha_3x + \beta_3y - \gamma_3) = k(\alpha_2x + \beta_2y - \gamma_2)(\alpha_4x + \beta_4y - \gamma_4)$ 

Nach Ausmultiplizieren erhält man eine quadratische Gleichung in zwei Variablen, die Gleichung eines Kegelschnitts in allgemeiner Lage.

Umkehrung: Zu beweisen ist, dass wenn ein Kegelschnitt durch die vier Schnittpunkte A, B, C, D der Geraden a, b, c und d geht, für alle seine Punkte das obige Verhältnis konstant ist. Zuerst sei der Kegelschnitt ein Kreis. Dann ist das Verhältnis gleich 1.

Sei ABCD ein Sehnenviereck, P ein beliebiger Punkt auf dem Umkreis, u = P<sub>a</sub>, v = P<sub>b</sub>, w = P<sub>c</sub> und z = P<sub>d</sub> die Abstände von P zu den Seiten und U, V, W und Z die Fußpunkte der Normalen. Wegen des Peripheriewinkelsatzes ist ∠BPD =  $\alpha$ , und außerdem ist ∠UPZ = ∠VPW =  $\alpha$ . Daher sind die

Vierecke PUBV und PZDW ähnlich, und es gilt  $u : v = z : w \rightarrow uw/vz = 1$ 

Parabel Eine Parabel ist die Menge aller Punkte einer Ebene, die von einem festen Punkt (Brennpunkt) F der Ebene und einer festen Geraden der gleichen Ebene (Leitlinie) l gleichen Abstand haben. Eine Parabel ensteht bei einem Schnitt eines Kegels mit einer Ebene parallel zur Seitenlinie des Kegels. Scheitelgleichung (parallel zu Achsen) S(0;0) y² = 2px Für p > 0 ist die Parabel nach rechts, für p < 0 nach links geöffnet. 2p … Parameter, p … Halbparameter der Parabel, S … Scheitelpunkt, Parabelscheitel, F … Brennpunkt, Fokus, l … Leitlinie, Direktrix, SF = SD = p/2 … Brennweite Brennpunkt F1 (p/2 ; 0) Parameterform x = t² ; y = ± k\*t S(c,d) (y-d)² = 2p (x -c) numerische Exzentrizität ε = 1 Tangente in S ... Scheiteltangente Eine Parabel ensteht bei einem Schnitt eines Kegels mit einer Ebene parallel zur Seitenlinie des Kegels. Allgemeine Gleichung bei achsparalleler Lage Scheitel S(c;d) Parameterform x = t² + c ; y = ± kt + d Parabel als Allgemeine Gleichung 2.Grades ax² + 2b xy + cy² + 2d x + 2e y + f = 0 Bedingung für achsparallele Parabel a= 0 und b = 0 nichtachsparallel ⇒ ac - b² = 0 Parameter 2p = -2d/c Scheitel S((e²-cf)/(2cd) ; -e/c)

#### Geänderte Öffnungsrichtung der Parabel

1426 nach links  $(y - d)^2 = -2 p (x - c)$  nach oben  $(x - c)^2 = 2 p (y - d)$ nach unten  $(x - c)^2 = -2 p (y - d)$ 

#### Parabel in Polarkoordinaten

Polargleichung  $r = p / (1 - \varepsilon \cos \phi)$ ;  $\varepsilon = 1$  Pol = Scheitel  $r = 2p \cos \phi (1 + \cot^2 \phi)$ 

#### Schnittpunkt Parabel-Gerade

für  $v^2 = 2px$  und  $v = mx+n$  $x_1 = (p - m)/m^2 + 1/m^2 \sqrt{p (p - 2nm)}$   $y_1 = p/m + 1/m \sqrt{p (p - 2nm)}$ <br>  $x_2 = (p - m)/m^2 - 1/m^2 \sqrt{p (p - 2nm)}$   $y_2 = p/m - 1/m \sqrt{p (p - 2nm)}$  $x_2 = (p - m)/m^2 - 1/m^2 \sqrt{p (p - 2nm)}$ 

Radikand p  $(p - 2nm) = D$  (Diskriminante)

D > 0 Parabel wird von der Geraden geschnitten

 $D = 0$  Parabel wird von der Geraden berührt

D < 0 Parabel wird von der Geraden gemieden

Jede Gerade parallel zur x-Achse schneidet die Parabel in genau 1 Punkt.

**Polare** für y<sup>2</sup>=2px, P<sub>0</sub> ... Pol y 
$$
y_0 = p(x + x_0)
$$

#### Parabeldurchmesser

Durchmesser der Parabel, sind Geraden parallel zur Parabelachse. Die Durchmesser teilen die Sehnen der Steigung m, die zu einer Tangente parallel verlaufen, in gleiche Stücke. Gleichung des Durchmessers der Parabel y = p/m

Tangente und Normale

für S(0;0)  $\Leftrightarrow$  y<sup>2</sup> = 2px Tangente in P  $yy_1 = p (x + x_1)$ <br>Normale in P  $y - y_1 = -y_1/p (x_1)$ Normale in P  $y - y_1 = -y_1/p (x - x_1)$ Tangentenlänge  $t = \sqrt{y_1^2 + 4x_1^2}$ Normalenlänge  $n = \sqrt{y_1^2 + p^2}$ Subtangente  $s_t = 2 x_1$ Subnormale  $s_n = p$ 

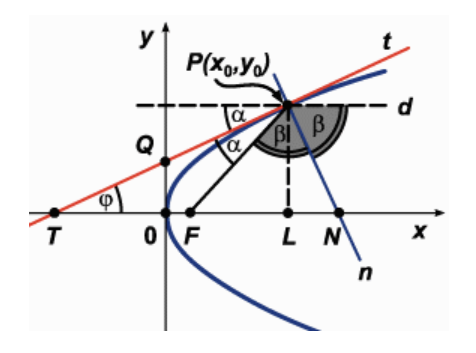

#### für beliebige achsparallele Lage  $(y-d)^2 = 2p(x-c)$

Tangente in P  $(y-d)(y_1-d) = p(x + x_1 - 2c)$ Normale in P p  $(y - y_1) = -(y_1 - d)(x - x_1)$ 

Normale und Tangente an die Parabel sind Winkelhalbierende des inneren und äußeren Winkels zwischen dem Radiusvektor und dem Durchmesser durch den Berührungspunkt.

Die Strecke der Parabeltangente zwischen dem Berührungspunkt P und dem Schnittpunkt T mit der Parabelachse (x-Achse) wird durch die Tangente im Scheitel (y-Achse) halbiert TQ = QP und TO = OL.

**Krümmung** für  $y^2 = 2px$  und  $p_0$ <br>Krümmungsradius

Krümmungsradius  $\rho = \sqrt{[(y_0^2 + p^2)^3]/p^2}$ <br>Krümmungsmittelpunkt (3x<sub>0</sub>+p; - v<sub>0</sub><sup>3</sup>/p<sup>2</sup>)  $(X_0+p; -y_0^3/p^2)$ im Scheitel  $\rho = |p|$  mit Mittelpunkt (p;0)

#### Evolute der Parabel  $y^2 = 2px$   $y^2 = 8(x - p)^3 / (27 p) ...$  Neilsche Parabel

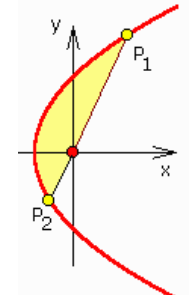

**Parabelsegment**  $A = | (y_1 - y_2)^2 / (12 p) |$ <br>Sehne senkrecht zur Parabelachse  $A = 4/3 x_1 y_1$ Sehne senkrecht zur Parabelachse Länge des Parabelbogens OP für y²=2px l = y<sub>0</sub>/(2p) √( p<sup>2</sup> + y<sub>0</sub><sup>2</sup>) + p/2 arsinh (y<sub>0</sub>/p) Näherung für kleines  $x_0/y_0$  l ≈  $y_0$  [1 + 2/3 ( $x_0/y_0$ )<sup>2</sup> - 2/5 ( $x_0/y_0$ )<sup>4</sup> ] Länge des Brennstrahls  $I = x_0 + p/2$ 

#### Parabelsektor

Ist eine Parabel gegeben, so versteht man unter einem Parabelsektor den Bereich der von der Parabel, der Symmetrieachse und der zur Symmetriachse senkrechten Geraden bei b eingeschlossen wird.

Ist (a,b) ein Punkt der Parabel, so wird für die Parabelgleichung  $y = b/a^2 x^2$ 

Für die Fläche unter der Funktion wird dann

 $A = 0 \int_a^b b/a^2 x^2 dx = [b/(3a^2) x^3]_0^a = ab/3$ 

Der Parabelsektor hat damit einen Flächeninhalt von  $A_{Sektor} = ab - ab/3 = 2/3 ab = 2/3 a<sup>3</sup>$ 

Die Tatsache, dass eine quadratische Parabel ein Rechteck drittelt, war schon von Archimedes bewiesen worden.

#### Schwerpunkt eines Parabelabschnittes

Gegeben ist ein Parabelabschnitt, begrenzt von  $y = x^2$ ,  $y = h$  und  $x = 0$ . Gesucht sind die Koordinaten des Schwerpunkt S.

 $(a,b)$ 

Mittel Schwerpunktsformel beliebiger Flächen wird für die x-Koordinate

 $x_S = 1/A_0^a$  x dA =  $_0^a$  x(h-y) dy / (ah -  $_0^a$  x<sup>2</sup> dx) =

 $= 0^{a} x(h-x^{2}) dx / (2/3 a^{3}) = 0^{a} (hx-x^{3}) dx / (2/3 a^{3}) = 0$  $= h<sup>2</sup>/4 / (2/3 a<sup>3</sup>) = 3/8 a$ 

und für die y-Koordinaten

 $y_S = 1/A_0$ <sup>[h</sup> y dA =  $_0$ [<sup>a</sup> xy dy / (ah -  $_0$ [<sup>a</sup> x<sup>2</sup> dx) =  $= 2/5$  ah<sup>2</sup> / (2/3 a<sup>3</sup>) = 3/5 h

Ergebnis: Der Schwerpunkt liegt an der Stelle S( 3/8 a | 3/5 h) . Betrachtet man den Parabelabschnitt, der von der Parabel und  $y = h$  begrenzt wird (untere Abbildung), so liegt sein Schwerpunkt zum einen auf der y-Achse. Zum anderen ist die Ordinate 3 h/5 wie oben.

# Parabelkonstruktion

## geg.: Brennpunkt und Leitlinie

- Lot FD von Brennpunkt F auf Leitlinie l

- in beliebigen Punkten A,B,C auf Gerade durch FD Senkrechte errichten

- Kreisbögen um F mit den Radien DA, DB, DC, ...

- diese schneiden die Senkrechten in Parabelpunkten

#### geg.: Brennpunkt und Scheiteltangente

- Verbinden verschiedener Punkte der Scheiteltangente mit dem Brennpunkt F - Senkrechte auf diesen Verbindungslinien hüllen die Parabel als Tangenten ein Die Parabel kann auch als Äquipotentiallinie eines Kreises und einer Geraden definiert werden.

Gleitet eine Strecke innerhalb des 1.Quadranten herab, so hüllt sie eine Parabel ein. In der Physik ist die Parabel vor

allem als Wurfparabel bekannt. Rotiert ein Gefäß, in dem sich eine Flüssigkeit befindet, so bildet die Oberfläche der Flüssigkeit die Form eines Rotationsparaboloids aus.

**Oxitome** 

Durch Menaichmos (um 300 v.u.Z.) wurden verschiedene Maschinen zur Konstruktion von Kegelschnitten erdacht, u.a. für eine Oxitome, die später von Apollonius Ellipse genannt wurde. Ein Kegel wird hier längs einer Strecke AE geschnitten. Dann ist

 $DE : EC = EC : EF, d.h. EC<sup>2</sup> = DE · EF$ 

Die Dreiecke DAE und IFE sind ähnlich, wodurch DE : EI = AE : EF  $FC<sup>2</sup> = DF · FF = FI · AF$ 

Ebenso sind die Dreiecke HGA und IFE ähnlich IE : AH = EF : AG und für die ähnliche LFE und LGA

$$
\mathsf{EF} : \mathsf{AG} = \mathsf{EL} : \mathsf{AL} \text{ , d.h. } \mathsf{EI} : \mathsf{AH} = \mathsf{EL} : \mathsf{AL}
$$

 $(EI \cdot AE)$ :  $(EL \cdot AE) = AH$ : AL

Da AH = 2 AN ist, wird  $EC^2$  : (EL · AE) = 2AN : AL

Alle Strecken liegen in der Schnittebene.

Führt man ein kartesisches Koordinatensystem ein, mit dem Ursprung in A und der x-Achse längs AL, wird

 $AE = x$ ,  $EC = y$ ,  $AL = 2a$ ,  $AN = p$  (Parameter) Damit ergibt sich als Gleichung

$$
y^2 : (2a-x) x = 2p: 2a
$$

die Gleichung der Oxitome (Ellipse).

Parabelform findet man auch bei einer Vielzahl von Bauwerken. Besonders beliebt sind parabelförmige Brücken. Zwei Beispiele seien genannt. Bei Hängebrücken bilden die Halteseile Parabeln, bei dem berühmten Viadukt von Garabit ist die Metallkonstruktion parabelförmig.

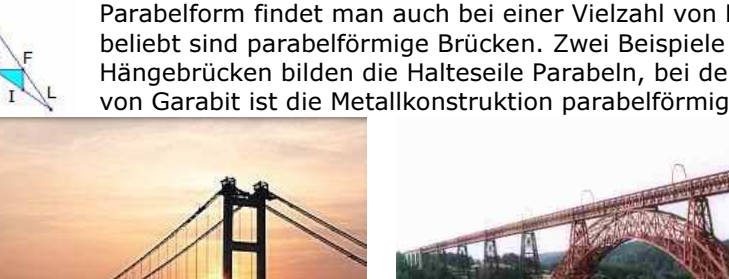

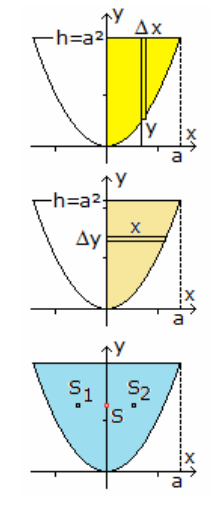

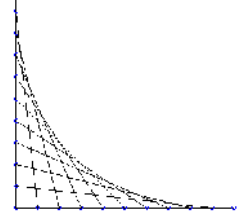

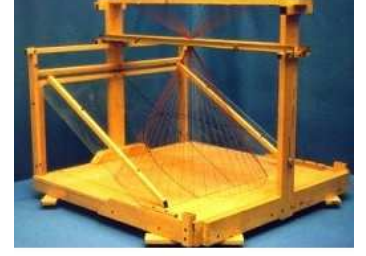

 $\overline{u}$ 

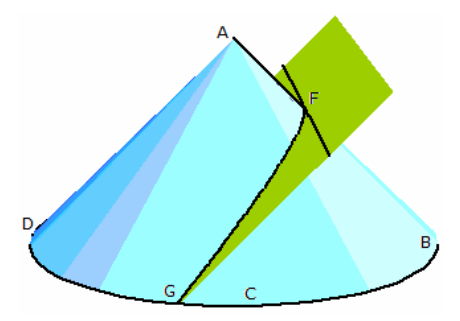

#### Archimedische Parabelkonstruktion

In Archimedes' Werk "Parabelquadratur" findet sich folgende Konstrukton einer Parabel. Da der Name 'Parabel' erst von Apollonius eingeführt wurde, wird die Kurve hier 'Orthotome' genannt.

1. Gegeben ist ein rechtwinkliger Kreiskegel, d.h. dieser Kegel wird durch ein Rotation eines gleichschenkligen, rechtwinkligen Dreiecks erzeugt. Der Winkel an der Spitze des Kegels ist dann ein rechter, der Winkel an der Grundfläche 45°.

2. Die Hypotenuse AB des erzeugenden Dreiecks wird gewählt und

Seitenlinie des Kegels genannt.

3. Auf dieser Strecke AB wird ein beliebiger Punkt F gewählt und in diesem die Tangente errichtet. Diese ist parallel zur Grundfläche des Kegels.

4. Durch diese Tangente wird eine Ebene senkrecht zur Seitenlinie gelegt. Dies erzeugt einen Schnitt des rechtwinkligen Kegels, die gesuchte Parabel bzw. Orthotome.

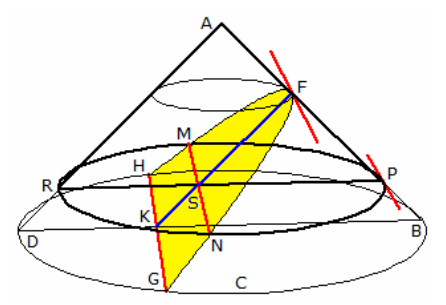

Sätze an der Orthotome, Parabel

Satz: Die Ordinaten von Punkten senkrecht zum gleichen Punkt des Orthotomendurchmessers sind gleich groß, d.h. zum Beispiel SM =  $SN$  und  $KH = KG$ .

Die Gerade FK ist der Hauptdurchmesser der Orthotome, Parabel. Jeder Abstand HK, KG, MS und SN wird Ordinate genannt. MSN liegt auf einem Kreis des Kegels parallel zur Grundfläche. Die Geradenabschnitte vom Scheitel zu den Punkten, auf denen die Ordinaten stehen, werden Abszissen genannt, d.h. FS isi die Abszisse

der Ordinaten MS und SN.

#### Hauptsatz an der Orthotome

Sind HFG eine Orthotome mit dem Durchmesser FK an einem Kegel mit der Spitze A und AF die Strecke von der Kegelspitze A zum Scheitel F der Orthotome, dann gilt für jede Ordinate SN parallel zur Tangente bei F und der Abszisse FS von F zur Ordinate:

Das Quadrat über SN ist doppelt so groß, wie das Rechteck FS · AF, d.h. FS : SN = SN : 2 AF. 2 AF ist gleich dem latus rectum (doppelter Parabelparameter) der Orthotome, d.h. der Orthotomensehne durch den Brennpunkt der Orthotome.

# $=$  AD<sup>2</sup> : F<sub>7</sub><sup>2</sup>

#### Quadratur der Parabel

In dem Werk "Die Quadratur der Parabel" gibt Archimedes mehrere Sätze an, mit denen es ihm gelingt die Flächenbestimmung der Parabel durchzuführen.

#### Satz 1

Wenn eine Parabel (bei Archimedes "Orthotome") ABG gegeben ist und BD entweder selbst Durchmesser oder dem Durchmesser parallel ist, AG aber der Tangente in B parallel ist, so ist AD gleich DG.

Und umgekehrt, wenn AD = DG, so werden AG und die Parabeltangente in B parallel sein.

#### Satz 2

Wenn eine Parabel ABG gegeben ist und BD entweder selbst Durchmesser oder ihm parallel ist, ADG aber der Tangeten in B parallel ist und EG die Tangente in  $C$  ist, so ist  $BD = BE$ .

#### Satz 3

Wenn eine Parabel ABG gegeben ist und BD entweder selbst Durchmesser oder ihm parallel ist und AD und EZ parallel der Tangente in B gezogen werden, so gilt die Proportion BD : BZ

Dies aber ist in den Elementen der Kegelschnittslehre bewiesen worden.

#### Quadratur der Parabel (2) Satz 4

ABC sei ein Parabelsegment. BD sei durch die Mitte von BC parallel dem Durchmesser gezogen, bzw. sei selbst Durchmesser, und BC werde gezogen und verlängert. Wenn nun irgend eine Gerade ZF parallel DB gezogen wird, welche BG schneidet, so wird sein

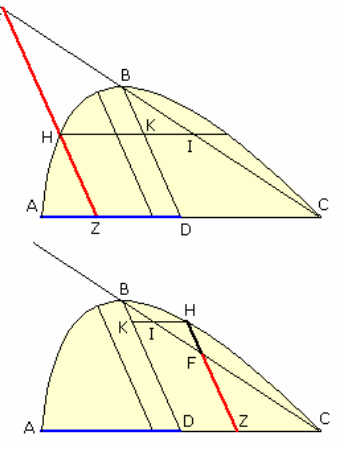

 $ZF : FH = DA : DZ$ Es werde nämlich durch H parallel zu AC, KH gezogen. Dann ist  $BD : BK = DC<sup>2</sup> : HK<sup>2</sup>$ Dies ist im Satz 3 gezeigt worden. Es ist demnach  $BC : BI = BC<sup>2</sup> : BF<sup>2</sup>$ Denn es ist DZ = KH. Daher ist BF die mittlere Proportionale zwischen BC und BI. Somit ist  $BC : BF = CF : FI$ Daraus folgt CD : DZ = FZ : ZH Aber  $DC = AD$ . Es ist also klar, dass  $DA : DZ = ZF : FH$  ist. Übersetzung des Werkes von Archimedes: Arthur Czwalina-Allenstein

#### Hyperbel

Die Hyperbel ist die Menge der Punkte einer Ebene, deren Entfernungen von zwei festen Punkten (den Brennpunkten) eine konstante Differenz ergeben

#### $F_1P - PF_2 = const < F_1F_2$

A,B … Hauptscheitel, C,D … imaginäre Nebenscheitel, AB = 2a reelle Achse, CD = 2b imaginäre Achse, a … große, b … kleine Halbachse lineare Exzentrizität e = √( $a^2 + b^2$ ) numerische Exzentrizität  $ε = e/a > 1$ Brennpunkte  $F_{1/2}$  ( $\pm e$ ; 0)<br>Parameter  $2p = 2b^2 / a$  $2p = 2b^2 / a$ 2p = zur Hauptachse im Brennpunkt senkrechte Sehne

#### Hyperbel-Gleichung

Mittelpunktsgleichung (parallel zu Achsen) M(0;0)  $x^2/a^2 - y^2/b^2 = 1$ gleichseitige Hyperbel  $\Leftrightarrow$  a=b  $\Leftrightarrow$  x<sup>2</sup>-y<sup>2</sup> = a<sup>2</sup> Parameterform  $x = a / \cos t$ ;  $y = \pm b/a \sqrt{(x^2 - a^2)}$  $x = \pm a \cosh t$ ;  $y = b \sinh t$  $M(c,d)$   $(x-c)^2/a^2 - (y-d)^2/b^2 = 1$ Scheitelgleichung M(-a;0)  $y^2 = 2px + p/a x^2$ 

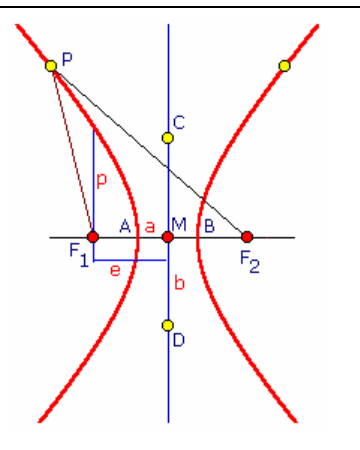

Physikalische Eigenschaft der Brennpunkte: Ein Lichtstrahl, der von dem Brennpunkt F<sub>1</sub> ausgeht, wird an der Hyperbel so reflektiert, dass seine rückwärtige Verlängerung durch den anderen Brennpunkt F<sup>2</sup> verläuft.

Herleitung der Hyperbelgleichung in 1.Hauptlage<br>Gleichung einer Hyperbel in 1. Hauptlage:  $b^2x^2 - a^2y^2 = a^2b^2$ Gleichung einer Hyperbel in 1. Hauptlage: linker Ast: PF1 - PF2 = -2a  $\sqrt{((-e-x)^2+y^2)} - \sqrt{(e-x)^2+y^2} = -2a$  $\sqrt{((-e-x)^2+v^2)} = -2a + \sqrt{(e-x)^2+v^2}$  | <sup>2</sup>  $e^{2}+2ex+x^{2}+y^{2}=4a^{2}+e^{2}-2ex+x^{2}+y^{2}-4a\sqrt{(e-x)^{2}+y^{2}}$  $2ex-2a^2 = -2a\sqrt{(e-x)^2+y^2}$  $ex-a^2 = -a\sqrt{(e-x)^2+y^2}$  |<sup>2</sup> rechter Ast: PF1 - PF2 = 2a  $\sqrt{(1-e^{-x})^2 + y^2} = 2a + \sqrt{(e^{-x})^2 + y^2}$  $ex-a^2 = a\sqrt{(e-x)^2+y^2}$  | <sup>2</sup> für beide Äste:  $e^{2}x^{2}-2a^{2}ex+a4 = a^{2}e^{2}-2a^{2}ex+a^{2}x^{2}+a^{2}y^{2}$  b<sup>2</sup>x<sup>2</sup>-a<sup>2</sup>y<sup>2</sup>=a<sup>2</sup>b<sup>2</sup>  $e^{2}x^{2}-a^{2}y^{2}=a^{2}e^{2}-a^{4}+a^{2}e^{2}-2a^{2}ex$  (e<sup>2</sup>-a<sup>2</sup>)x<sup>2</sup>-a<sup>2</sup>y<sup>2</sup>=a<sup>2</sup>e<sup>2</sup>-a4 b²x²-a²y²=a²(e²-a²)  $b^2x^2-a^2y^2=a^2b^2$ 

#### **Brennstrahlen für x<sup>2</sup>/a<sup>2</sup>-y<sup>2</sup>/b<sup>2</sup>=1 PF<sub>1</sub> = εx + a PF<sub>2</sub> = εx - a<br>
Hyperbelgleichung in Polarkoordinaten F<sub>1</sub>=Pol r = p / (ε cos φ - 1); ε > 1** Hyperbelgleichung in Polarkoordinaten  $F_2 =$ Pol r = p / (1 - ε cos φ); ε > 1 M=Pol r<sup>2</sup> = b<sup>2</sup> / (ε<sup>2</sup> cos<sup>2</sup> φ - 1)

#### Schnittpunkt Hyperbel-Gerade

für  $x^2/a^2-y^2/b^2=1$  und  $y=mx+n$ 

 $x = a<sup>2</sup>mn/(b<sup>2</sup>-a<sup>2</sup>m<sup>2</sup>) \pm ab/(b<sup>2</sup>-a<sup>2</sup>m<sup>2</sup>) \sqrt{(b<sup>2</sup>+n<sup>2</sup>-a<sup>2</sup>m<sup>2</sup>)} \ y = b<sup>2</sup>n/(b<sup>2</sup>-a<sup>2</sup>m<sup>2</sup>) \pm abm/(b<sup>2</sup>-a<sup>2</sup>m<sup>2</sup>) \sqrt{(b<sup>2</sup>+n<sup>2</sup>-a<sup>2</sup>m<sup>2</sup>)}$  $b^2 + n^2 - a^2m^2$ )

Radikand  $b^2 + n^2 - a^2m^2 = D$  (Diskriminante)

D > 0 Hyperbel wird von der Geraden geschnitten

D = 0 Hyperbel wird von der Geraden berührt

D < 0 Hyperbel wird von der Geraden gemieden

#### Sonderfall für b<sup>2</sup>-a<sup>2</sup>m<sup>2</sup> = 0, m≠0 und n≠0

Gerade schneidet in  $(- (n^2+b^2)/(2mn)$ ;  $(n^2-b^2) / (2n)$ ) und ist zu einer Asymptote parallel Sonderfall für b<sup>2</sup>-a<sup>2</sup>m<sup>2</sup> = 0, m≠0 und n = 0 Gerade ist Asymptote

Jede Gerade parallel zu einer Asymptote schneidet die Hyperbel in 1 Punkt (Sekante !).

#### Hyperbel als Allgemeine Gleichung 2.Grades  $ax^2 + 2b xy + cy^2 + 2d x + 2e y + f = 0$

Hyperbelbedingung sgn  $a \neq$  sgn c und b=0 eine Gleichung der Form y = (ax+b)/(cx+d) mit ad-bc≠0 und c≠0 stellt eine Hyperbel dar, deren Asymptoten zu den Koordinatenachsen parallel sind

#### **Inverse Gleichungen**  $M(0,0)$   $y^2/a^2 - x^2/b^2 = 1$   $M(0,-a) x^2 = 2py + p/a y^2$

Tangenten und Normalen für x<sup>2</sup>/a<sup>2</sup>-y<sup>2</sup>/b<sup>2</sup> ⇔ M(0:0) Tangente in P  $xx_1/a^2 - yy_1/b^2 = 1$ <br>Normale in P  $y-y_1 = -a^2y_1 (x-x_1)$  $y-y_1 = -a^2y_1 (x-x_1) / (b^2x_1)$ Tangentenlänge  $t = \sqrt{y_1^2 + (x_1 - a^2/x_1)^2}$ <br>Normalenlänge  $n = b/a^2 \sqrt{e^2 x_1^2 - a^4}$ Normalenlänge  $n = b/a^2 \sqrt{[e^2 x_1^2 - a^4]}$ Subtangente  $s_t = | x_1 - a^2 / x_1 |$ <br>Subnormale  $s_n = | b^2 x_1 / a^2 |$ Subnormale  $s_n = |b^2 x_1/a^2|$ <br>Asymptoten  $x/a \pm y/b = 0$  $x/a \pm y/b = 0$ 

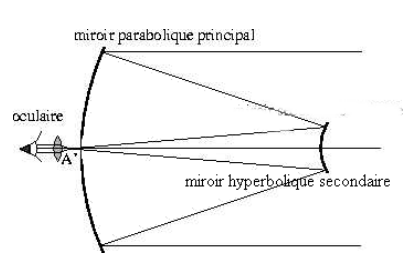

Tangente bzw. Normale ist Winkelhalbierende des inneren bzw. äußeren Winkels zwischen den Brennpunkt-Radiusvektoren des Berührpunktes. Die Gerade Ax + By = C ist Tangente an die Hyperbel  $A^2a^2 - B^2b^2 = C^2$ 

Diese Eigenschaft der Tangente wird im Cassegrain-Spiegelteleskop genutzt.

#### Satz vom konstanten Dreieck

Die Fläche des Dreiecks T<sub>1</sub>OT<sub>2</sub> ist konstant  $A = a * b$ Das Stück der Tangente zwischen den Asymptoten wird durch den Berührungspunkt halbiert.  $T_1E = T_2E$ 

#### Satz vom konstanten Parallelogramm

Sind EF und EG die Parallelen zu den Asymptoten, so ist der Flächeninhalt des Parallelogramms OGEF konstant = ab/2.

#### Durchmesser der Hyperbel

 $y = b^2/(a^2m) x$ 

Konjugierte Durchmesser ... Durchmesser, von denen jeder die dem anderen parallelen Sehnen halbiert

y=m<sub>1</sub>x und y=m<sub>2</sub>x sind konjugiert, wenn m<sub>1</sub>m<sub>2</sub> = b<sup>2</sup>/a<sup>2</sup>

#### Hyperbelsektor

für x<sup>2</sup>/a<sup>2</sup>-y<sup>2</sup>/b<sup>2</sup> ⇔ M(0;0) ; der Sektor wird durch die Hyperbelpunkte P(x,y) und den Ursprung begrenzt Fläche A = ab arcosh  $(x/y)$ 

#### Hyperbelabschnitt

für  $x^2/a^2-y^2/b^2 \Leftrightarrow M(0,0)$ ; das Segment ist symmetrisch zur x-Achse und wird durch die Senkrechte im Punkt P(x,y) begrenzt Fläche A = x y - ab arcosh (x/y) = x y - a b ln(x/a + y/b)

#### Asymptotengleichung

F

T,

Ė

Bilden die Asymptoten ein schiefwinkliges Koordinatensystem, so ist die Hyperbelgleichung

 $x' y' = e^2/4$ Polare der Hyperbel /a $^2$ -y $^2$ Hauptkreis der Hyperbel x<sup>2</sup> Evolute der Hyperbel  $x^2/a^2-y^2/b^2=1$  (a $\xi/e^2$ 

 $y/b^2 = 1$   $xx_0/a^2 - yy_0/b^2 = 1$ ; P<sub>0</sub>...Pol +  $y^2 = a^2$ )<sup>2/3</sup> - (bη/e<sup>2</sup>)<sup>2/3</sup> = 1, mit |ξ|≥e<sup>2</sup>/a

#### Hyperbel-Krümmung

Krümmungsradius und Krümmungsmittelpunkt M(ξ,η) für x<sup>2</sup>/a<sup>2</sup>-y<sup>2</sup>/b<sup>2</sup>=1 im Punkt P<sub>1</sub>(x<sub>1</sub>,y<sub>1</sub>)  $\rho = 1/(ab)^4$  $\sqrt{[(b^4x_1^2 + a^4y_1^2)^3]} = n^3/p^2$ n...Normalenlänge<br>
im Scheitel A(-a;0)<br>  $\epsilon = e^2x_1^3/a^4$   $\eta = -e^2y_1^3/b^4$ <br>  $\rho = p$   $\epsilon = e^2/a$ im Scheitel A(-a;0)  $\rho = p$  $n = 0$ 

Hyperbeln können als Äquipotentiallinien zweier Kreise definiert werden. Sind zwei Kreise gegeben, so sind alle Punkte der Ebene gesucht, die von beiden Kreisen gleichen Abstand haben. Je nach Lage der Kreise entstehen zwei oder eine Hyperbel oder sogar Ellipse und Hyperbel. In den Abbildungen sind die roten Kurven die Äquipotentiallinien des blauen und grünen Kreises.

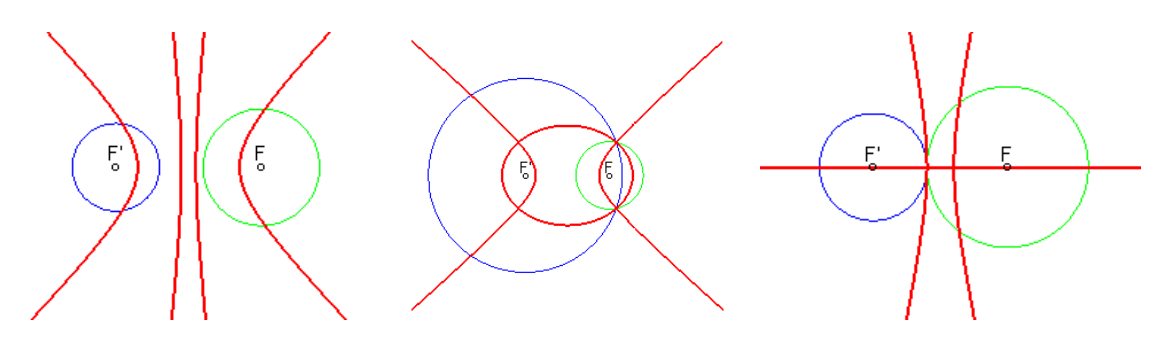

#### Konstruktion einer Hyperbel

Zur Konstruktion von Hyperbeln wurden eine Vielzahl sehr interessanter mechanischer Vorrichtungen entwickelt.

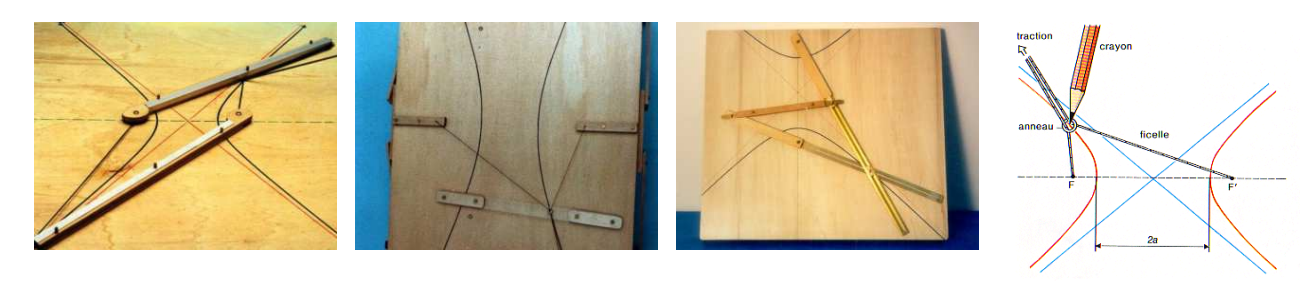

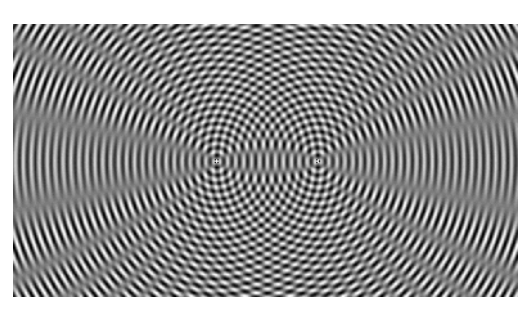

#### Interferenzbilder

Hyperbeln und Ellipsen treten auch bei Interferenzbildern von Wellen auf.

#### Hyperbel, Geschichte

Die rechtwinklige Hyperbel (Exzentrizität e =  $\sqrt{2}$ ) wurde zuerst von Menaichmos untersucht.

Euklid und Aristaeus schrieben als Erste über die allgemeine Hyperbel. Der Name "Hyperbel" wurde erstmals von Apollonius verwendet. Den Begriff des Brennpunktes einer Hyperbel führte Pappus ein.

# $(c; 0)$  $(0;0)$

#### Leitlinie der Hyperbel

Eine Hyperbel kann auch als der Ort aller Punkte der Ebene definiert werden, deren Abstand vom Brennpunkt proportional zum Abstand von einer festen Gerade ist. Diese Gerade heißt Leitlinie der Hyperbel. Diese Gerade hat die Gleichung  $x = a^2/c$ 

wenn die Hyperbel in Mittelpunktslage und ein Brennpunkt bei (c ; 0) liegen.

#### Hyperbelkonstruktion

Ausgehend von der Parameterform einer Hyperbel

 $x = a \sec t$ ;  $y = b \tan t$ wobei a und b die Radien konzentrischer Kreise sind, kann eine punktweise Konstruktion der Hyperbel abgeleitet werden. Für a = b ergibt sich eine gleichseitige Hyperbel.

#### Konstruktion:

1) O sei der Koordinatenursprung. A und B seien Punkte auf der positiven x-Achse

- 2) man zeichne Kreise mit dem Mittelpunkt O durch die Punkte A und B
- 3) durch A und B werden Parallele a1 und b1 zur y-Achse gezeichnet

4) D sei ein beliebiger Punkt auf einem der Kreise. Durch diesen verlaufe die Gerade OD

- 5) A1 sei der Schnittpunkt der Gerade OD und der Parallelen a1
- 6) B1 sei der Schnittpunkt der Gerade OD und der Parallelen b1

7) durch O wird ein weiterer Kreis so gezogen, dass er durch A1 verläuft. Dieser Kreis schneide die positive x-Achse im Punkt E

8) die Gerade g verlaufe durch E parallel zur y-Achse; weiterhin zeichne man durch B1 eine Parallele zur x-Achse

9) die letzten zwei Parallelen schneiden sich im Punkt P, der auf der Hyperbel liegt Bewegt sich nun D auf dem Kreis, so entsteht die gesuchte Hyperbel.

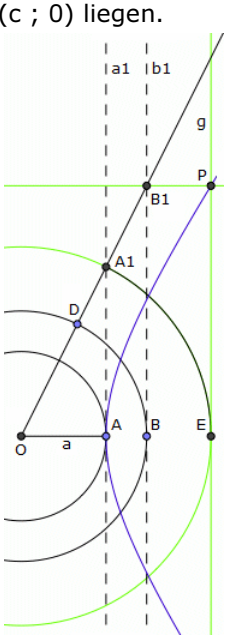

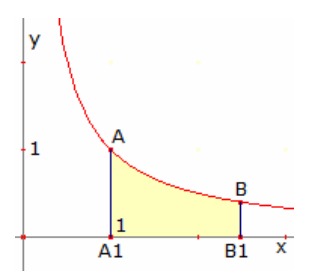

#### Hyperbeltrapez

Gegeben sei das Bild der Funktion  $f(x) = 1/x$  für  $x > 0$ . Auf dem Graphen werden zwei Punkte A(1,1) und B(t, 1/t) gewählt. Deren Projektionen auf die x-Achse seien  $A_1$  und  $B_1$ . Die Figur, die von den Strecken AA<sub>1</sub>, A<sub>1</sub>B<sub>1</sub>, B<sub>1</sub>B und dem Teil AB des

Funktionsgraphen begrenzt wird, heißt Hyperbeltrapez bzw. hyperbolisches Trapez.

Mittels Integralrechnung wird für den Flächeninhalt des Hyperbelstrapezes  $1$  ∫ <sup>t</sup> dx/x

wobei  $B_1$  die Koordinaten (t,0) besitzt.

Mit der Definition x dt/t für die Funktion des natürlichen Logarithmus ergibt sich für die Fläche des Hyperbeltrapezes  $A_{Hyperbeltrapez} = ln(t)$ 

Hat der Punkt A die Koordinaten (a, 1/a) wird  $A_{\text{Hyperbeltrapez}} = \ln(t) - \ln(a)$ Liegen die Punkte A(a, C/a) und B(b, C/B) auf einer Hyperbel der Form xy = C, wird für die Fläche  $A_{Hyperbeltrapez} = C (ln(b) - ln(a)) = C ln(b/a)$ 

Interessant ist, dass sich für den Hyperbelsektor OAB die gleiche Fläche

 $A_{Hyperbelektor} = C (ln(b) - ln(a)) = C ln(b/a)$ 

ergibt.

#### Allgemeine Gleichung 2.Grades

... Kegelschnitte oder Kurven 2.Grades  $A^*x^2 + B^*x^*y + C^*y^2 + D^*x + E^*y + F = 0$ für B=0  $\Rightarrow$  Kurven parallel zu den Koordinatenachsen Kartesische Gleichung  $(1-e^2)$   $x^2 + y^2 = (1-e^2) a^2$ 

#### Hauptachsentransformation

 $x = x' * \cos \alpha - y' \sin \alpha$   $y = x' * \sin \alpha + y' \cos \alpha$ Drehwinkel  $\alpha \Rightarrow$  Ausrichtung zu den Koordinatenachsen tan  $2\alpha = B / (A - C)$ Transformation zur Entfernung der linearen Glieder  $x' = x'' + g$   $y' = y'' + h$ Analyse mit  $N = D^2/A + E^2/C - F$ N>0, A>0 und C>0 bzw. N<0, A<0 und C<0  $\Rightarrow$ ... Ellipse mit  $x^2/(N/A)+y^2/(N/C)=1$ 

 $\Rightarrow$  ... Halbachsen  $\sqrt{(N/A)}$  und  $\sqrt{(N/C)}$ . N>0, A\*C<0 bzw. N<0, A\*C<0  $\Rightarrow$  ... Hyperbel AC=0 aber nicht A=C=0 und  $E\neq 0 \Rightarrow$  ... Parabel Quelle der Abbildung: http://nl.wikipedia.org/wiki/Kegelsnede

#### Dandelinsche Kugeln

nach Germinal Pierre Dandelin, 1882: Erzeugung der Kegelschnitte durch Schnitt eines Kegels mit einer Ebene

#### Erzeugende Kugeln: Dandelinsche Kugeln

 $\frac{4}{1.4}$  $1,2$ 

n.e

 $\mathbf 0$ 

 $\mathbf{1}$ 

 $0.8$ 

Analyse für

 $A^*x^2 + B^*y^2 + 2^*C^*x^*y + 2^*D^*x + 2^*E^*y + F = 0$ mit  $U = ABF + 2*CBE - BD^2 - FC^2 - AE^2$  und  $V = AB - C^2$ U ≠ 0 ⇔ nicht zerfallender Kegelschnitt V > 0 ⇔ Ellipse (evtl. imaginär)

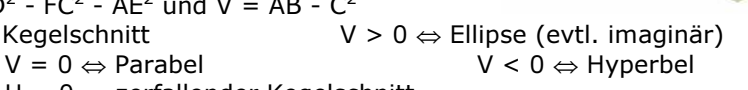

U = 0 ⇔ zerfallender Kegelschnitt V > 0 ⇔ imaginäres Geradenpaar mit Schnittpunkt

 $V = 0 \Leftrightarrow$  paralleles Geradenpaar

V < 0 ⇔ reelles Geradenpaar mit Schnittpunkt

#### Scheitelgleichung der Kegelschnitte

 $y^2 = 2px + (\epsilon^2 - 1)x^2$  $\varepsilon$ =0 ... Kreis  $\varepsilon$ <1 ... Ellipse  $ε=1$  ... Parabel  $ε>1$  ... Hyperbel

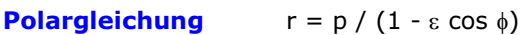

Beispiel Ellipse: Gegeben seien die große Halbachse a und die Exzentrizität ε. Dann wird aus  $|FP| = a - \varepsilon \times f$ ür den Ortsvektor r( $\phi$ ) =  $|FP|$  mit dem Polwinkel  $φ: r = a - ε(r cos φ + εa) = a(1 - ε<sup>2</sup>) - εr cos φ$  $r(1 + \epsilon \cos \phi) = a(1 - \epsilon^2)$ 

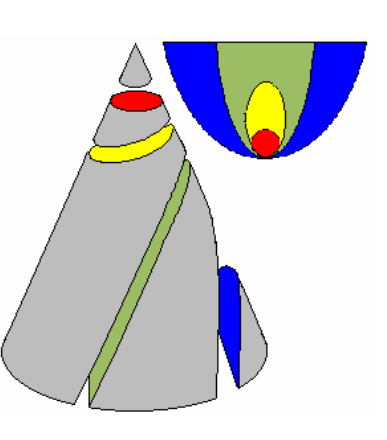

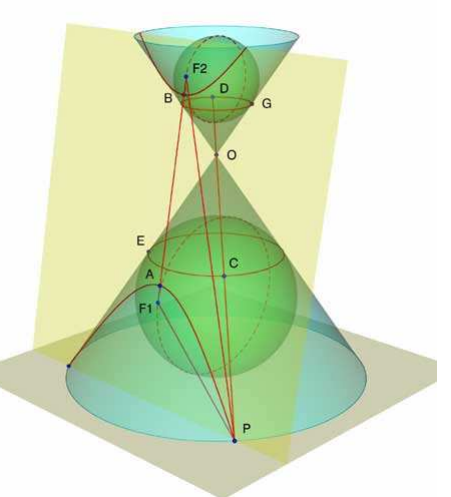

und somit  $r(\phi) = a (1 - \varepsilon^2)/(1 + \varepsilon \cos \phi)$ Für die Parabel und Hyperbel wird analog Parabel  $r(\phi) = p/(1 + \cos \phi)$ Hyperbel  $r(\phi) = a (\varepsilon^2 - 1)/(1 + \varepsilon \cos \phi)$ 

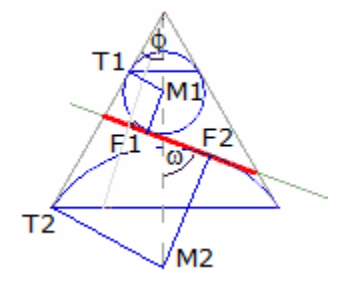

#### Numerische Exzentrizität

Die numerische Exzentrizität  $\varepsilon = e/a$  beschreibt in der Scheitelgleichung der Kegelschnitte  $y^2 = 2px + (\epsilon^2 - 1)x^2$ 

die Art des Kelgeschnittes. Es ist für  $\varepsilon = 0$  ein Kreis, für  $\varepsilon < 1$  eine Ellipse, für ε = 1 eine Parabel und für ε > 1 eine Hyperbel. Damit ist ε ein Maß dafür, wie sehr ein Kegelschnitt vom Kreis abweicht.

Den Koeffizienten p/a = b²/a², der bei der Scheitelgleichung auftritt, kann auch mit ε ausgedrückt werden. Für die Ellipse ergibt sich  $1 - ε^2$ , für die Hyperbel  $ε<sup>2</sup>$  - 1.

Zur Erzeugung der Kegelschnitte schneidet man einen Kegel mit dem halben Öffnungswinkel φ mit einer Ebene, die mit der Kegelachse den Winkel ω einschließt. Die Exzentrizität des dabei entstehenden Kegelschnitts ist  $\varepsilon = \cos \omega / \cos \phi$ 

Nachweis: Für die Parabel ist der Satz klar, da ω = φ. Um die Beziehung für die Ellipse zu zeigen, nutzt man die Dandelin-Kugeln (Abbildung).

Ihre Mittelpunkte seien M<sub>1</sub> und M<sub>2</sub>. Projiziert man die Verbindungsstrecke M<sub>1</sub>M<sub>2</sub> einmal auf die Schnittebene und einmal auf die Mantellinie des Kegels, ergibt sich

 $2e = F_1F_2 = M_1M_2 \cdot \cos \omega$  2a =  $T_1T_2 = M_1M_2 \cdot \cos \phi$ Division der Gleichungen ergibt das Gesuchte. Für die Hyperbel läuft der Nachweis analog.

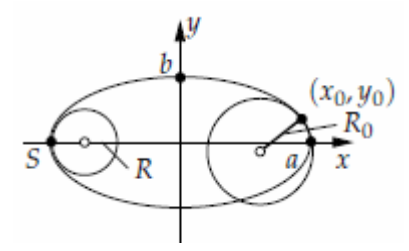

#### **Scheitelkreis**

Im Scheitelpunkt S eines Kegelschnitts kann man einen Kreis so einbeschreiben, dass er den Kegelschnitt in S berührt. Den Radius dieses Scheitelkreises bezeichnet man als Krümmungsradius R im Punkt S. Die gleiche Konstruktion ist in jedem Kurvenpunkt P( $x_0$ ,  $y_0$ ) möglich. Ellipse  $x^2/a^2 + y^2/b^2 = 1$ 

 $R_0 = a^2b^2 (x_0^2/a^4 + y_0^2/b^4)$  $R = b^2/a = p$ Hyperbel  $x^2/a^2 - y^2/b^2 = 1$  $R = b^2/a = p$ 

 $R_0 = a^2b^2 (x_0^2/a^4 + y_0^2/b^4)$ Parabel  $y^2 = 2px$  $R_0 = (p + 2x_0)^{3/2} / \sqrt{p}$   $R = p$ 

$$
R = p
$$

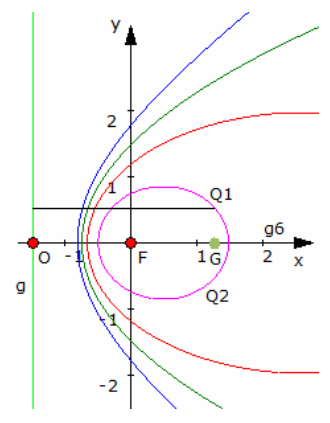

#### Konstruktion aller Kegelschnitte mit einer Leitgeraden

Ein Kegelschnitt ist der geometrische Ort aller Punkte, die von einer festen Geraden den k-fachen Abstand wie von einen festen Punkt, dem Brennpunkt F, haben, d.h. k mal Abstand Qg = Abstand QF.

Konstruktion

1. Zeichne eine waagerechte Grundgerade g6 und in O senkrecht dazu die Leitgerade g. Setze F auf g6

2. Setze einen freien Punkt auf g6 (hier grün zwischen Q1 und Q2). Er heiße G.

3. Miss GO.

4. Errichte in G eine Senkrechte auf g6. (hier versteckt).

5. Zeichne um F einen Kreis mit dem Radius GO/k. Er schneidet 4. in Q1 und Q2.

6. Gesucht ist die Ortskurve von Q wenn an G gezogen wird.

7. Verschiedene Formen je nach Wahl von k:

Ist  $k < 1$ , entsteht eine Ellipse. Ist  $k = 1$ , entsteht eine Parabel. Ist  $k > 1$  entsteht eine Hyperbel.

Konstruktion des Verhältnisses mit Hilfe des Strahlensatzes:

Man lege sich eine Strecke AB zurecht, markiere die Mitte M und setzte einen Punkt W auf die Strecke. Durch A legt man eine Gerade mit einem freien Punkt P. Die Parallele zu PB durch W schneidet die Gerade in Z. Nun teilt Z AP in demselben Verhältnis wie W AB teilt. Im obigen Bild ist AZ mit einer Senkrechten als OG übertragen. ZP dient als Radius eines Kreises um F. Es ergeben sich alle Kegelschnitte, indem man W rechts von M (Ellipsen) auf M (Parabel) oder links von M (Hyperbel) platziert.

#### Kegelschnittnamen

Auf Apollonius von Perga gehen die Bezeichnungen der Kegelschnitte zurück. Dabei charakterisierte Apollonius die Kegelschnitte nicht algebraisch, sondern durch Flächenvergleich eines Rechtecks mit einem Quadrat.

Scheitelpunktsgleichung  $= 2 p x - (1 - \varepsilon^2) x^2$ Appolonius von Perga  $=$   $\kappa$  x +  $\upsilon$  x<sup>2</sup>

#### Parabel:  $ν = 0$  (ε = 1)

#### obere Abbildung

Das Quadrat ( $y^2$ ) und das Rechteck ( $\kappa$  x) sind gleich groß, griech. paraballein παραβαλλειν - gleichkommen. Dargestellt ist die Parabel y² = 4 x. Der Brennpunkt hat die Koordinaten ( 1 | 0 ) und ein Kegelschnitt hat an der Brennpunktstelle  $x_F$  die Breite 2p. Nimmt man als Länge der 2.Rechtecksseite den Wert: 2,25, so ist an dieser Stelle auf der x-Achse der zugehörige y-Wert 3, und somit  $3^2 = 4 * 2.25$ .

#### Ellipse:  $ν < 0$  (ε < 1) untere Abbildung

Das Quadrat ist kleiner als das Rechteck, griech. elleípein - ermangeln ελλειπειν. Dargestellt ist der Fall ε = 3/5.

#### Hyperbel:  $ν$  > 0 (ε > 1)

Das Quadrat ist größer als das Rechteck, griech. hyperballein - υπερβαλλειν übertreffen, überschießen.

#### Diskriminante einer quadratischen Kurve

Quadratische Kurve  $+ Bxy + Cy^{2} + Dx + Ey + F = 0$ Diskriminante  $X = B^2 - 4 A C$ 

... die Diskriminante ist gegen Drehung der Kurve invariant Quadratische Kurve nach Hauptachsentransformation A'  $x^2 + C' y^2 + D' x + E' y + F = 0$ Diskriminante  $X = B'^2 - 4 A' C' = -4 A' C'$ 

Fallunterscheidung wenn  $X < 0$  und A', C' haben gleiches Vorzeichen ... Kurve ist Ellipse wenn X > 0 und A', C' haben verschiedenenes Vorzeichen ... Kurve ist Hyperbel wenn  $X = 0$  und A' oder C' sind gleich Null ... Kurve ist Parabel

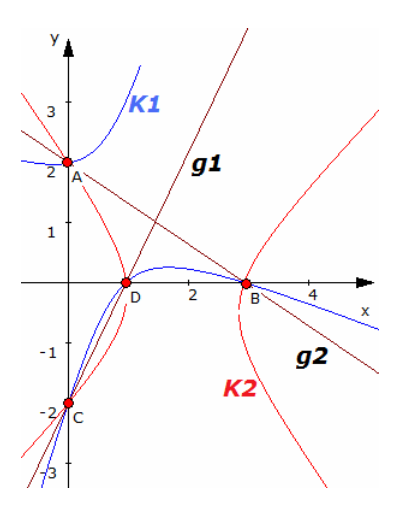

#### Kegelschnitt zweier Geraden

Sind zwei Geraden in der Ebene  $0 = ax + by + c$  und  $0 = dx + ey + f$ gegeben, so beschreiben diese eindeutig mit  $L_1 = ax + by + c$  $L_2 = dx + ey + f$ einen Kegelschnitt der Gleichung  $L_1 \cdot L_2 + n \cdot x \cdot y = 0$ Insgesamt erhält man  $ad·x<sup>2</sup> + x·y·(ae+bd+n) + be·y<sup>2</sup> + x·(af+cd) + y·(bf+ce) + cf = 0$ d.h. einen mit dem Winkel  $\alpha$ tan  $2\alpha = (ae+bd+n) / (ad-be)$ gedrehten Kegelschnitt.

Je nach Lage der Geraden und der Wahl des Faktors n entstehen dabei Ellipsen, Parabeln bzw. Hyperbeln. Für n = 0 entarten die Kegelschnitte zu den zwei Geraden selbst.

Wird n sowohl positiv als auch negativ gezählt, erhält man stets zwei

Kegelschnitte.

Sind die zwei Ausgangsgeraden parallel, so wird einer der Kegelschnitte eine Ellipse. Fallen die zwei Geraden zusammen, so tangieren sich die Kegelschnitte.

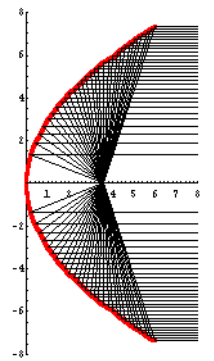

#### Reflexionseigenschaften der Kegelschnitte

Die Kegelschnitte haben die gemeinsame Eigenschaft, dass Strahlen, die von einem Brennpunkt ausgehen, an der Kurve in besonderer Weise reflektiert werden. Bei der Ellipse verlaufen sie durch den anderen Brennpunkt. Bei der Hyperbel scheinen sie vom anderen Brennpunkt zu kommen. Bei der Parabel verlaufen sie achsenparallel, deren zweiter Brennpunkt liegt "im Unendlichen"

Schon im Mittelalter wurden elliptische Bögen als Flüstergewölbe gebaut. Modernste Anwendung findet dieses Prinzip beim Nierensteinzertrümmerer, bei dem ohne Operation ein in einem Brennpunkt platzierter Nierenstein von den im anderen Brennpunkt ausgehenden Stoßwellen zerstört wird.

Beim Autoscheinwerfer wird das in einem Brennpunkt erzeugte Licht parallel gerichtet, ebenso sind Parabolantennen beim Richtfunk im Einsatz. Beim Spiegelteleskop wird die

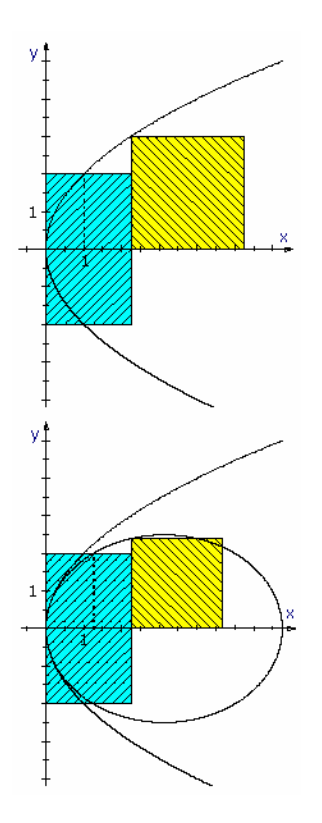

schwache Energie des Sternenlichtes im Brennpunkt eines Parabolspiegels gebündelt und so erst messbar gemacht.

Beim Spiegelteleskop wird der Brennpunkt des Parabolspiegels als Brennpunkt eines kleineren Hyperbolspiegels genommen. Dass von rechts das parallele Sternenlicht kommt und von einem großen Parabolspiegel reflektiert wird, ist hier nicht gezeichnet. Der Parabolspiegel hat in dem hier dargestellten linken Hyperbelbrennpunkt seinen Scheitel und ein kleines Loch. Dadurch

tritt das Licht nach außen und kann ohne Störung der Messung beobachtet werden.

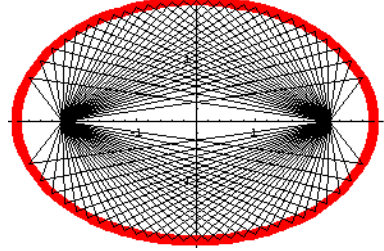

Im Mathematikmuseum "Museo unimo" in Italien findet man Modelle, welche die Erzeugung der Kegelschnitte mittels Dandelinscher Kugel demonstrieren:

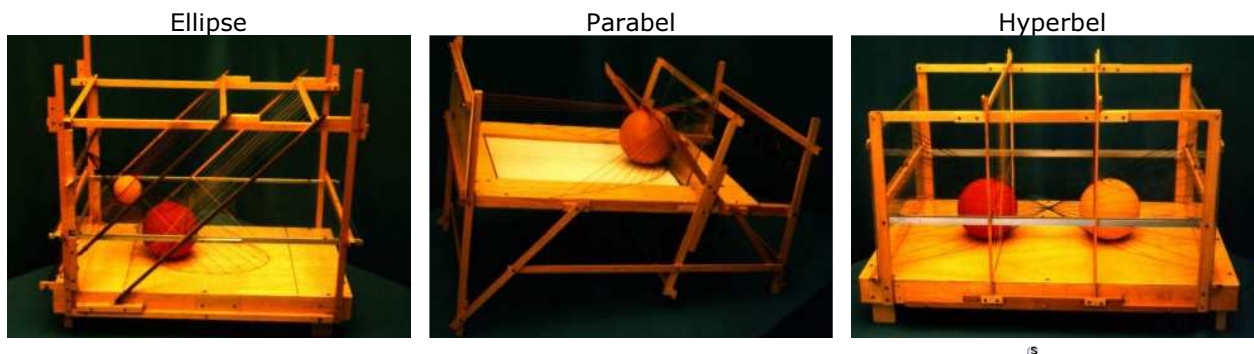

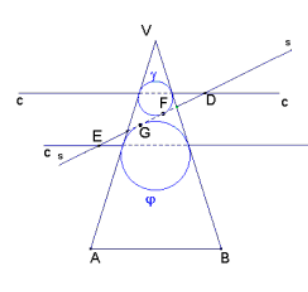

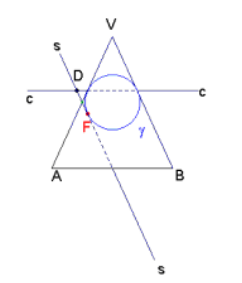

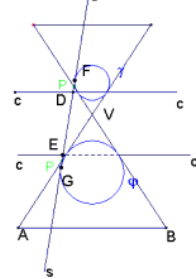

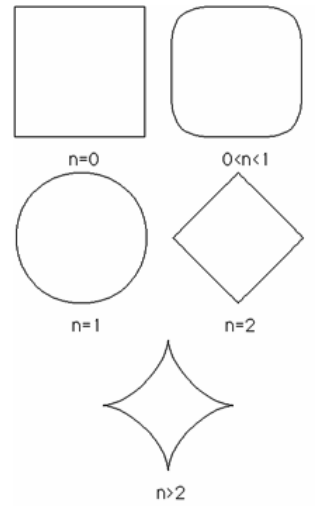

#### **Superellipse**

Zweidimensionale Kurve mit einer Mittelpunktsgleichung  $x = a cos<sup>n</sup> t$ t  $y = b \sin^n t$ 

Die Kurve schneidet die x-Achse in a und -a, die y-Achse in b und -b. Explizite Gleichung  $y = b (1 - (x/a)^{2/n})^{n/2}$ Für unterschiedliche n entstehen folgenden Kurven:

- n Kurve
- 0 Rechteck
- 0 Quadrat, wenn  $a = b$
- < 1 abgerundetes Rechteck
- = 1 Ellipse
- $= 1$  Kreis, wenn a = b
- = 2 "Diamant"-Form
- > 2 "Asteroiden"-Form

Der dänische Schriftsteller und Erfinder Piet Hein hat sich ausgiebig mit der Superellipse beschäftigt. Er versteht unter der Superellipse

den Spezialfall n = 2,5. Eine Besonderheit besteht darin, dass der dazugehörige Rotationskörper, als Holzkörper ausgeführt, auf einer Spitze stehen kann. Im Gegensatz zum Ei des Kolumbus braucht man keine Gewalt. Die Superellipse gehört zu den Lamékurven.

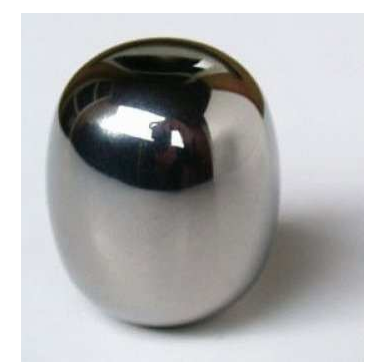

#### Superellipse (2)

Die Briefmarke (Niederlande 1970, Michel 936) zeigt eine frühe Computergrafik, die an der Technischen Universität Eindhoven 1970 mit Hilfe des Computers CORA I erstellt wurde. Über diese schreibt Howard W.Eves in "Mathematical Circles Adieu":

"The 12c stamp shows an axonometric projection of a cube, the faces of which contain a central circle surrounded by a set of concentric superellipses

 $(x/a)^n + (y/b)^n = 1, n > 2."$ 

Auf der Briefmarke ist  $a = b$ ; so das hier Superkreise abgebildet sind. Die untere, von Manfred Börgens erstellte Abbildung zeigt Superellipsen mit Halbachsenlängen von 0,1 bis 0,9 und Exponenten 2 bis 18. Die Skizze hat eine große Ähnlichkeit mit der Briefmarke, so dass Eves' Feststellung plausibel ist.

Quelle: http://www.fh-

friedberg.de/users/boergens/marken/briefmarke058.htm

#### Flächen 2.Ordnung

... Punktmengen des Raumes R<sup>3</sup>, deren Koordinaten der Gleichung genügen:  $a_{11}x^2 + a_{22}y^2 + a_{33}z^2 + 2a_{12}xy + 2a_{13}xz + ...$  $+2a_{23}yz +2a_{1}x +2a_{2}y +2a_{3}z +a = 0$ Hauptachsentransformation ⇒ Normalform Normalform  $1 \quad b_1x^2 + b_2y^2 + b_3z^2 + c = 0$ Normalform 2  $b_1x^2 + b_2y^2 + m*z + n = 0$ 

evtl. Umbennen der Variablen notwendig Arten der Flächen 2.Ordnung: singuläre Gebilde, Doppelkegel, Zylinder, Ebenen (reelle oder nichtreelle Erzeugende)

#### Mittelpunktsflächen

 $\Rightarrow$  alle  $b_i > 0$  und  $c < 0$ Gleichung  $/a^2 + y^2/b^2 + z^2/c^2 = 1$ a,b,c Halbachsen , a=b=c ... Kugel 2 Achsen gleich ... Rotationsellipsoid

Polarebene für  $P_0$ +  $yy_0/b^2$  +  $zz_0/c^2$  = 1 liegt  $P_0$  auf dem Ellipsoid ...Tangentialebene

Eine Fläche 2.Ordnung der Gleichung

 $a_{11}x^2 + a_{22}y^2 + a_{33}z^2 + 2a_{12}xy + 2a_{13}xz + 2a_{23}yz = b$ kann durch eine Hauptachsentransformation untersucht werden. Satz: Durch eine Drehung des kartesischen (x<sub>1</sub>, x<sub>2</sub>, x<sub>3</sub>)-Koordinatensystems kann man stets die<br>Normalform  $\lambda x^2 + \mu y^2 + \zeta z^2 = b$ 

erreichen. Dabei sind  $\lambda$ ,  $\mu$  und  $\zeta$  die Eigenwerte von reellen symmetrischen Matrix A = (a<sub>ik</sub>), d.h., es ist det (A - νE) = 0 mit  $v = \lambda$ , μ, ζ

Es gilt det  $A = \lambda \mu \zeta$  und tr  $A = \lambda + \mu + \zeta$ .

Beweis: Wir bestimmen drei Eigenvektoren u, v und w der Matrix A, d.h.,

Au = λu, Av = µv, Aw = ζw

Dabei kann man u, v und w so wählen, dass  $u^Tv = u^Tw = v^Tw = 0$  und  $u^Tu = v^Tv = w^Tw = 1$  gilt. Wir setzen  $D = (u, v, w)$ . Dann ist  $x = Dx'$ eine Drehung und somit

$$
b = x^{T}Ax = x^{T}(D^{T}AD)x' = x^{T} \quad (0 \quad \mu \quad 0) \quad x' = \lambda \quad x_{1}^{12} + \mu \quad x_{2}^{12} + \zeta \quad x_{3}^{12}
$$
\n
$$
(0 \quad 0 \quad \zeta)
$$

Gegeben sei eine allgemeine Flächen zweiter Ordnung mit der Gleichung

 $x^{T}Ax + x^{T}a + a_{44} = 0$ mit a =  $(a_{14}, a_{24}, a_{34})^T$ , d.h.

 $a_{11}x_1^2$  + 2a<sub>12</sub>x<sub>1</sub>x<sub>2</sub> + 2a<sub>13</sub>x<sub>1</sub>x<sub>3</sub> + 2a<sub>23</sub>x<sub>2</sub>x<sub>3</sub> + a<sub>22</sub>x<sub>2</sub><sup>2</sup> + a<sub>33</sub>x<sub>3</sub><sup>2</sup> + a<sub>14</sub>x<sub>1</sub> + a<sub>24</sub>x<sub>2</sub> + a<sub>34</sub>x<sub>3</sub> + a<sub>44</sub> = 0 mit den reellen symmetrischen Matrizen

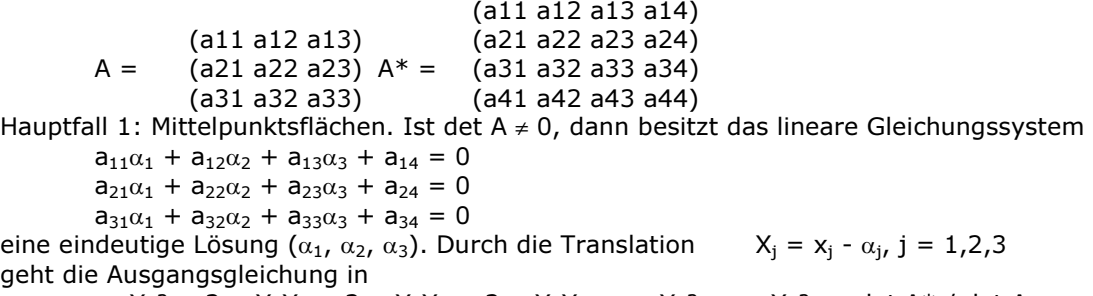

 $a_{11}X_1^2 + 2a_{12}X_1X_2 + 2a_{13}X_1X_3 + 2a_{23}X_2X_3 + a_{22}X_2^2 + a_{33}X_3^2 = -det A^* / det A$ über. Mit einer Drehung wird daraus

 $\lambda x^2 + \mu y^2 + \zeta z^2 = -det A^* / det A$ 

Hauptfall 2: Keine Mittelpunktsfläche. Durch eine Drehung ergibt sich  $\lambda x^2 + uv^2 + px + rv + sz + c = 0.$ 

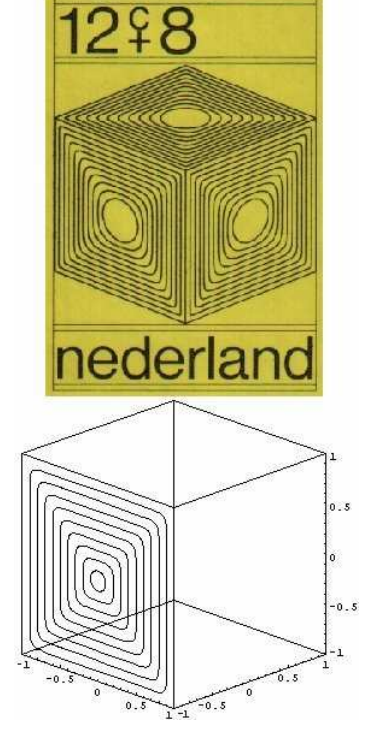

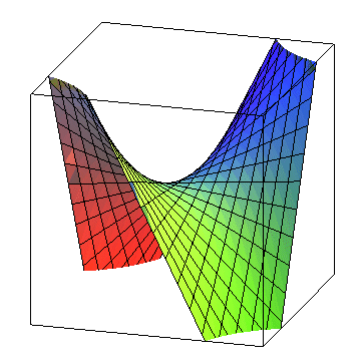

#### Hyperboloid

- Hyperboloid ⇔ ein bi < 0 c<0 ... einschaliges Hyperboloid mit a,b als reelle Achsen  $x^2/a^2 + y^2/b^2$   $z^2/c^2 = 1$ c>0 ... zweischaliges ;  $x^2/a^2 + y^2/b^2 - z^2/c^2 = -1$ c=0 ... Doppelkegel (Asymptotenkegel) - Nullteilige Fläche 2. Ordnung ;  $- x^2/a^2 - y^2/b^2 - z^2/c^2 = 1$ 

#### Paraboloide

Paraboloid ⇔ Normalform 2 elliptisches Paraboloid  $2z = x^2/a^2 + y^2/b^2$ hyperbolisches Paraboloid  $2z = x^2/a^2 - y^2/b^2$ 

Abbildung: Hyperbolisches Paraboloid

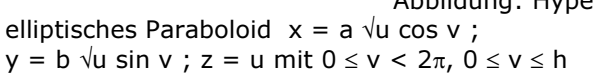

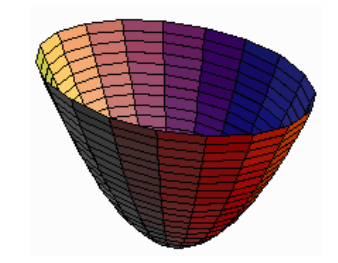

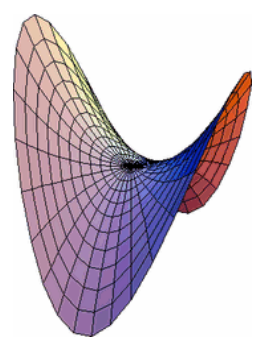

Das hyperbolische Paraboloid besitzt besondere Eigenschaften. Auf der Oberfläche können unendlich viele Geraden eingezeichnet werden. Damit kann die Fläche auch durch die Bewegung einer Geraden erzeugt werden. Ebenso stellt die räumliche Verschiebung einer Parabel ein derartiges Paraboloid her.

Parametergleichung  $x = a/2$  (u+v)  $y = b/2$  (u-v)  $z = h$  uv Krümmung  $K = -1 / (c^2 + x^2 + y^2)$  mit c = a<sup>2</sup> / (2h) In der Praxis werden hyperbolische Paraboloide sehr gern als Dachform moderner Architektur genutzt.

Abbildung: Kirche in Becerril de la Sierra in Spanien

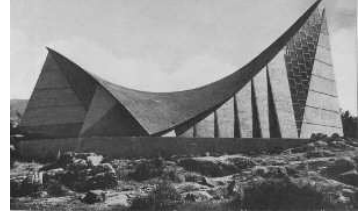

 $/a^2 + y^2/b^2 - 1 = 0$ 

 $/a^2 - y^2/b^2 - 1 = 0$ 

 $/a^2 + y^2/b^2 + 1 = 0$ 

 $v^2 - 2px = 0$ 

 $+ y<sup>2</sup> - r<sup>2</sup> = 0$ 

 $+ y^2 + z^2 = r^2$ 

#### Kegel

Reeller Kegel Kegel ohne reelle Erzeugende  $x^2/a^2 + y^2/b^2 + z^2/c^2 = 0$ Gerader Kreiskegel Öffnungswinkel

+  $y^2$  -  $z^2$  tan<sup>2</sup>  $\alpha$  = 0;  $\alpha$  halber

 $/a^2 + y^2/b^2 - z^2/c^2 = 0$ 

#### **Zylinder**

Elliptischer Zylinder Hyperbolischer Zylinder Nullteiliger elliptischer Zylinder Parabolischer Zylinder Gerader Kreiszylinder Kugel

#### Doppelkegel

Ein Kreisdoppelkegel mit der Höhe 2h, dem Grundflächenradius r und der räumlichen z-Achse als Symmetrieachse kann durch die Parameterdarstellung  $x = (h-u)/h * r * cos \phi y = (h-u)/h * r * sin \phi z = u$ 

und -h  $\leq u < h$ ;  $0 \leq \phi \leq 2\pi$  beschrieben werden. Und damit

 $(x^2 + y^2)/c^2 = (z - z_0)^2$  mit c = r/h.<br>Zylinderkoordinatengleichung  $z = \rho$ Kartesische Gleichung  $z = \cot^2 \alpha (x^2 + y^2)$ Volumen  $V = 1/3 \pi r^2 h$ 

 $z = \rho \cot \alpha$ , α ... halber Öffnungswinkel

Interessante Gebilde entstehen, wenn man längs der Oberfläche eines Rotationskegels bekannte Kurven wie die logarithmische oder archimedische Spirale abrollt:

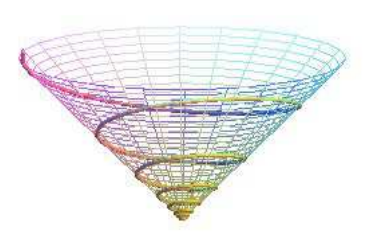

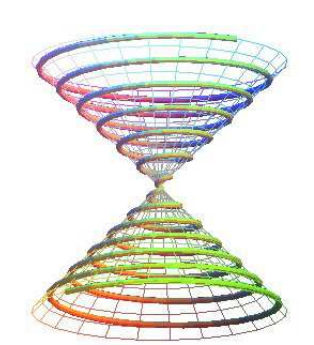

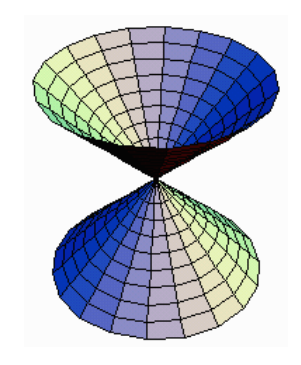

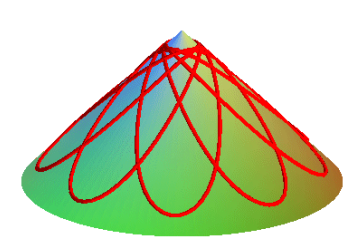

kegelförmige Schraubenlinie (Helix) entsteht durch eine logarithmische Spirale

kegelförmige Spirale des Pappus entsteht durch eine archimedische Spirale

kegelförmige Kettenlinie

#### Ellipsoid, analytisch

Kartesische Koordinaten  $x^2/a^2 + y^2/b^2 + z^2/c^2 = 1$ wobei a, b, c die Längen der Körperhalbachsen sind Kugelkoordinaten

 $r^2/a^2 \cos^2\theta \sin^2\phi + r^2/b^2 \sin^2\theta \sin^2\phi + r^2/c^2 \cos^2\phi = 1$ Parameterdarstellung  $x = a \cos \theta \sin \phi$ ;  $y = b \sin \theta \sin \phi$ ;  $z = c \cos \phi$  mit  $0 \le \theta < 2\pi$  und  $0 \le \phi \le \pi$ Mercator-Koordinaten  $x = a \cos u / \cosh v$ ;  $y = b \sin u / \cosh v$ ;  $z = \coth v$ Stereografische Koordinaten bzgl. des Südpols

 $x = a \frac{2u}{1+u^2+v^2}$ ;  $y = b \frac{2v}{1+u^2+v^2}$ ;  $z = c \frac{(1-u^2-v^2)}{(1+u^2+v^2)}$ Sind zwei der Hauptachsen gleich lang, nennt man das Ellipsoid ein Sphäroid; sind alle Achsen gleich eine Kugel.<br>Volumen

 $V = 4/3 \pi a b c$ 

Oberfläche  $A = 2\pi c^2 + 2\pi b / \sqrt{(a^2 - c^2) [(a^2 - c^2) E(\theta) + c^2 \theta]}$ ... dabei ist E(θ) das vollständige elliptische Integral 2.Klasse

Ellipsoide finden sich in der Praxis in verschiedenster Ausführung:

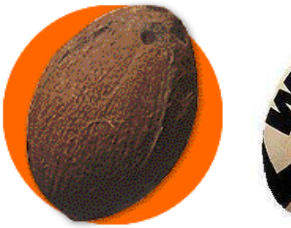

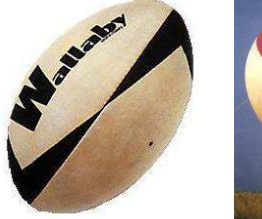

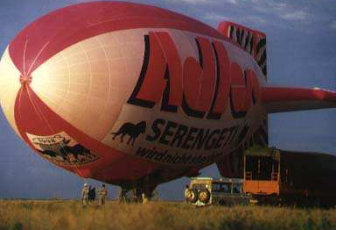

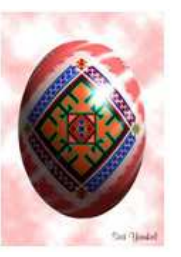

#### Hyperboloid, analytisch

Das elliptische Hyperboloid ist eine Verallgemeinerung eines Hyperboloids mit drei unterschiedlichen Halbachsen.

Kartesische Koordinaten  $x^2/a^2 + y^2/b^2 - z^2/c^2 = 1$ Parameterdarstellung

 $x(u,v) = a \sqrt{1 + u^2} \cos v = a (\cos u \pm (-\sin u)) = a \cosh v \cos u$  $y(u,v) = b \sqrt{1 + u^2} \sin v = b (\sin u \pm v \cos u) = b \cosh v \sin u$  $z(u,v) = cu = \pm cu = c \sinh v$  mit  $0 \le v \le 2\pi$ 

#### Zweischaliges Hyperboloid

Das zweischalige elliptische Hyperboloid, welches längs der z-Achse orientiert ist, hat die Gleichung  $x^2/a^2 + y^2/b^2 - z^2/c^2 = -1$ 

Parameterdarstellung

 $x = a \sinh u \cos v$   $y = b \sinh u \sin v$   $z = c \pm \cosh u$ Orientierung längs der x-Achsex<sup>2</sup>/a<sup>2</sup> - y<sup>2</sup>/b<sup>2</sup> - z<sup>2</sup>/c<sup>2</sup> = 1

Parameterdarstellung  $x = a \cosh u \cosh v$   $y = b \sinh u \cosh v$   $z = c \sinh u$ Das zweischalige Hyperboloid ist eine aus zwei Teilflächen bestehende, nicht zusammenhängende Fläche, die sich in jedem Oktanten bis ins Unendliche erstreckt. Die Teilflächen liegen symmetrisch zu den Koordinatenebenen.

#### Erzeugende eines Hyperboloids

Geradlinige Erzeugende einer Fläche sind Geraden, die ganz in dieser Fläche liegen. Beispiele sind die Erzeugenden der Kegel- und der Zylinderfläche.

Einschaliges Hyperboloid

Das einschalige Hyperboloid  $x^2 / a^2 + y^2 / b^2 + z^2 / c^2 = 1$ besitzt zwei Scharen geradliniger Erzeugender mit den Gleichungen  $c) = 1 - y/b$ 

$$
x/a + z/c = u(1 + y/b)
$$
  $u(x/a - z/c) = 1 - y/b$   
 $x/a + z/c = v(1 - y/b)$   $v(x/a - z/c) = 1 + y/b$ 

wobei u und v beliebige Größen sind.

#### Hyperbolisches Paraboloid

Das hyperbolische Hyperboloid  $z = x^2 / a^2 - y^2 / b^2$ besitzt ebenfalls zwei Scharen von Erzeugenden mit den Gleichungen

 $x/a + y/b = u$  u  $(x/a - y/b) = z$   $x/a - y/b = v$  v  $(x/a + y/b) = z$ In beiden Fällen gehen durch jeden Flächenpunkt zwei Geraden, und zwar von jeder Schar je eine Erzeugende.

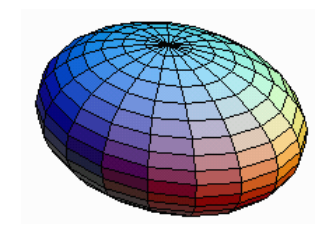

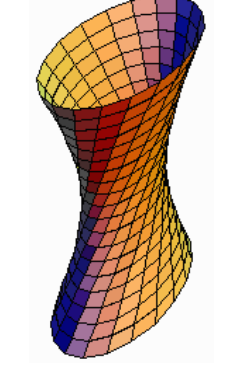

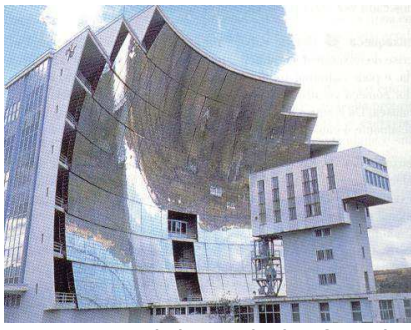

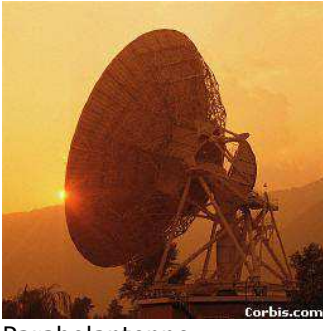

Brennspiegel des Solarkraftwerks Odeillo in den Pyrenären in Parabelform

Parabolantenne

Einschalige Hyperboloide sind bei allen Konstrukteuren und Architekten äußerst beliebt. Die Tabelle enthält eine sehr kleine Auswahl:

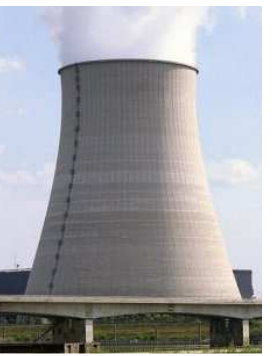

Kernkraftwerk-Kühlturm

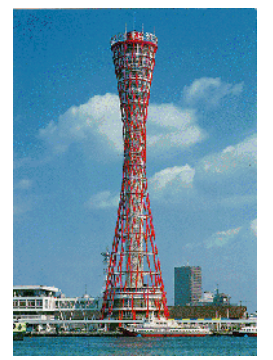

Kobe (Japan) Wasserturm

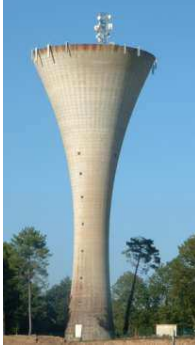

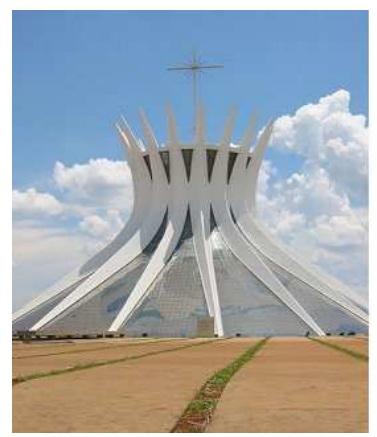

#### Kathedrale von Brasilia

Catedral Metropolitana Nossa Senhora Aparecida ist ein Kirchengebäude in der brasilianischen Hauptstadt Brasilia. Die Kathedrale wurde im Zusammenhang mit dem Neubau der

brasilianischen Hauptstadt von dem Architekten Oscar Niemeyer geplant und ausgeführt. Einweihung war am 31.Mai 1970.

Die Kathedrale von Brasilia besteht aus Beton und Glas und besitzt eine hyperbolische Form, die durch 16 gleichartige Betonsäulen hervorgerufen wird. Der Bau ist kreisrund und hat einen Durchmesser von 70 Metern. Die Kathedrale ist halb in die Erde versenkt. Der Innenraum ist weitgehend leer, über den Betonkuben des Altars befindet sich eine eiförmige Plastik, die den Ursprung des Lebens symbolisiert. Direkt im Zentrum der Kuppel schweben drei Engel. Die Symbolik des Baus ist mehrdeutig. Die Struktur wird entweder als

Dornenkrone Christi, eine Blüte, betende Hände oder Krone Marias interpretiert.

#### Systematik der Flächen 2.Ordnung Zerfallende Singuläre Flächen 2.Ordnung

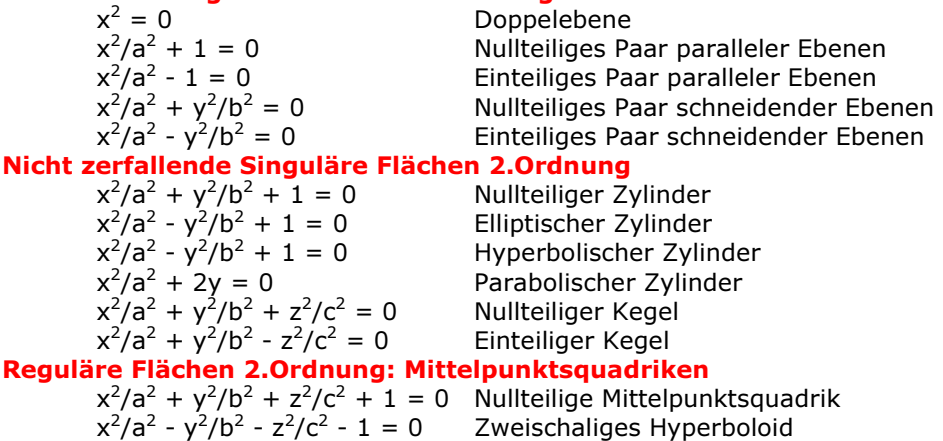

 $x^2/a^2 + y^2/b^2 - z^2/c^2$ Einschaliges Hyperboloid  $x^2/a^2 + y^2/b^2 + z^2/c^2 - 1 = 0$  Ellipsoid

Reguläre Flächen 2.Ordnung: Paraboloide  $x^2/a^2 + y^2/b^2$  $x^2/a^2 - y^2/b^2$ 

Elliptisches Paraboloid Hyperbolisches Paraboloid

#### Superellipsoid, Lamé-Flächen

... erstmals vom französischen Mathematiker Gabriel Lamé untersucht

Dreidimensionale Flächen mit einer Mittelpunktsgleichung<br> $x = a cos<sup>n1</sup> u cos<sup>n2</sup> v y = b cos<sup>n1</sup> u sin<sup>n2</sup> v z = c sin<sup>n1</sup> u$  $x = a \cos^{n1} u \cos^{n2} v$  y = b cos<sup>n1</sup> u sin<sup>n2</sup> v Explizite Gleichung  $\int a^{\alpha} + |y|^{\alpha} / b^{\alpha} + |z|^{\alpha} / c^{\alpha} = 1$ Die Fläche schneidet die x-Achse in a und -a, die y-Achse in b und b und die z-Achse in c und -c. Für unterschiedliche n enstehen folgenden Kurven:

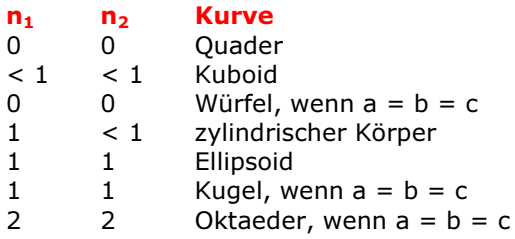

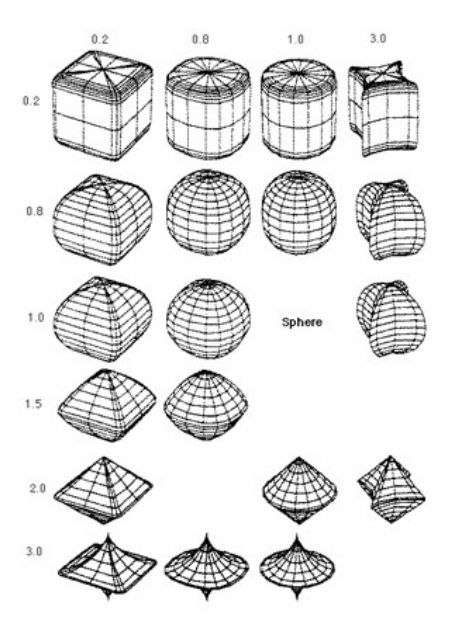

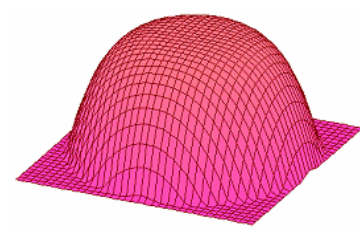

#### **Ouartoid**

Unter einem Quartoid wird eine Flächenfunktion der Form  $f(x,y) = (x^2 + y^2)^2 / a^3$ 

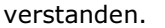

Diese räumliche Fläche ist eine Verallgemeinerung des Poweroids, das 1996 von Jackway und Deriche ("Scale-Space Properties of the Multiscale Morphological Dilation-Erosion") eingeführt wurde.

Ein Poweroid ist eine Fläche der Form  $f(x,y) = a \sqrt{x^2 + y^2}/a^{\alpha}$ Für den Fall  $\alpha = 2$  ergibt sich ein Paraboloid, für  $\alpha = 4$  das Quartoid.

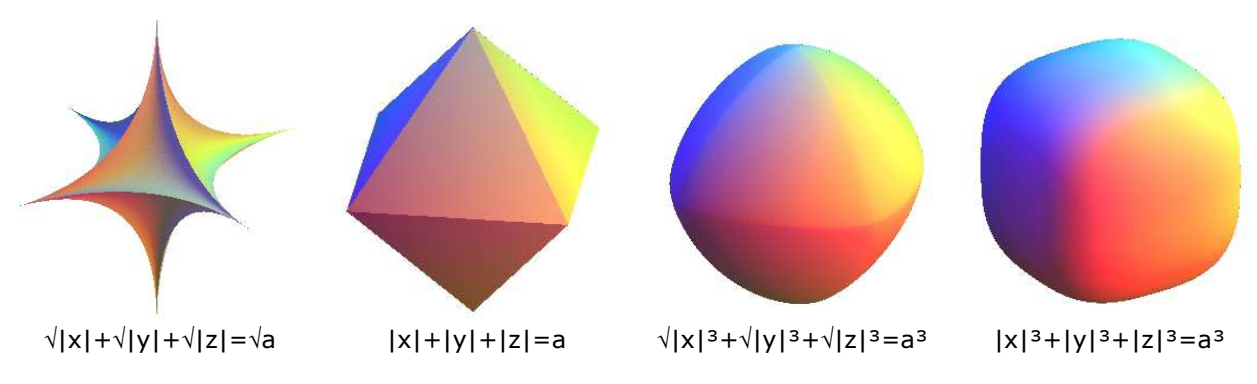

#### Teilung des R<sup>2</sup> und R<sup>3</sup> Jacob Steiner (1796-1863):

Eine Ebene kann durch n Geraden höchstens in (n²+n+2)/2 Teile zerlegt werden davon sind 2n Teile unbegrenzt und (n²-3n+2)/2 Teile begrenzt Der R³ kann durch n Ebenen höchstens in (n³+5n+6)/6 Teilräume zerlegt werden davon sind  $n^2-n+2$  Teile unbegrenzt und  $(n^3-6n^2+11n-6)/6$  vollkommen begrenzt

#### Geodätische Kuppel

Geodätische Kuppeln bestehen aus einem aus Dreiecken gebildeten Netzwerk. Alle Eckpunkte der Dreiecke liegen auf der Oberfläche einer Kugel und haben einen möglichst gleichen Abstand zueinander. Bei diesen Dreiecken handelt es sich im Idealfall um sogenannte Kugeldreiecke, sphärische Dreiecke. Ein Kugeldreieck ist ein Teil einer Kugeloberfläche der von drei Großkreisen begrenzt wird. Wenn wir die Kanten eines Ikosaeders auf die Kugeloberfläche projezieren erhalten wir Kugeldreiecke.

Im Prinzip lässt sich fast aus jedem beliebigen Polyeder eine geodätische Kuppel erzeugen. Der Ikosaeder ist am besten geeignet. Durch Unterteilung der Dreiecke lässt sich die Struktur verfeinern. Die zusätzlichen Punkte werden dann radial auf die Kugeloberfläche geschoben.

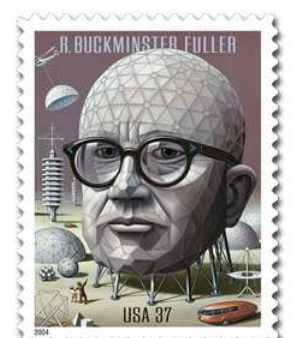

Geodätische Kuppeln sind hauptsächlich durch den Architekten Richard

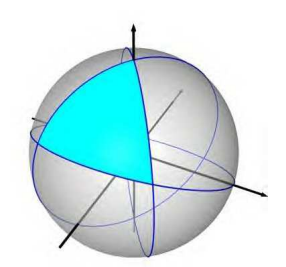

Buckminster Fuller bekannt geworden. Nach ihm benannt wurden auch die Fullerene wie das  $C_{60}$ bzw. Buckyball Molekül.

Der Ikosaeder gehört zu den platonischen Körpern und besteht aus 12 Eckpunkten und 20 gleichseitigen Dreiecken. Alle Eckpunkte des Ikosaeders liegen auf der Oberfläche einer Kugel. Die nächsten Abbildungen zeigen jeweils auf der linken Seite den unterteilten Ikosaeder und auf der rechten Seite die entsprechende Kuppel.

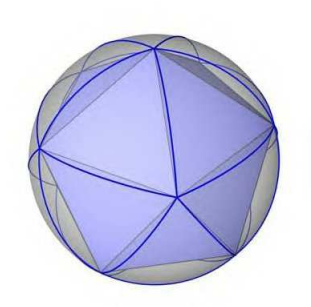

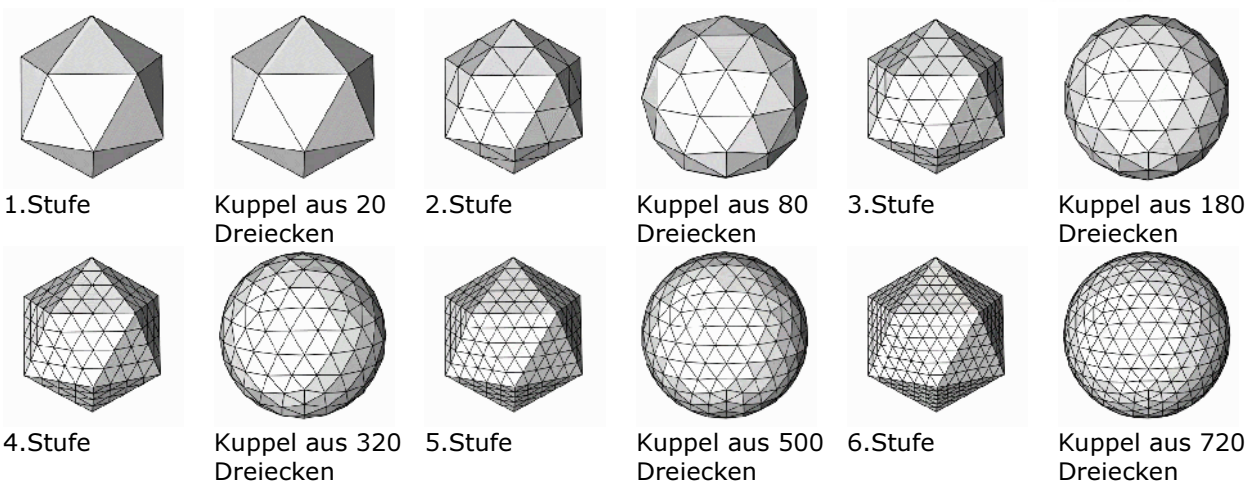

#### Geodätische Kuppel aus einem Oktaeder

Der Oktaeder gehört wie der Ikosaeder zu den platonischen Körpern. Er besteht aus 6 Eckpunkten und 8 gleichseitigen Dreiecken. Alle Eckpunkte des Oktaeders liegen auf der Oberfläche einer Kugel.

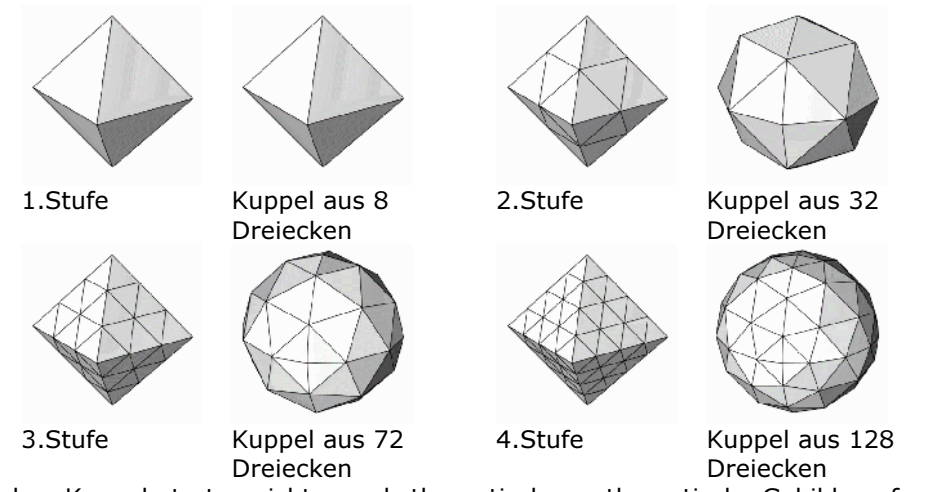

Die geodätischen Kuppeln treten nicht nur als theoretische mathematische Gebilde auf, sondern auch in der Natur und Technik. Insbesondere Viren besitzen einen äußere Form, die aus dem Ikosaeder abgeleiteten geodätischen Kuppeln entspricht. Die Tabelle enthält einige Beispiele:

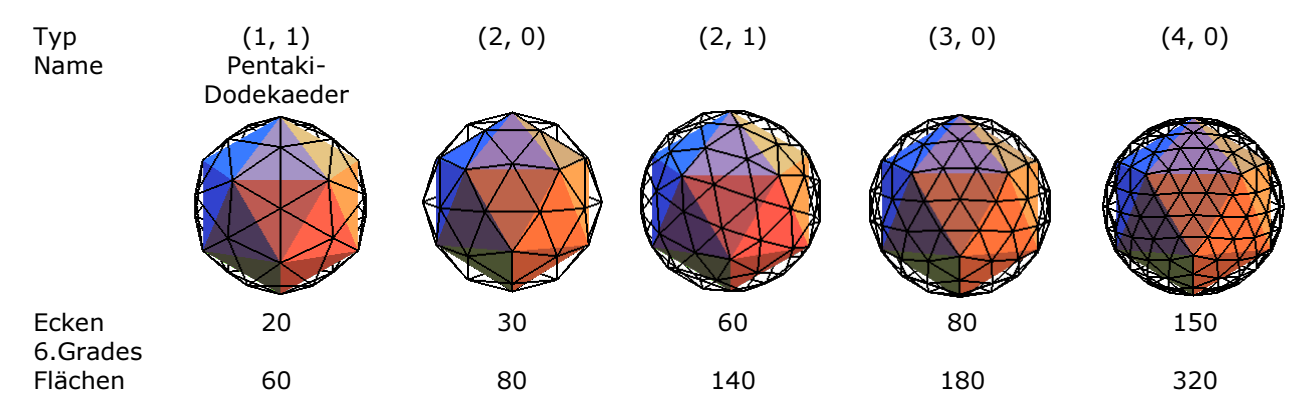

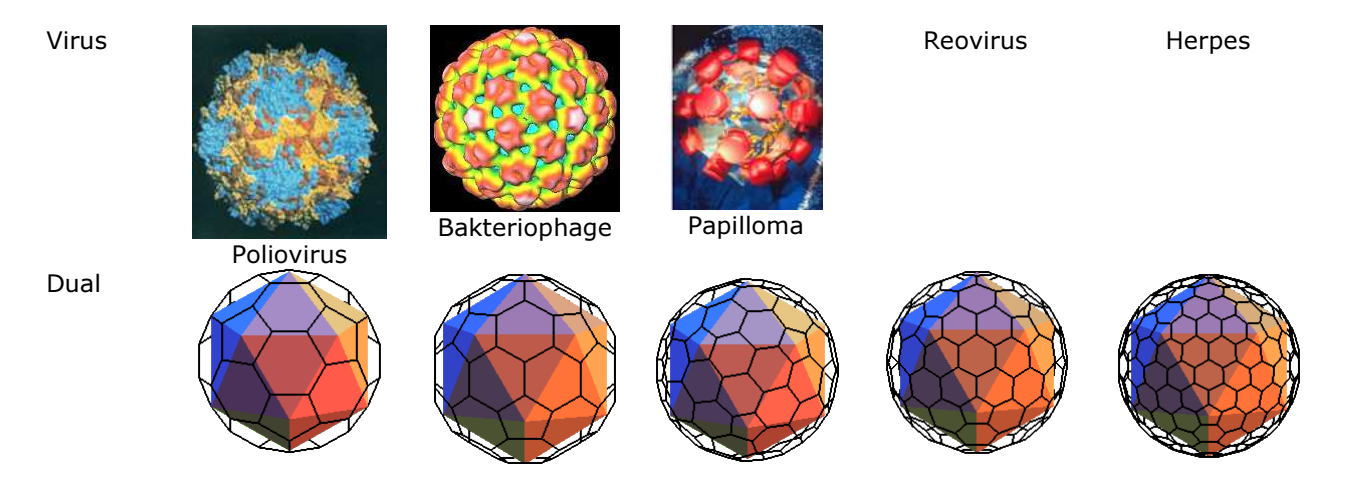

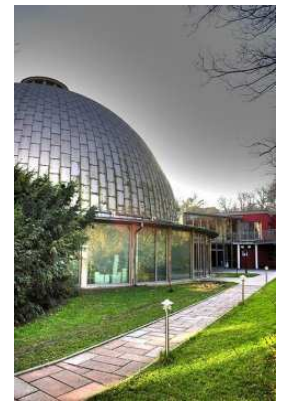

#### Geodätische Kuppeln in der Praxis

Das erste neuzeitliche Beispiel einer geodätischen Kuppel war das von Walther Bauersfeld 1926 gebaute Planetarium Jena der Carl-Zeiss-Werke (Abbildung). Die Kuppel besteht aus einem Stabnetzwerk. Die nur sechs Zentimeter starke Betonschale der Planetariumskuppel hat einen Durchmesser von 25 Meter.

Buckminster Fuller entwickelte die Technologie der geodätischen Kuppeln ab den 1940er Jahren weiter und benutzte dabei erstmals den Begriff "Geodesic". Fullers Pläne, ganze Städte darunter einzukapseln; wie in dem Film "Truman-Show", gelten heute als futuristische Phantasien.

Geodätische Kuppeln zeichnen sich durch ihre großartige Stabilität und ihr günstiges Verhältnis von Material zu Volumen aus.

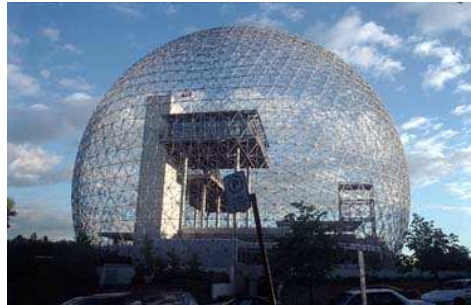

Pavillon der USA auf der Expo 67 in Mexiko

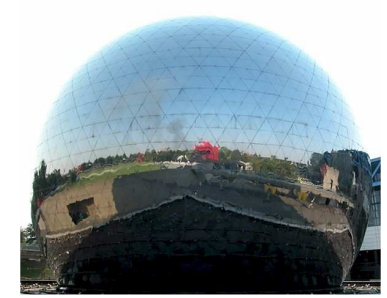

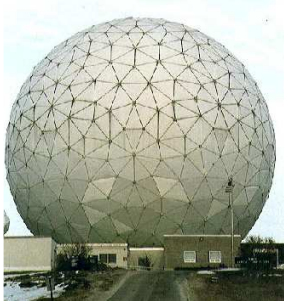

La géode, Paris **Haystack Observatorium** Osaka

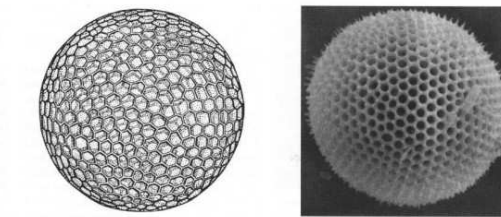

Auch Algen können eine geodätische Form annehmen. Als Beispiel sei Aulonia hexagona gezeigt.

#### Topografische Linien

Unter einer topografischen Linie einer mathematisch Raumfläche versteht man Linien gleicher Höhe (Höhenlinien), Falllinien oder auch Kammlinien. Die Tabelle enthält für einige ausgewählte Flächen die Projektion der Höhen- und Falllinien:

Hyperbolisches Paraboloid  $xy = az$ Projektion der Höhenlinien = Hyperbeln  $xy =$  konstant Projektion der Falllinien = Hyperbeln  $x^2 - y^2 =$ konstant

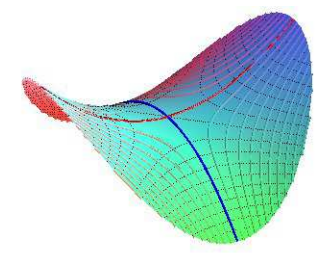

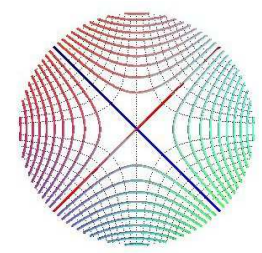

Elliptischer Kegel  $xy = z^2$ Projektion der Höhenlinien = Teilhyperbeln xy = konstant Projektion der Falllinien = Teilhyperbeln  $x^2 - y^2 =$ konstant Elliptisches Paraboloid  $x^2/2 + y^2 = -az$ Projektion der Höhenlinien = Ellipsen  $x^2/2 + y^2 =$ konstant Projektion der Falllinien = Parabeln  $y =$  konstant  $* x<sup>2</sup>$ 

Elliptischer Kegel  $x^2 = zy$ Projektion der Höhenlinien = Parabeln konstant  $* y = x^2$ Projektion der Falllinien = Ellipsen  $x^2/2 + y^2 =$ konstant

Fläche  $-z = PA + PB$ , wobei P die Projektion von M auf die xy-Ebene ist Projektion der Höhenlinien = Ellipsen mit den Brennpunkten A und B Projektion der Falllinien = Hyperbeln mit den Brennpunkten A und B Eierschachtelkurve  $z = a \sin(x/a) \sin(y/a)$ Projektion der Höhenlinien =  $sin(x/a) sin(y/a) =$ konstant Projektion der Falllinien =  $cos(x/a) *$  konstant =  $cos(y/a)$ Fläche  $z = y \sin(x/a)$ Projektion der Höhenlinien = Sekanten y = konstant/sin(x/a) Projektion der Falllinien =  $cos(x/a) =$  konstant exp(-

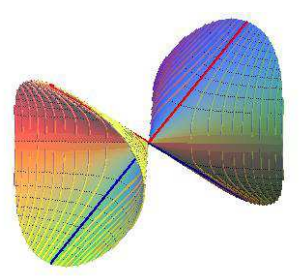

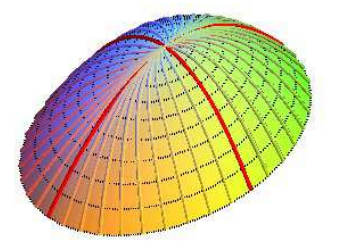

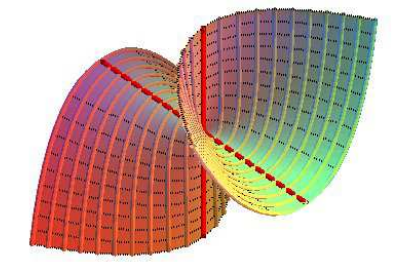

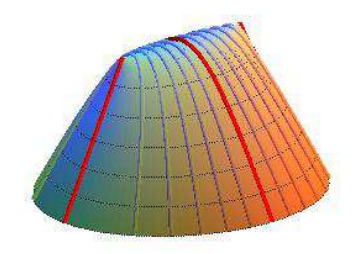

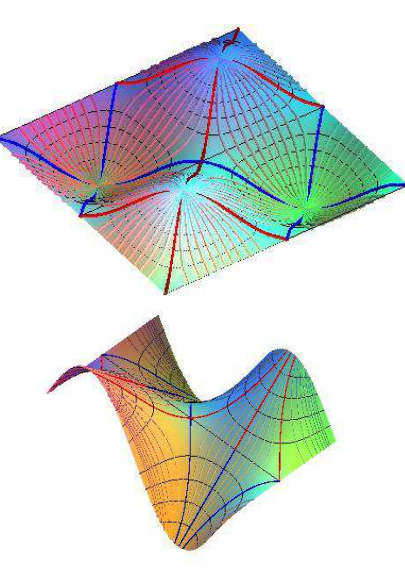

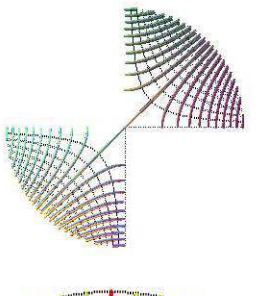

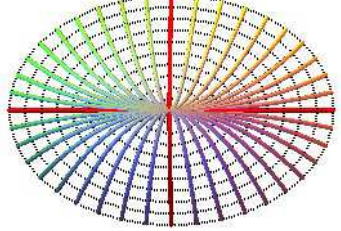

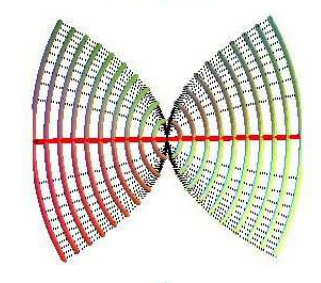

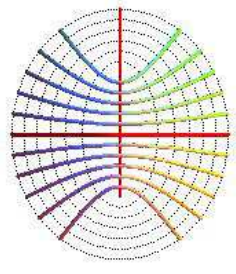

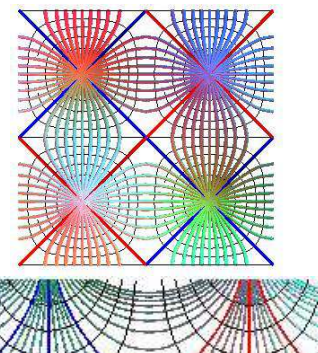

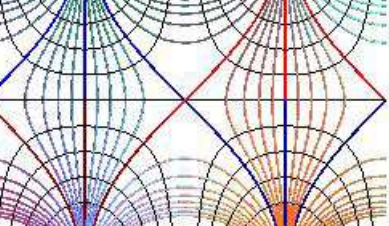

 $2a^2/x^2$